TRABAJO FIN DE GRADO Grado en Ingeniería Electrónica, Robótica y Mecatrónica

# Modelado y simulación de sistema de vuelo de un dron con detección de fallos

Autor: Nicolás Parra Ballesteros Tutora: Ascensión Zafra Cabeza

> **Dpto. De Sistemas y Automática Escuela Técnica Superior de Ingeniería Universidad de Sevilla**

> > Sevilla, 2020

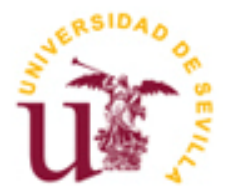

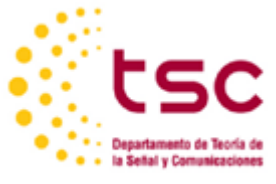

Proyecto Fin de Grado Grado en Ingeniería Electrónica, Robótica y Mecatrónica

# **Modelado y simulación de sistema de vuelo de un dron con detección de fallos**

Autor:

Nicolás Parra Ballesteros

Tutor: Ascensión Zafra Cabeza

Dpto. de Ingeniería de Sistemas y automática Escuela Técnica Superior de Ingeniería Universidad de Sevilla Sevilla, 2020

Proyecto Fin de Carrera: Modelado y simulación de sistema de vuelo de un dron con detección de fallos

Autor: Nicolás Parra Ballesteros

Tutor: Ascensión Zafra Cabeza

El tribunal nombrado para juzgar el Proyecto arriba indicado, compuesto por los siguientes miembros:

Presidente:

Vocales:

Secretario:

Acuerdan otorgarle la calificación de:

Sevilla, 2020

El Secretario del Tribunal

*A mi familia y amigos por todo el apoyo recibido a lo largo de la redacción de este trabajo*

*A mi tutora del trabajo por la ayuda y atención ofrecida para conseguir finalizar este proyecto*

# **Resumen**

<span id="page-8-0"></span>En este trabajo se pretende afrontar la problemática de la supervisión de una planta fotovoltaica mediante un dron autónomo. Se examinará el modelo de este dron, el control aplicado a este para el seguimiento de unas trayectorias preestablecidas teniendo en cuenta la necesidad de recarga de las baterías de el dron. Se usará como modelo un quadrotor y se analizará el control necesario para esta finalidad. En conclusión, se pretende que el quadrotor siga unas rutas automáticamente para poder detectar errores en las placas fotovoltaicas de forma automática sin necesidad de un operario.

# **Prefacio**

<span id="page-9-0"></span>En el primer capítulo se estudiará el modelo usado para describir el quadrotor en las simulaciones realizadas en este proyecto. Se comentarán las distintas ecuaciones que modelan la dinámica del dron, usando un modelo de seis grados de libertad.

En el siguiente capítulo se discutirá el funcionamiento de la batería en relación con las distintas características de los motores del quadrotor. Especialmente se enfocará desde el estudio de la relación de la batería con la potencia de los motores.

El tercer capítulo se centrará en el estudio del control del quadrotor, habiendo usado para este propósito control LQR. Se buscará el seguimiento de una trayectoria por el quadrotor, añadiendo a este problema el estudio con diferentes perturbaciones

En el capítulo 4 se estudiarán las distintas trayectorias a seguir por el quadrotor. Sera objeto de estudio la disponibilidad de puntos de recarga de batería y la optimización de estas trayectorias.

A continuación, el capítulo 5 estará centrado en el estudio de la detección de errores de los modelos dinámico del quadrotor y de la batería.

Para finalizar, en los últimos capítulos se mostrarán los resultados de las simulaciones efectuadas en Matlab sobre los anteriores apartados, estudiando primero el funcionamiento del control en los distintos ejes, seguido de la aplicación de este estudio en la supervisión de la central fotovoltaica. Por último, se mostrarán los resultados de la simulación de los modelos de detección de errores.

# <span id="page-10-0"></span>**Índice**

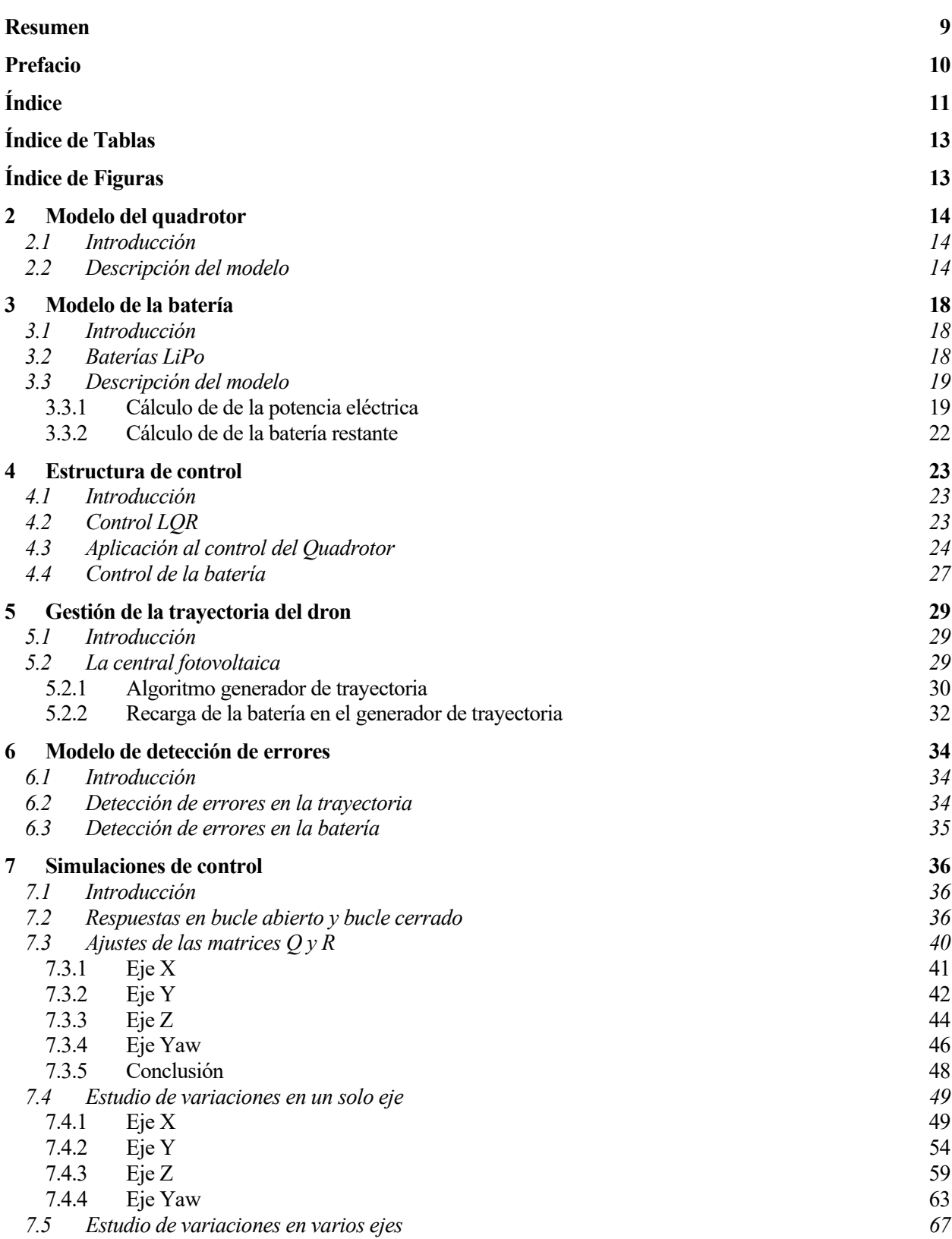

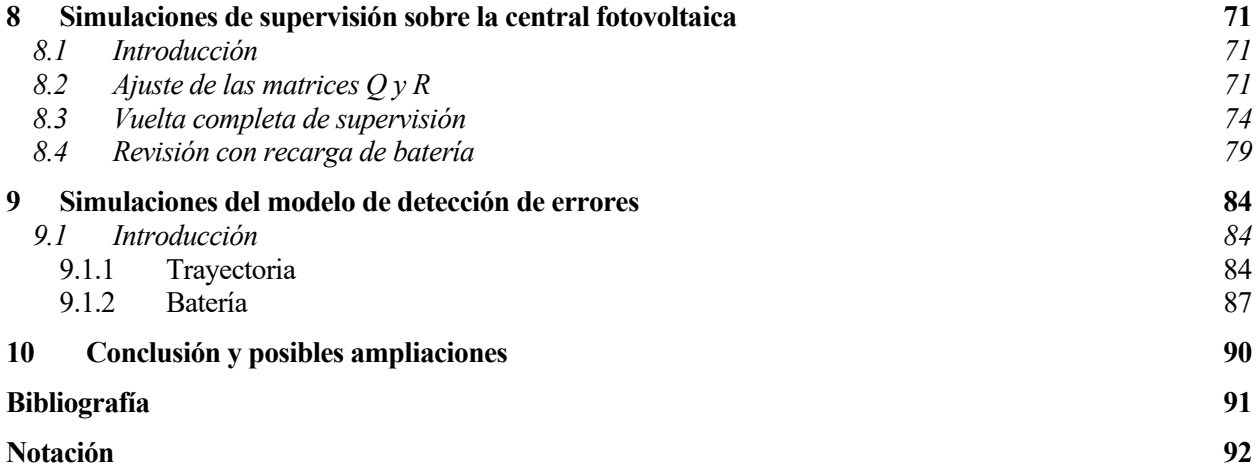

# **ÍNDICE DE TABLAS**

<span id="page-12-0"></span>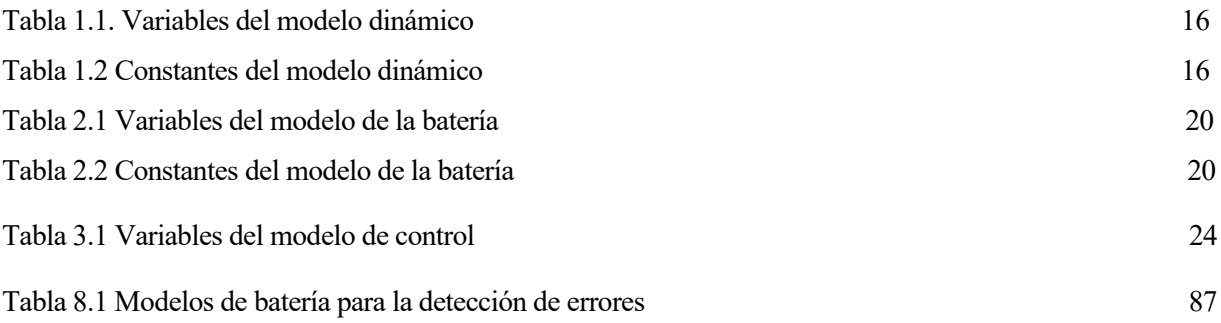

# **ÍNDICE DE FIGURAS**

<span id="page-12-1"></span>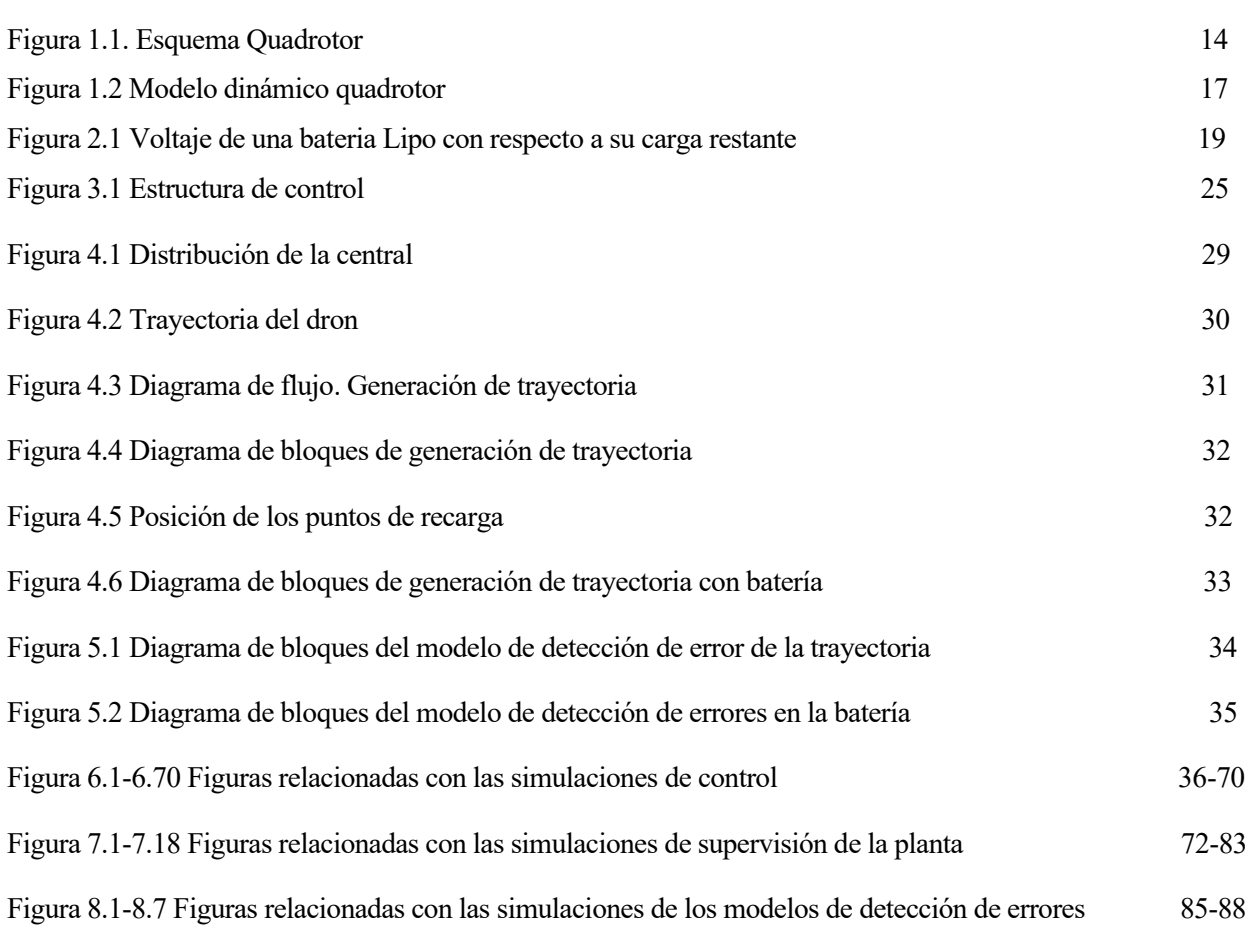

.

# **1 MODELO DEL QUADROTOR**

## <span id="page-13-1"></span><span id="page-13-0"></span>**1.1 Introducción**

Para este proyecto se ha elegido un dron con configuración Quadrotor. Este tipo de dron es un helicóptero con cuatro hélices idénticas, cada una de ellas con su motor independiente. Dos de estas hélices girarán en sentido de las agujas del reloj y las otras dos en la dirección contraria. Se usará las velocidades angulares de cada una de estas hélices para controlar la posición del dron.

Estos modelos han visto un aumento en popularidad en los últimos años debido a su sencillez mecánica y su alta maniobrabilidad, haciéndolo uno de los mejores candidatos como vehículo aéreo no tripulado para poder acceder a zonas de difícil acceso.

Debido a la popularidad en la investigación de estos drones y capacidad del vuelo estático sin necesidad de dificultades de complejidades mecánicas o de control el quadrotor ha sido el modelo elegido para la tarea de supervisión de la central fotovoltaica.

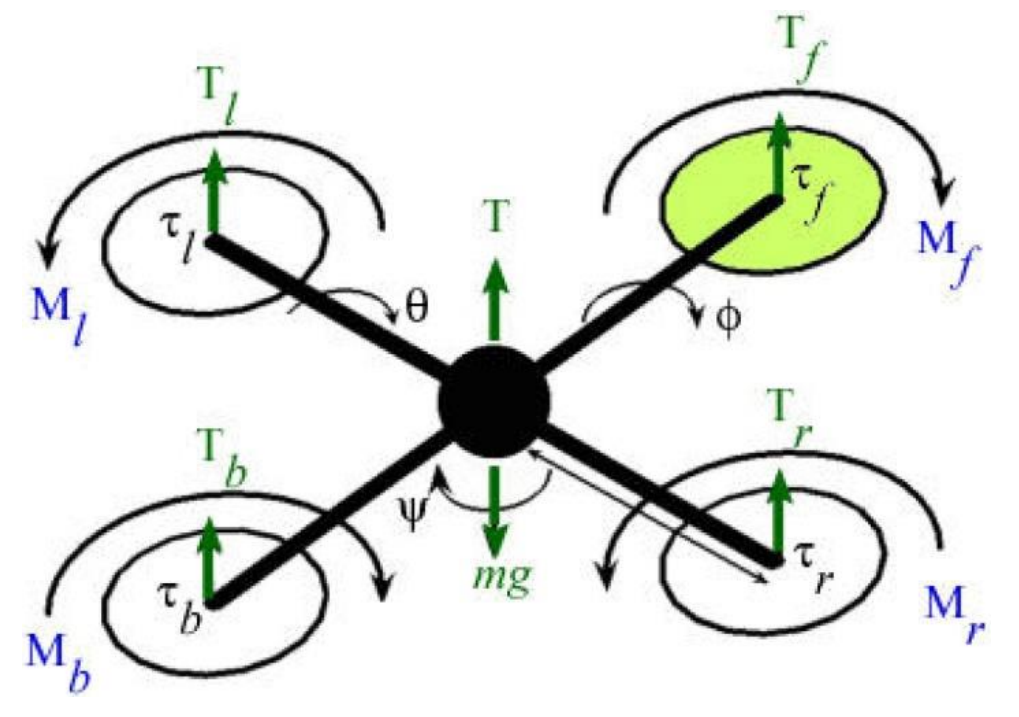

Figura 1.1 Esquema Quadrotor

## <span id="page-13-2"></span>**1.2 Descripción del modelo**

El modelo que se usara en este Proyecto es uno ya linealizado. El quadrotor tendrá seis grados de libertad: podrá moverse libremente en los tres ejes y podrá girar libremente sobre estos. El giro sobre el eje X lo llamaremos roll ( $\phi$ ), el giro sobre el eje Y lo llamaremos pitch ( $\theta$ ) y finalmente, el giro sobre el eje Z yaw  $\quad$  (  $(\psi)$ .

Este modelo relacionara las fuerzas y momentos en los distintos ejes con características del dron como la masa, variables de posición del quadrotor y las variables de acción sobre los distintos ejes y el empuje vertical.

Las cuatro entradas del modelo serán las variables de acción sobre Roll, Pitch y Yaw y el empuje vertical. Las salidas serán las aceleraciones y aceleraciones angulares sobre los tres ejes cardinales.

$$
m\ddot{x} = -u_z \sin \theta
$$
  
\n
$$
m\ddot{y} = u_z \cos \theta \sin \phi
$$
  
\n
$$
m\ddot{z} = u_z \cos \theta \cos \phi
$$
  
\n
$$
I_x \ddot{\phi} = \tau_\phi
$$
  
\n
$$
I_y \ddot{\theta} = \tau_\theta
$$
  
\n
$$
I_z \ddot{\psi} = \tau_\psi
$$
  
\n(1.1)

Asumiendo que los giros en los tres ejes serán pequeños se puede aceptar la siguiente aproximación sin grandes errores:

$$
u_z \approx mg
$$
  
\n
$$
\sin \alpha \approx \alpha
$$
  
\n
$$
\cos \alpha \approx 1
$$

Quedando el modelo reducido de la siguiente forma:

$$
m\ddot{x} = -mg\theta
$$
  
\n
$$
m\ddot{y} = mg\phi
$$
  
\n
$$
m\ddot{z} = u_z - mg
$$
  
\n
$$
I_x\ddot{\phi} = \tau_\phi
$$
  
\n
$$
I_y\ddot{\theta} = \tau_\theta
$$
  
\n
$$
I_z\ddot{\psi} = \tau_\psi
$$
  
\n(1.2)

Este modelo, a través de sus entradas ( $u_z$ ,  $\tau_\phi$ ,  $\tau_\theta$ ,  $\tau_\psi$ ) modifica la altura del quadrotor a través de la integración de la aceleración en ese eje ( $\ddot{z}$ ) y los ángulos de giro a través de la integración de sus aceleraciones angulares (  $\phi$ ,  $\theta$ ,  $\ddot{\psi}$ ). Este modelo necesita de la retroalimentación de los ángulos  $\phi$  y  $\theta$  que modificaran las aceleraciones en los ejes cardinales afectando a la posición del quadrotor.

A continuación, se muestra una tabla a modo de resumen de las variables que forman parte del modelo dinámico usado en el estudio:

| <b>Variable</b>    | Descripción               | <b>Unidad</b> |
|--------------------|---------------------------|---------------|
| $\ddot{x}$         | Aceleración en el eje X   | $m/s^2$       |
| $\ddot{y}$         | Aceleración en el eje Y   | $m/s^2$       |
| $\ddot{z}$         | Aceleración en el eje Z   | $m/s^2$       |
| $\phi$             | Ángulo Roll               | Rad           |
| $\theta$           | Ángulo Pitch              | Rad           |
| $\ddot{\phi}$      | Aceleración angular Roll  | Rad / $s^2$   |
| $\ddot{\theta}$    | Aceleración angular Pitch | Rad / $s^2$   |
| $\ddot{\psi}$      | Aceleración angular Yaw   | Rad / $s^2$   |
| $u_{\overline{z}}$ | Variable de acción eje Z  | N             |
| $u_{\phi}$         | Variable de acción Roll   | $\mathbf N$   |
| $u_{\theta}$       | Variable de acción Pitch  | N             |
| $u_{\psi}$         | Variable de acción Yaw    | N             |

Tabla 1.1 Variables del modelo dinámico

Este modelo será implementado más tarde en Matlab y a través de integrar las aceleraciones y momentos dos veces obtendremos la posición y ángulos de giro del quadrotor en los ejes cartesianos.

Los valores de las constantes usadas en el modelo para la simulación quedan reflejados en la siguiente tabla:

| <b>Constante</b>           | Descripción           | <b>Valor</b> | <b>Unidad</b>    |
|----------------------------|-----------------------|--------------|------------------|
| m                          | Masa del quadrotor    | 5            | Kg               |
| g                          | Constante de gravedad | 9.8          | $m/s^2$          |
| $I_{\scriptscriptstyle x}$ | Inercia en el eje X   | $6x10^{-3}$  | kgm <sup>2</sup> |
| $I_{y}$                    | Inercia en el eje Y   | $6x10^{-3}$  | kgm <sup>2</sup> |
| $I_z$                      | Inercia en el eje Z   | $1x10^{-2}$  | kgm <sup>2</sup> |

Tabla 1.2 Constantes del modelo dinámico

Una vez obtenidos las salidas del sistema, es necesario integrar las aceleraciones y los momentos para obtener tanto la posición en los ejes cartesianos como los ángulos de giro con el objetivo de usar esta información como realimentación para el control, el cual quedará detallado más adelante en el trabajo. El modelo dinámico completo queda representado en el siguiente esquema:

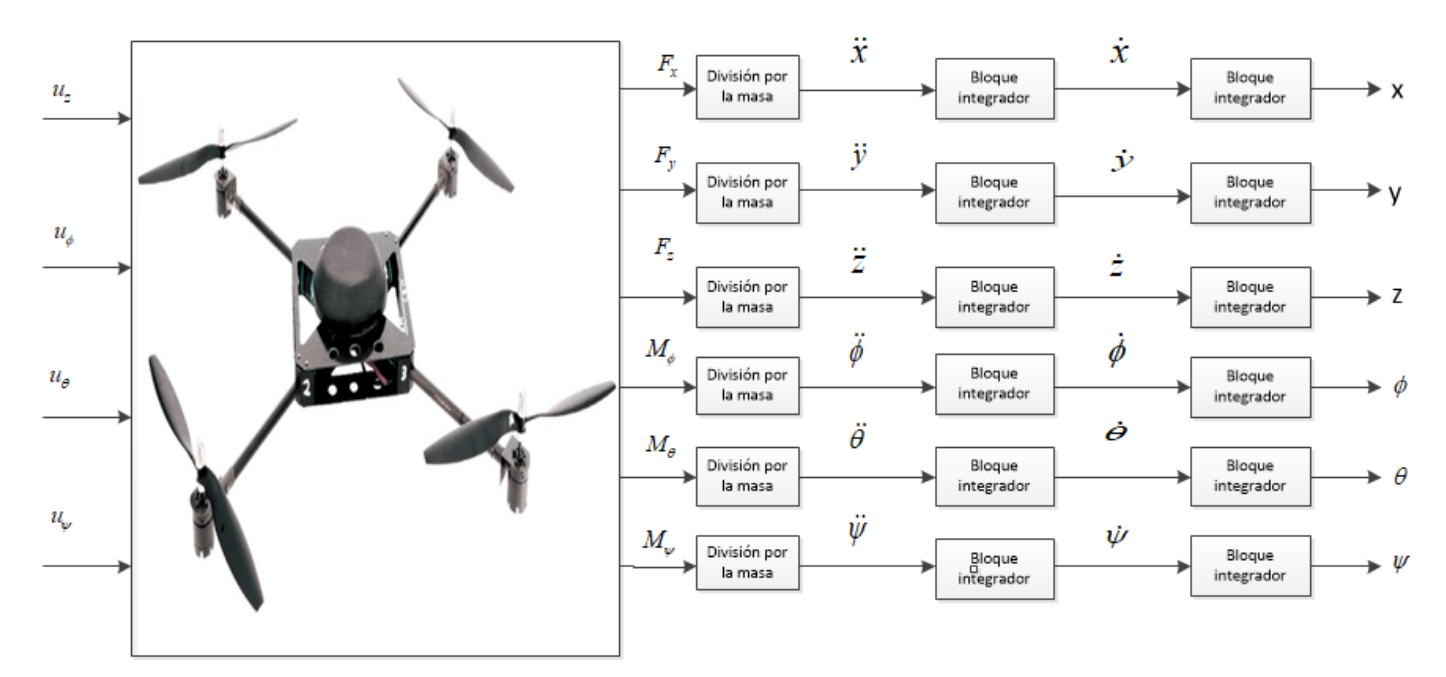

Figura 1.2 Modelo dinámico quadrotor

# <span id="page-17-1"></span><span id="page-17-0"></span>**2.1 Introducción**

En este estudio de la supervisión de la planta fotovoltaica mediante el quadrotor es necesario incluir un análisis de la dependencia de este ante la fuente de alimentación del dron, en este caso una batería.

Primero, se expondrá una introducción sobre las baterías usadas para el quadrotor, en este caso las baterías LiPo, estudiando las diferentes características de estas baterías.

A continuación, se analizará el modelo de la batería, estudiando la relación entre la duración de esta y el empuje de los cuatro motores del quadrotor. Después se afrontará la problemática de la distribución de los puntos de carga en la planta fotovoltaica y por último la interferencia de la necesidad de recarga en la generación de trayectoria.

Este último punto se tratará de forma superficial en este capítulo, ya que se analizará en más profundidad en el capítulo dedicada al control del quadrotor.

# <span id="page-17-2"></span>**2.2 Baterías LiPo**

Las baterías de Litio y polímero (baterías LiPo) son una parte esencial en el desarrollo de los UAV ya que son capaces de suministrar grandes cantidades de energía con un volumen y un peso bastante reducido.

A la hora de encontrar la batería idónea para nuestro quadrotor sería necesario hacer un estudio sobre el gasto de energía del dron y en función de este gasto buscar una batería con la carga necesaria para que el quadrotor tenga el tiempo de vuelo sin recarga estipulado. Uno de los factores a tener en cuenta a la hora de la elección de la batería es el peso de esta, una batería con una carga muy alta nos daría una autonomía de vuelo más larga, pero añadiría mucho peso al dron.

El voltaje nominal de una célula de batería LiPo es de 3.7 V multiplicándose este valor por el número de células en serie que tenga la batería obtendríamos el valor nominal del voltaje de la batería [1].

Si las baterías Lipo se estudiaran de forma ideal el voltaje que estas suministran sería el valor nominal de forman constante. En la realidad el voltaje en las baterías Lipo no es constante a lo largo del tiempo, en el caso de que tenga una sola celda, el voltaje máximo seria 4.2 V e iría descendiendo mientras va perdiendo carga.

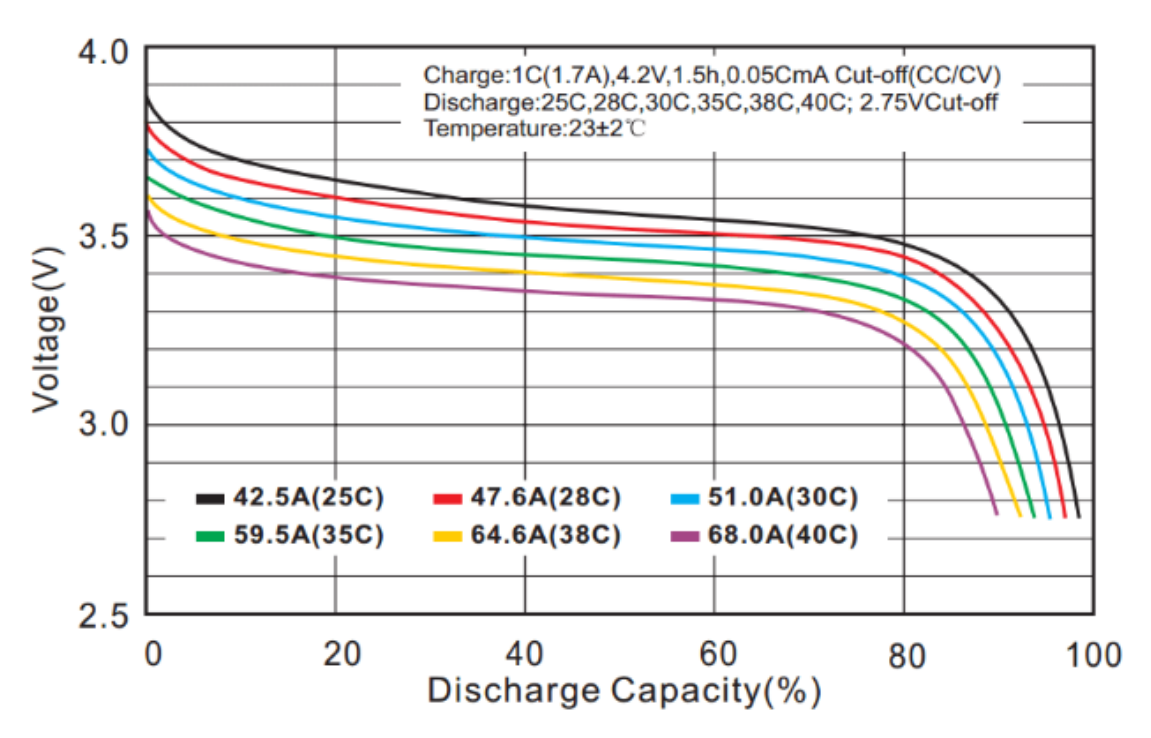

Figure 2.1 Voltaje de una batería Lipo con respecto a su carga restante.

Las baterías tienen un voltaje mínimo del que no es recomendado descargarla más para no dañarla. En las baterías LiPo este voltaje es de 3 V por lo que un buen indicativo de que es necesario de que el quadrotor se aproxime a un punto de carga sería que el voltaje que suministre se esté acercando a este límite. Este método sería el más idóneo si se usara un modelo con voltaje variante pero los modelos usados en este proyecto toman el voltaje como fijo por lo que el método para calcular y la carga restante será detallado más Adelante.

Con respecto a la capacidad de la batería cabe destacar que esta no es constante con respecto a la corriente. Es decir, si aumentamos la corriente que la batería suministra no solo disminuirá el tiempo que la batería suministra un voltaje por encima del voltaje mínimo, sino que también disminuirá la capacidad total.

#### <span id="page-18-0"></span>**2.3 Descripción del modelo**

El modelo de la batería usara velocidad de giro de los motores para calcular el consumo de corriente de estos. El modelo se basará en la potencia eléctrica de los motores para calcular esta corriente

Para este estudio del gasto de corriente de los motores se ha decidido usar el modelo ideal de la batería LiPo, por lo que el voltaje de los motores en las simulaciones y cálculos será constante a lo largo del tiempo y de la capacidad restante de las baterías.

#### <span id="page-18-1"></span>**2.3.1 Cálculo de la potencia eléctrica**

Partiendo del modelo dinámico (ecuaciones 1.2) obtenemos el empuje vertical y los momentos en los ejes roll, pitch y yaw que son las cuatro entradas del modelo dinámico. A partir de las siguientes ecuaciones relacionamos estas entradas con las velocidades de giro de los cuatro rotores [2]:

$$
u_z = b(\Omega_1^2 + \Omega_2^2 + \Omega_3^2 + \Omega_4^2)
$$
  
\n
$$
\tau_{\phi} = lb(-\Omega_2^2 + \Omega_4^2)
$$
  
\n
$$
\tau_{\theta} = lb(-\Omega_1^2 + \Omega_3^2)
$$
  
\n
$$
\tau_{\psi} = d(-\Omega_1^2 + \Omega_2^2 - \Omega_3^2 + \Omega_4^2)
$$
\n(1.3)

Las constantes y variables utilizados en este capítulo se describirán en las siguientes tablas a forma de resumen:

| Variable     | Descripción                   | Unidad |
|--------------|-------------------------------|--------|
| $\Omega_1$   | Velocidad angular del motor 1 | Rad/s  |
| $\Omega$ ,   | Velocidad angular del motor 2 | Rad/s  |
| $\Omega_{3}$ | Velocidad angular del motor 3 | Rad/s  |
| $\Omega_4$   | Velocidad angular del motor 4 | Rad/s  |

Tabla 2.1 Variables del modelo de la batería.

| Constante   | Descripción                              | Valor       | Unidad         |
|-------------|------------------------------------------|-------------|----------------|
|             | Distancia del centro de<br>masa al rotor | 0.3         | m              |
| b           | Factor de arrastre                       | $3x10^{-5}$ | $Ns^2$         |
| d           | Drag                                     | $7x10^{-7}$ | $Nms^2$        |
| S           | Superficie de giro de las<br>hélices     | 0.5         | m <sup>2</sup> |
| $\mathbf R$ | Radio de las hélices                     | 0.2         | m              |
| $\rho$      | Densidad estimada del<br>quadrotor       | 1.225       | $kg/m^3$       |

Tabla 2.2 Constantes del modelo de la batería.

La implementación en Matlab de este bloque se hará mediante la construcción de un sistema de matrices equivalente a la ecuación 1.3. Para obtener las velocidades angulares de los motores se usarán dos matrices auxiliares:

$$
C = \begin{pmatrix} b & 0 & 0 & 0 \\ 0 & l*d & 0 & 0 \\ 0 & 0 & l*d & 0 \\ 0 & 0 & 0 & d \end{pmatrix} \qquad D = \begin{pmatrix} 1 & 1 & 1 & 1 \\ 0 & -1 & 0 & 1 \\ -1 & 0 & 1 & 0 \\ -1 & 1 & -1 & 1 \end{pmatrix}
$$

Las entradas y salidas del bloque serán el empuje y momentos en los ejes y el cuadrado de la velocidad angular de los motores respectivamente:

$$
U = \begin{bmatrix} u_z & \tau_\phi & \tau_\theta & \tau_\psi \end{bmatrix}^T \qquad \qquad \Omega = \begin{bmatrix} \Omega_1^2 & \Omega_2^2 & \Omega_3^2 & \Omega_4^2 \end{bmatrix}^T
$$

Por lo que el sistema de matrices será el siguiente:

$$
U = C^* D^* \Omega \qquad (1.4)
$$

Finalmente se despejaría las velocidades angulares de este sistema y se tomaría el valor absoluto de estas antes de hallar su raíz cuadrada. En este caso, el signo de la velocidad angular, es decir, el sentido de giro de los motores no es relevante ya que lo usaremos para hallar la potencia eléctrica de los motores:

$$
\sqrt{\Omega} = \Big| C^{-1} * D^{-1} * U \Big|
$$

Sabiendo las velocidades angulares de los cuatro motores podemos calcular el empuje de cada uno de los motores de forma independiente [3]

$$
T_i = d\omega_i^2 \qquad (1.5)
$$

A continuación, se calcula el coeficiente de tracción de la hélice mediante el empuje y la velocidad de giro [4]:

$$
C_T = \frac{T}{\rho S(\Omega R)^2}
$$
 (1.6)

Se calcula Coeficiente de potencia

$$
C_P = kC_T \sqrt{\frac{C_T}{2}} \tag{1.7}
$$

Con el coeficiente de potencia, la superficie y radio de las hélices es posible obtener la potencia mecánica generada por cada uno de los motores de forma independiente:

$$
C_P = \frac{P}{\rho S (\Omega R)^3} \tag{1.8}
$$

Que finalmente se relacionaría con la potencia eléctrica mediante el rendimiento eléctrico de los motores:

$$
P_e = \frac{P}{\eta_e} \tag{1.9}
$$

#### <span id="page-21-0"></span>**2.3.2 Cálculo de la batería restante**

Una vez calculado la potencia eléctrica de los motores es posible calcular la intensidad consumida por los motores tomando el voltaje suministrado por las baterías como constante. Usando la capacidad total de la batería podemos obtener la carga restante de la batería:

$$
C_r = C_t - \sum_{t_0}^{t_f} I_c \Delta t \qquad (1.10)
$$

#### <span id="page-22-1"></span><span id="page-22-0"></span>**3.1 Introducción**

En este capítulo se tratará el estudio de la estructura de control LQR que se aplicará al quadrotor para el seguimiento de una trayectoria. El control LQR se basa en la aplicación de un control óptimo a un sistema definido por un conjunto de ecuaciones diferenciales lineales.

El control óptimo permite resolver problemas en los que el sistema en cuestión varía con respecto una variable y su evolución puede ser controlada en parte por un agente. La meta del control óptimo es la optimización de una función objetivo a lo largo del tiempo, minimizando así el coste de esta con factores de ponderación suministrados por el diseñador.

Debido a que el control LQR es una buena opción para controlar sistemas MIMO (multiple-input multipleoutput) se ha elegido para este caso ya que el sistema como mínimo deberá tener las seis entradas de sus seis grados de libertad y cuatro salidas relacionadas con los cuatro motores del quadrotor.

### <span id="page-22-2"></span>**3.2 Control LQR**

Como ya se ha comentado se ha optado por elegir un control LQR para el control del quadrotor debido a que el problema de control es MIMO. Debido a que el modelo que el quadrotor tiene seis grados de libertad se controlaran cuatro de estos grados.

Para la resolución de un problema LQ (Lineal-quadratic) es necesario describir el sistema como un conjunto de ecuaciones diferenciales lineales:

$$
\dot{x} = Ax + Bu \tag{1.11}
$$

Siendo *x* el conjunto de estados y *u* las entradas del sistema. Por otro lado, la ecuación cuadrática que describe el coste es la siguiente:

$$
J = \int_{0}^{\infty} [x^{T}(t)Qx(t) + u^{T}(t)Rx(t)]dt
$$
\n(1.12)

Esta estructural de control busca una señal de control u que minimice el valor de la ecuación 1.12 siendo Q y R matrices de sintonía del problema elegidas por el diseñador. Es decir, se busca una solución que minimizando el valor de 'J' lleve los valores de los estados 'x' lo más próximo a cero posible. Este tipo de control mediante la sintonía de Q y R busca un balance entre la rapidez con la que los estados se llevan a 0 y las variables de control 'u'.

Finalmente, la ley de control utilizada es:

$$
u = -kx \tag{1.13}
$$

Con:

$$
k = R^{-1}B^T P \tag{1.14}
$$

Hallando P mediante la ecuación de Ricatti:

$$
-\dot{P}(t) = A^T P + AP + PA - PBR^{-1}B^T P + Q \qquad (1.15)
$$

# <span id="page-23-0"></span>**3.3 Aplicación al control del Quadrotor**

Para empezar a plantear la resolución del problema de control LQR sobre el Quadrotor lo primero necesario es definir el conjunto de estados que define el problema:

| Símbolo del estado | Descripción del estado            | Numeración del estado |
|--------------------|-----------------------------------|-----------------------|
| $\mathcal{X}$      | Posición en el eje x              | $x_1$                 |
| $\dot{x}$          | Velocidad en el eje x             | $x_2$                 |
| $\mathcal{Y}$      | Posición en el eje y              | $x_3$                 |
| $\dot{y}$          | Velocidad en el eje y             | $\mathcal{X}_4$       |
| $\overline{z}$     | Posición en el eje z              | x <sub>5</sub>        |
| $\dot{z}$          | Velocidad en el eje z             | $x_{6}$               |
| $\phi$             | Ángulo de giro en el eje roll     | $x_7$                 |
| $\dot{\phi}$       | Velocidad de giro en el eje roll  | $x_{8}$               |
| $\theta$           | Ángulo de giro en el eje pitch    | $x_{9}$               |
| $\dot{\theta}$     | Velocidad de giro en el eje pitch | $x_{10}$              |
| $\psi$             | Ángulo de giro en el eje yaw      | $x_{11}$              |
| $\dot{\psi}$       | Velocidad de giro en el eje yaw   | $x_{12}$              |

Tabla 3.1 Variables del modelo de control

Como ya se mencionó antes, para que el sistema sea controlable es necesario controlar en cuatro de los seis grados de libertad del quadrotor. Los estados controlables serán ' $x_1$ ',' $x_3$ ',' $x_5$ ' y ' $x_{11}$ ', por lo que estos estados serán sustituidos por el error en dicho estado:

$$
\hat{x}_1 = x_1 - x_{ref}; \hat{x}_3 = x_3 - y_{ref}; \hat{x}_{11} = x_{11} - \psi_{ref}
$$
\n(1.16)

Referencia

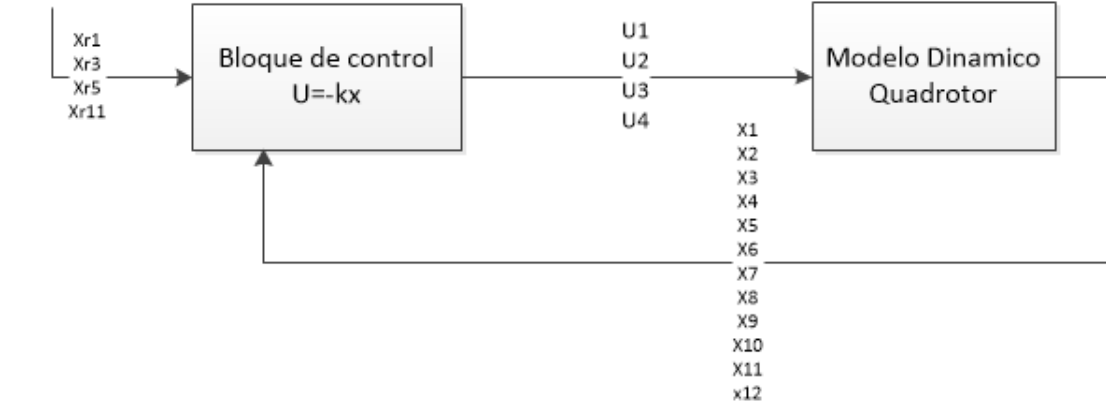

Figura 3.1 Estructura de control

Una vez definidos los estados y las entradas del sistema ( $u_z, \tau_\phi, \tau_\theta, \tau_\psi$ ) el siguiente paso sería definir las matrices 'A','B','C' y 'D' que resuelvan el siguiente sistema:

$$
\dot{x} = Ax + Bu
$$
  

$$
y = Cx + Du
$$
 (1.17)

Resolviendo el anterior sistema de ecuaciones mediante las ecuaciones del modelo dinámico del quadrotor (1.2) se obtiene la siguiente solución analítica:

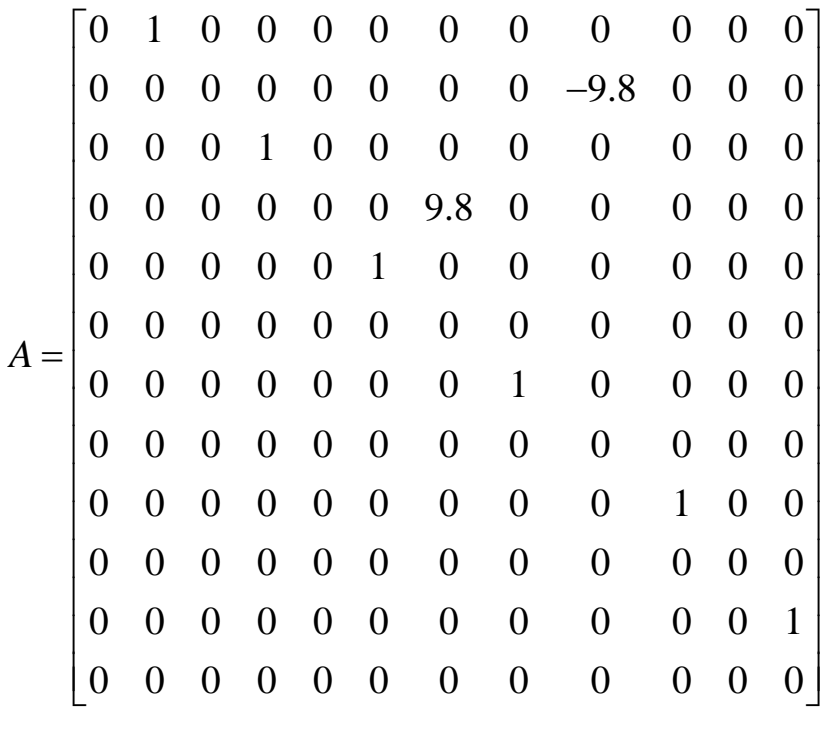

$$
B = \begin{bmatrix} 0 & 0 & 0 & 0 \\ 0 & 0 & 0 & 0 \\ 0 & 0 & 0 & 0 \\ 0 & 0 & 0 & 0 \\ 0 & 0 & 0 & 0 \\ \frac{1}{m} & 0 & 0 & 0 \\ 0 & \frac{1}{I_x} & 0 & 0 \\ 0 & \frac{1}{I_x} & 0 & 0 \\ 0 & 0 & 0 & 0 \\ 0 & 0 & \frac{1}{I_y} & 0 \\ 0 & 0 & 0 & 0 \\ 0 & 0 & 0 & \frac{1}{I_z} \end{bmatrix}
$$

$$
C = \begin{bmatrix} 1 & 0 & 0 & 0 & 0 & 0 & 0 & 0 & 0 & 0 & 0 & 0 \\ 0 & 1 & 0 & 0 & 0 & 0 & 0 & 0 & 0 & 0 & 0 & 0 \\ 0 & 0 & 1 & 0 & 0 & 0 & 0 & 0 & 0 & 0 & 0 & 0 \\ 0 & 0 & 0 & 1 & 0 & 0 & 0 & 0 & 0 & 0 & 0 & 0 \\ 0 & 0 & 0 & 0 & 1 & 0 & 0 & 0 & 0 & 0 & 0 & 0 \\ 0 & 0 & 0 & 0 & 0 & 1 & 0 & 0 & 0 & 0 & 0 & 0 \\ 0 & 0 & 0 & 0 & 0 & 0 & 1 & 0 & 0 & 0 & 0 & 0 \\ 0 & 0 & 0 & 0 & 0 & 0 & 0 & 1 & 0 & 0 & 0 & 0 \\ 0 & 0 & 0 & 0 & 0 & 0 & 0 & 0 & 0 & 1 & 0 & 0 \\ 0 & 0 & 0 & 0 & 0 & 0 & 0 & 0 & 0 & 0 & 1 & 0 \\ 0 & 0 & 0 & 0 & 0 & 0 & 0 & 0 & 0 & 0 & 1 \end{bmatrix}
$$

$$
D = \begin{bmatrix} 0 & 0 & 0 & 0 \\ 0 & 0 & 0 & 0 \\ 0
$$

#### <span id="page-26-0"></span>**3.4 Control de la batería**

Una parte del control necesario para la gestión de la batería es la supervisión de la capacidad restante de esta. Como se ha comentado anteriormente, el modelo de la batería consiste en un bloque que recibe las variables de acción que recibe el dron ( $u_z$ ,  $\tau_\phi$ ,  $\tau_\theta$ ,  $\tau_\psi$ ) y mediante las relaciones explicadas en el capítulo anterior se obtiene el porcentaje restante de carga de la batería.

Este porcentaje es usado a la salida por un algoritmo que, en función de un límite elegido por el diseñador, se comunica con el dron para cambiar la referencia de este a uno de los puntos de carga distribuidos por la central fotovoltaica, una vez que el dron se haya cargado completamente podrá seguir el recorrido a través de la planta en el punto en el que lo dejó.

El modelo usado cuenta con una batería independiente por motor, por lo que en el momento en que cualquiera de estas baterías llegue al límite fijado será necesario ir a recargar cada una de ellas.

La posición de estos puntos en la planta fotovoltaica tanto la distribución de esta será detallada en el capítulo

sobre la trayectoria del dron.

La otra parte del control está relacionada con la máxima velocidad a la que pueden girar los motores y por tanto las hélices que determinará el valor máximo de las variables de acción.

La velocidad máxima de giro de los rotores estará establecida por el modelo de quadrotor usado, en este caso para las simulaciones, se ha establecido una velocidad máxima de 300 rad/s. ( $\Omega_{\rm max}$  = 300*rad / s*). Estableciendo esta velocidad como la máxima para los cuatro motores usando la relación 1.3 se concluye:

$$
u_z = b * 4\Omega_{\text{max}}^2
$$
  
\n
$$
u_{\phi} = lb * 2\Omega_{\text{max}}^2
$$
  
\n
$$
u_{\theta} = lb * 2\Omega_{\text{max}}^2 \qquad (1.18)
$$
  
\n
$$
u_{\psi} = d * 4\Omega_{\text{max}}^2
$$

Estableciendo los límites para cada variable de acción teniendo en cuenta que  $u<sub>z</sub>$  no puede tomar valores negativos se obtienen los siguientes limites:

$$
0 \le u_z \le 11,38
$$
  
-0,66 \le u\_{\phi} \le 0,66  
-0,66 \le u\_{\theta} \le 0,66  
-0,13 \le u\_{\psi} \le 0,13  
-

Estos límites se establecen a la salida del bloque de control, limitando de esta manera la aceleración máxima que puede llegar a conseguir el quadrotor.

## <span id="page-28-1"></span><span id="page-28-0"></span>**4.1 Introducción**

En este capítulo se profundizará en todo lo relacionado con las diferentes trayectorias que ejecutará el dron en la supervisión de errores en la central fotovoltaica.

Se comenzará analizando central fotovoltaica. El tamaño de esta, la distribución de las placas fotovoltaicas y la trayectoria del dron elegida para la supervisión de este modelo.

A continuación, se estudiará la gestión de los puntos de recarga de la batería en la central. Tanto su distribución en esta como la estrategia para la elección de cuando y donde recargar la batería

## <span id="page-28-2"></span>**4.2 La central fotovoltaica**

Para las simulaciones del estudio realizado se ha optado por elegir una central fotovoltaica con una distribución de los paneles fotovoltaicos en hileras.

Tomando el punto de inicio de vuelo del dron como el origen de coordenadas se extienden dos bloques de hileras a la izquierda y a la derecha. Estos dos bloques se componen de seis filas de once placas fotovoltaicas contiguas, con una separación entre filas de una unidad de medida. El total de placas fotovoltaicas usadas para las simulaciones por lo tanto ha sido de 132.

En el siguiente diagrama se muestra la distribución de las placas fotovoltaicas en la central:

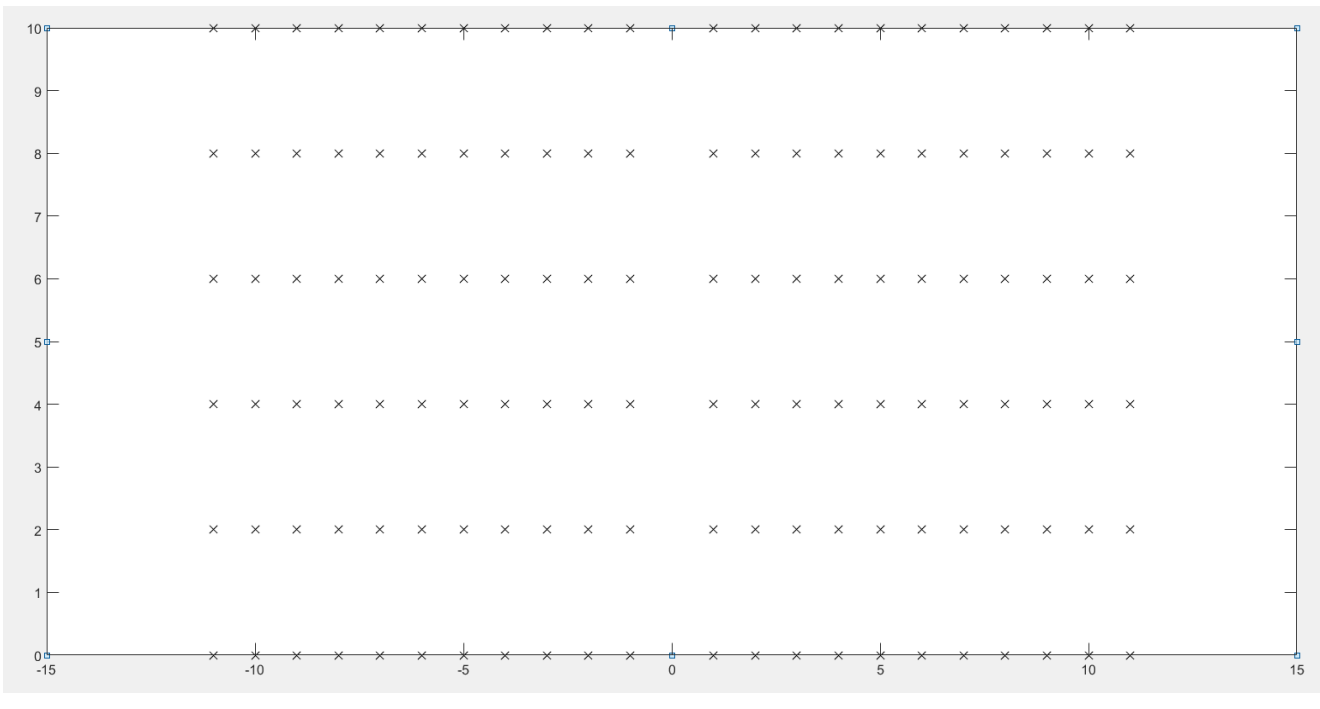

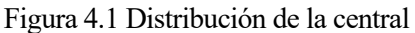

El tamaño de esta será fijo a lo largo de los diferentes experimentos, pero es fácilmente intercambiable mediante la modificación de los limites usados en el algoritmo generador de trayectoria.

### <span id="page-29-0"></span>**4.2.1 Algoritmo generador de trayectoria**

El generador de trayectoria es el encargado de ir administrando al control del dron la referencia que este debe seguir. Se ha pensado en la trayectoria de tal manera que consiga supervisar todas las placas fotovoltaicas de la forma más eficiente posible, es decir, que no vuele por encima de placas de las que ya ha realizado su supervisión.

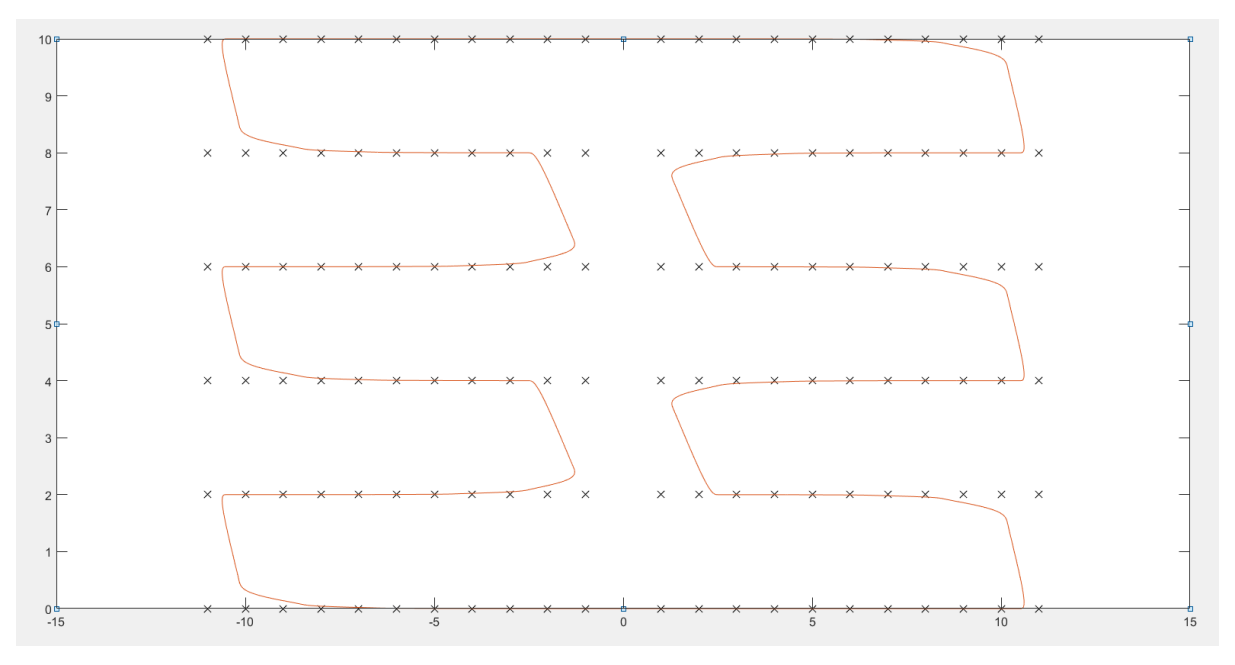

Figura 4.2 Trayectoria del dron

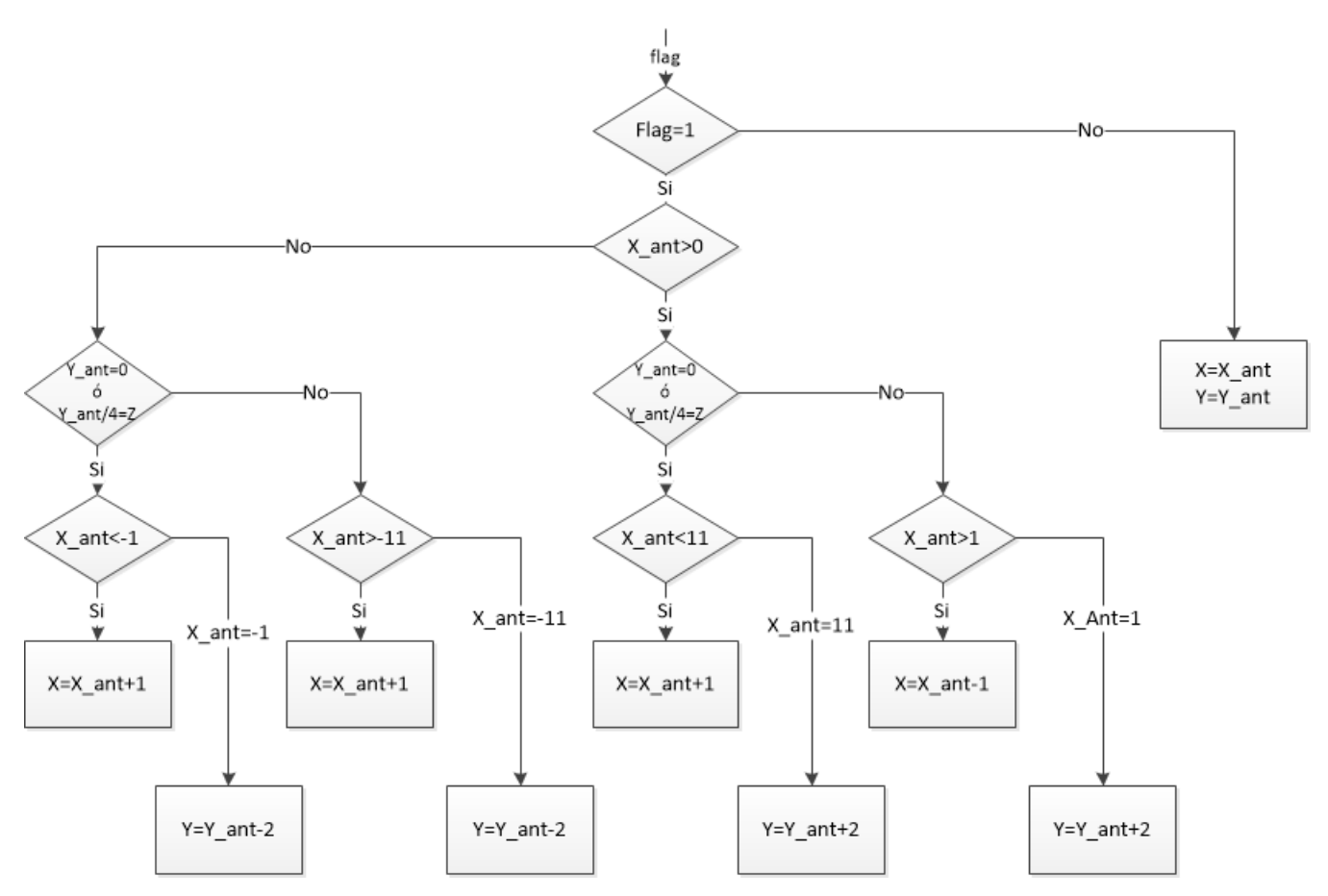

Figura 4.3 Diagrama de flujo. Generación de trayectoria

En el anterior diagrama de flujo se detalla el algoritmo usado para dotar de una referencia a la trayectoria del dron.

Esta función esperará a que la función que ejecuta el control le devuelva una variable indicando que ha alcanzado la anterior referencia, en ese momento se variará la referencia apuntando a la próxima placa fotovoltaica que sea necesario revisar siguiendo la trayectoria indicada en la figura 4.2. En el caso de que el generador de trayectoria no reciba esa variable seguirá dando el punto de referencia que había estado ofreciendo.

La trayectoria de la figura 4.2 se consigue dividiendo la central fotovoltaica en dos bloques por el eje Y: Recorriendo las filas de placas fotovoltaicas de izquierda a derecha en las filas impares y de derecha a izquierda en las filas pares del bloque derecho y de forma inversa en el bloque izquierdo se consigue no volar por encima de placas ya revisadas, reduciendo así al mínimo el gasto de batería.

Es necesario añadir dos excepciones al algoritmo al finalizar el recorrido de queda uno de los bloques. Cuando revisa la última placa fotovoltaica del bloque derecho se actualiza la referencia apuntando directamente al primer punto a revisar del siguiente bloque y cuando acaba de revisar el segundo bloque la revisión completa de la central ha finalizado y por lo tanto se indica como referencia el punto de origen.

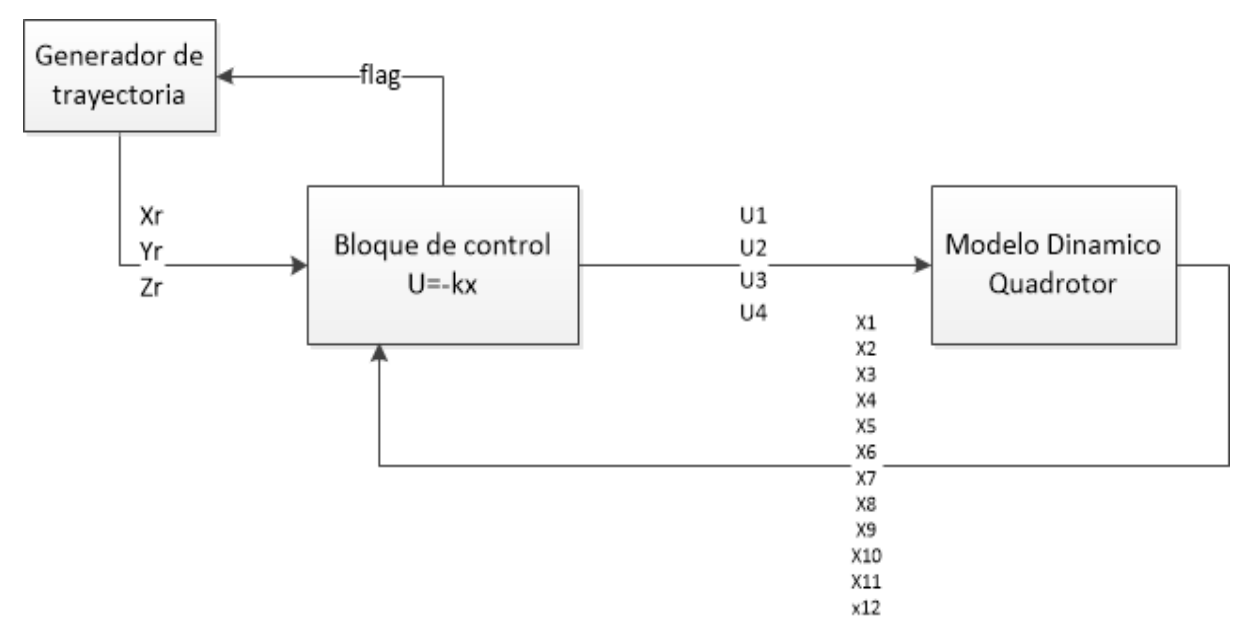

Figura 4.4 Diagrama de bloques de generación de trayectoria

#### <span id="page-31-0"></span>**4.2.2 Recarga de la batería en el generador de trayectoria**

El estudio anterior se ha realizado sin tomar en cuenta la batería del dron. A esta estructura de control es necesario añadirle la comunicación con el control de la batería que modificara la trayectoria del dron hacia los puntos de recarga cuando sea necesario.

Lo primero a concretar sería el número de puntos de recarga en la central y su distribución en esta. Para las simulaciones en este estudio se ha decidido colocar cuatro puntos de recarga distribuidos de la siguiente forma a lo largo de la central. Representando los círculos rojos las coordenadas donde se han colocado los puntos de recarga.

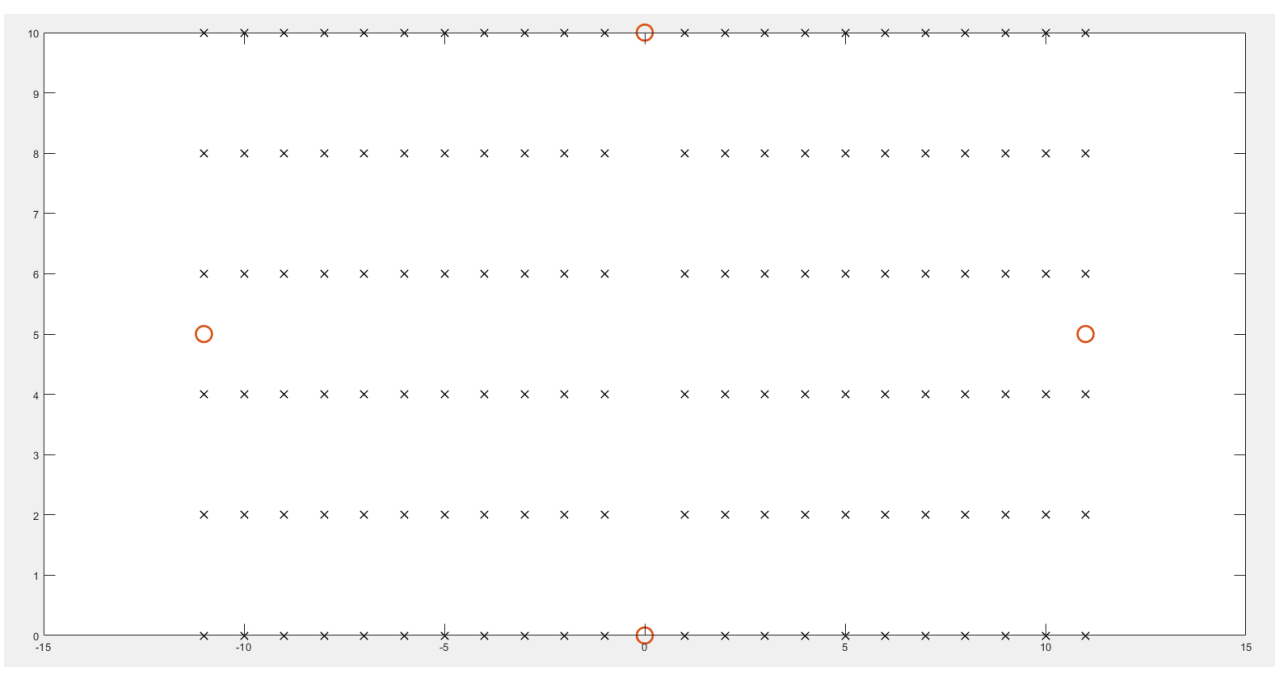

Figura 4.5 Posición de los puntos de recarga

La distribución está pensada de tal manera que el dron no tenga que recorrer grandes distancias para alcanzar el punto de recarga más cercano.

Con respecto a las distancias a recorrer por el dron para alcanzar un punto de recarga entra un nuevo algoritmo que decide que punto de recarga debe escoger el dron en función de su posición. Este algoritmo frenará la generación de nuevas referencias del generador de trayectoria explicado en la sección anterior y ofrecerá su propia referencia apuntando a uno de los puntos de carga en caso de que la batería este por debajo del nivel de carga fijado por el diseñador.

Este nuevo bloque se encargará de medir la distancia entre el dron y los puntos de carga y decidirá cuál es el más cercano para recargar la batería.

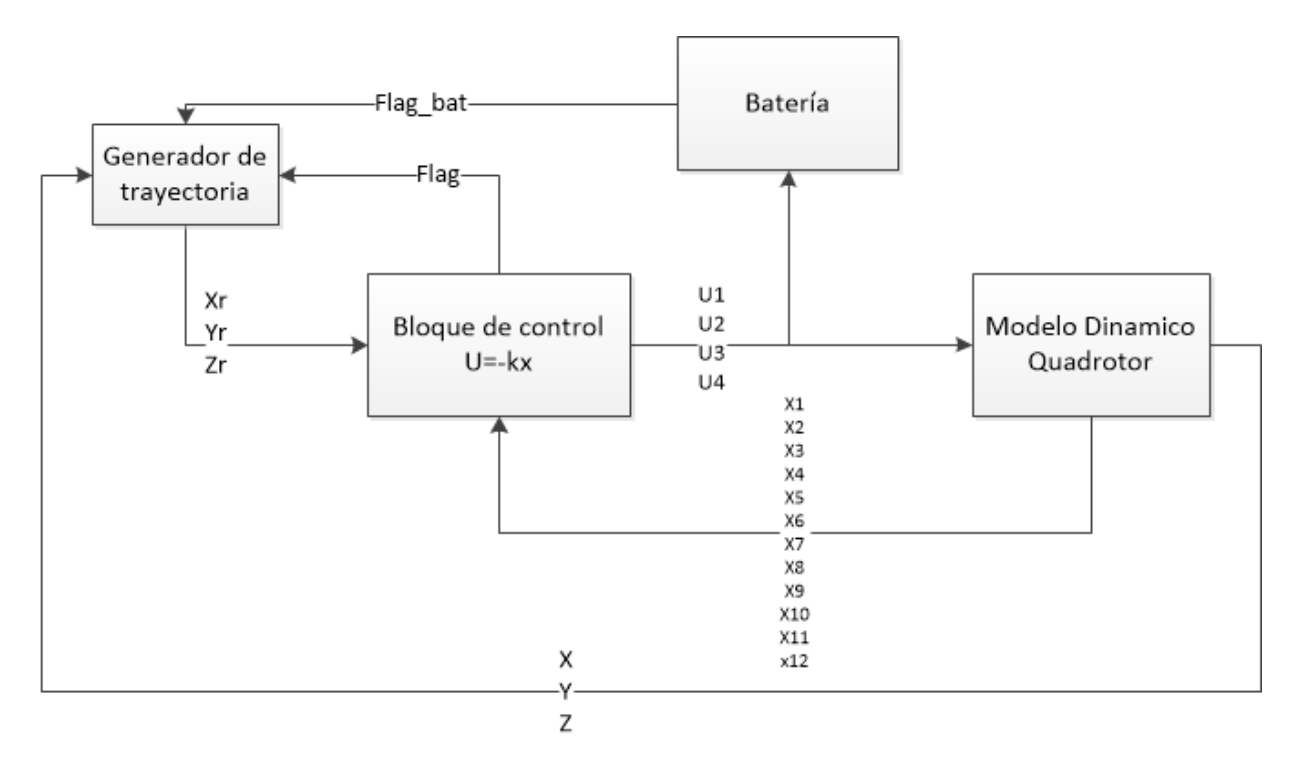

Figura 4.6 Diagrama de bloques de generación de trayectoria con batería

Como se puede observar en la figura 4.6 con respecto a la figura 4.4, es necesario establecer una comunicación desde el modelo dinámico hacia el bloque generador de trayectoria para que este, una vez que le llegue desde la batería la señal de baja carga, sepa donde se encuentra el dron para generar la referencia hacia el punto de carga más cercano.

# **5 MODELO DE DETECCIÓN DE ERRORES**

# <span id="page-33-1"></span><span id="page-33-0"></span>**5.1 Introducción**

En este capítulo se describirá la construcción de un modelo de detección de errores. Este modelo consistirá de un primer modelo la trayectoria del quadrotor y un segundo sobre el nivel de carga de la batería.

El objetivo de este modelo es construir una herramienta para la comparación de los modelos ya descritos anteriormente con lecturas de sistemas reales o con otros modelos teóricos.

El funcionamiento de estos modelos de comparación será mediante la construcción de un espacio de simulación en el que existirán, para el primer apartado, dos caminos trazados por el quadrotor y en el segundo apartado dos modelos de batería.

La idea de este modelo es inducir un error forzado en esta copia de los modelos y actuar de forma consecuente cuando este error supere cierto umbral.

A continuación se detallará como se ha inducido este error en cada modelo y las actuaciones que se llevarán a cabo en caso de que el error sea superior al permitido.

## <span id="page-33-2"></span>**5.2 Detección de errores en la trayectoria**

Este primer modelo de detección de errores se construirá con la funcionalidad de ser capaz de detectar si las trayectorias seguida por dos modelos dinámicos teóricos son similares dentro de unos límites aceptados por el diseñador o si las lecturas reales del vuelo de un quadrotor coinciden con el modelo teórico.

Para ello, se usarán dos modelos dinámicos idénticos con un mismo bloque de control para ambos. A uno de ellos se le inducirá un error provocado en las variables de acción de control entrantes. Esto provocará una desviación en la trayectoria seguida por el quadrotor que será analizada por un bloque de detección de errores.

Si este error en la trayectoria supera un umbral, elegido por el diseñador, se cambiará la referencia enviando una señal hacia el generador de trayectoria que apuntará hacia la base, dando por terminada la revisión a la central.

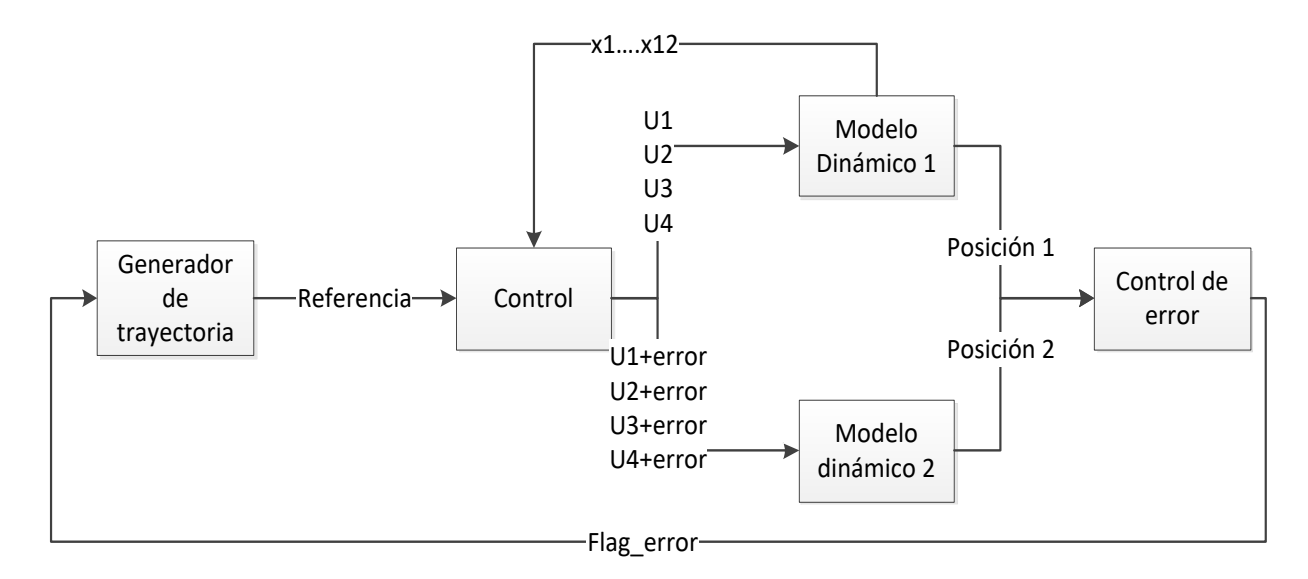

Figura 5.1 Diagrama de bloques del modelo de detección de error de la trayectoria

## <span id="page-34-0"></span>**5.3 Detección de errores en la batería**

En el modelo de detección de errores de la batería se buscará comparar dos modelos distintos de batería. Para ello, se generará una trayectoria de revisión de la central fotovoltaica y se analizará la capacidad restante de los dos modelos a lo largo del recorrido.

Usando un mismo bloque de control se alimentará las dos baterías, por lo que tanto las entradas de las baterías, como la velocidad y empuje de los motores será la misma. La diferencia entre los dos modelos de batería vendrá dada por el rendimiento eléctrico y el voltaje de estas. Es decir, la potencia mecánica suministrada a los motores será la misma para ambos modelos (fórmula 1.8) pero la potencia eléctrica (fórmula 1.9) y la carga restante (formula 1.10) serán distintas.

La diferencia entre la carga restante de las dos baterías será analizada por el generador de trayectoria, si esta diferencia supera cierto umbral este bloque cambiará la referencia que apuntará hacia el punto de recarga más cercano, recargando así las dos baterías y reseteando la discrepancia entre ambas.

Con esta funcionalidad, se dotará al sistema con la capacidad de comparar dos modelos teóricos de baterías distintos para comprobar el efecto en el gasto de batería del rendimiento eléctrico y el voltaje de la batería. Otra funcionalidad de este modelo podría ser la comparación de lecturas reales de una batería con el modelo teórico de esta para comprobar la fiabilidad de este modelo.

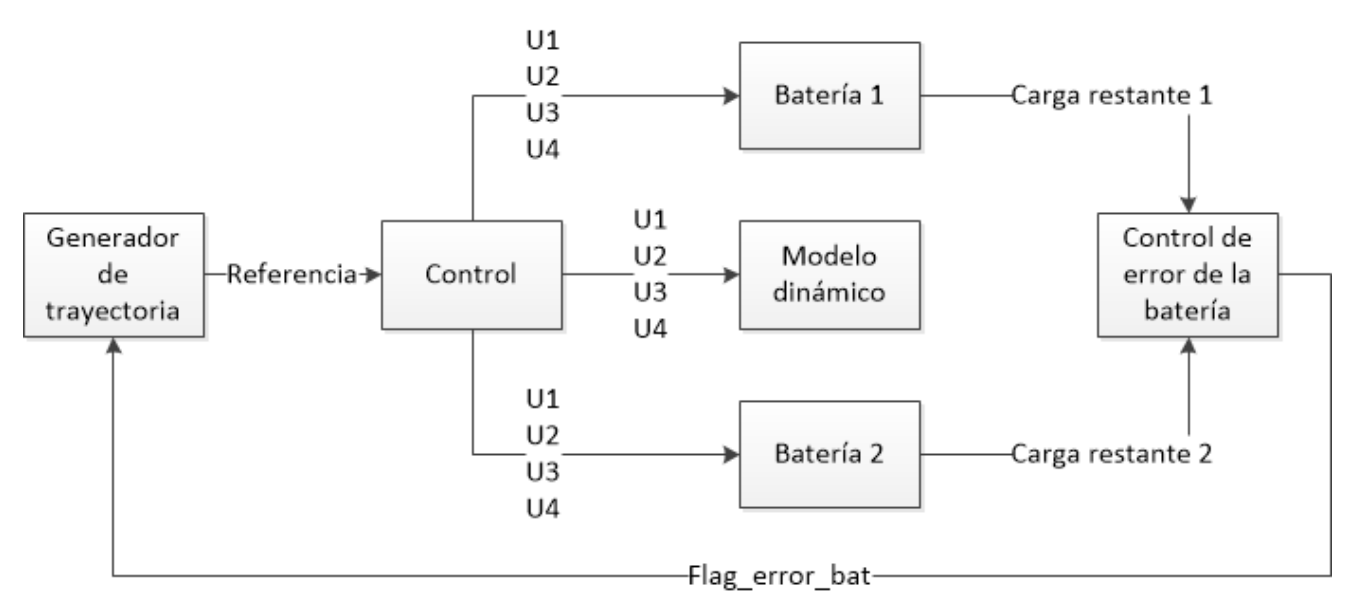

Figura 5.2 Diagrama de bloques del modelo de detección de errores en la batería.

## <span id="page-35-1"></span><span id="page-35-0"></span>**6.1 Introducción**

En este capítulo, se estudiarán los resultados de las distintas simulaciones y experimentos que se han realizado para la implantación del quadrotor en la revisión de la central fotovoltaica.

Se comenzará estudiando las respuestas del sistema en bucle abierto y cerrado, su estabilidad y su capacidad de adaptación ante perturbaciones.

A continuación, se analizará distintos valores de las matrices de ponderación en el control. Se realizará un estudio separado por ejes, viendo cómo afecta la variación de estas matrices al control del dron.

Una vez realizado este estudio se experimentará con los valores óptimos en términos de control para cada uno de los diferentes ejes ante cambios de referencia y perturbaciones externas.

Después se aplicará esta experimentación a la supervisión de la central fotovoltaica, analizando si los valores anteriormente elegidos resultan óptimos para esta tarea estudiando las trayectorias seguidas por el control, el gasto de batería o el coste computacional de las simulaciones.

Por último, se hará un estudio de las simulaciones de los modelos de detección de errores.

#### <span id="page-35-2"></span>**6.2 Respuestas en bucle abierto y bucle cerrado**

Se comenzará por estudiar la respuesta del sistema en bucle abierto, es decir, sin retroalimentar al controlador los estados del modelo dinámico. La única entrada al controlador en este caso será las referencias de los cuatro estados controlables x1, x3, x5 y x11  $(x, y, z, \psi)$ .

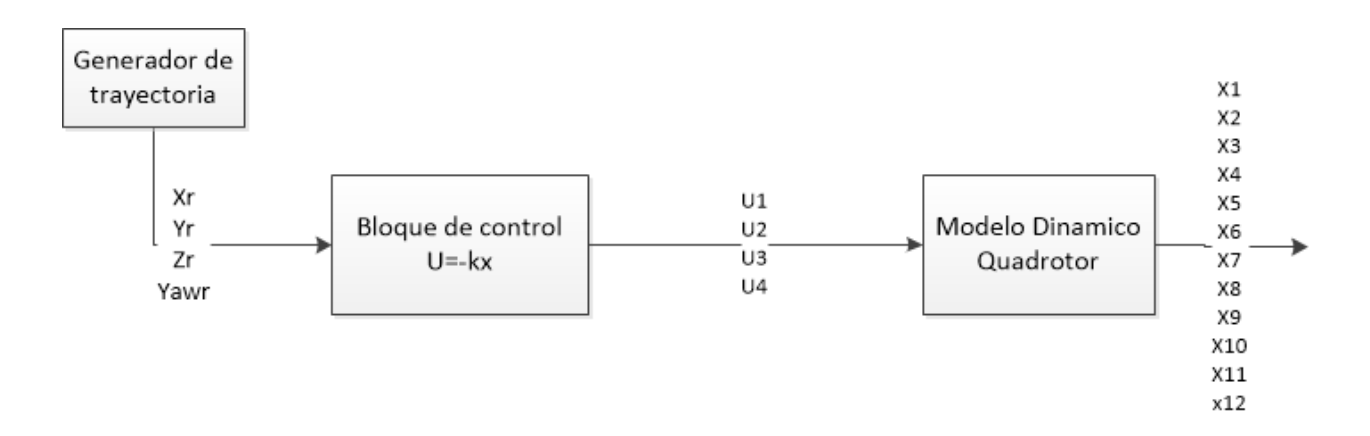

Figura 6.1 Bucle de control en bucle abierto
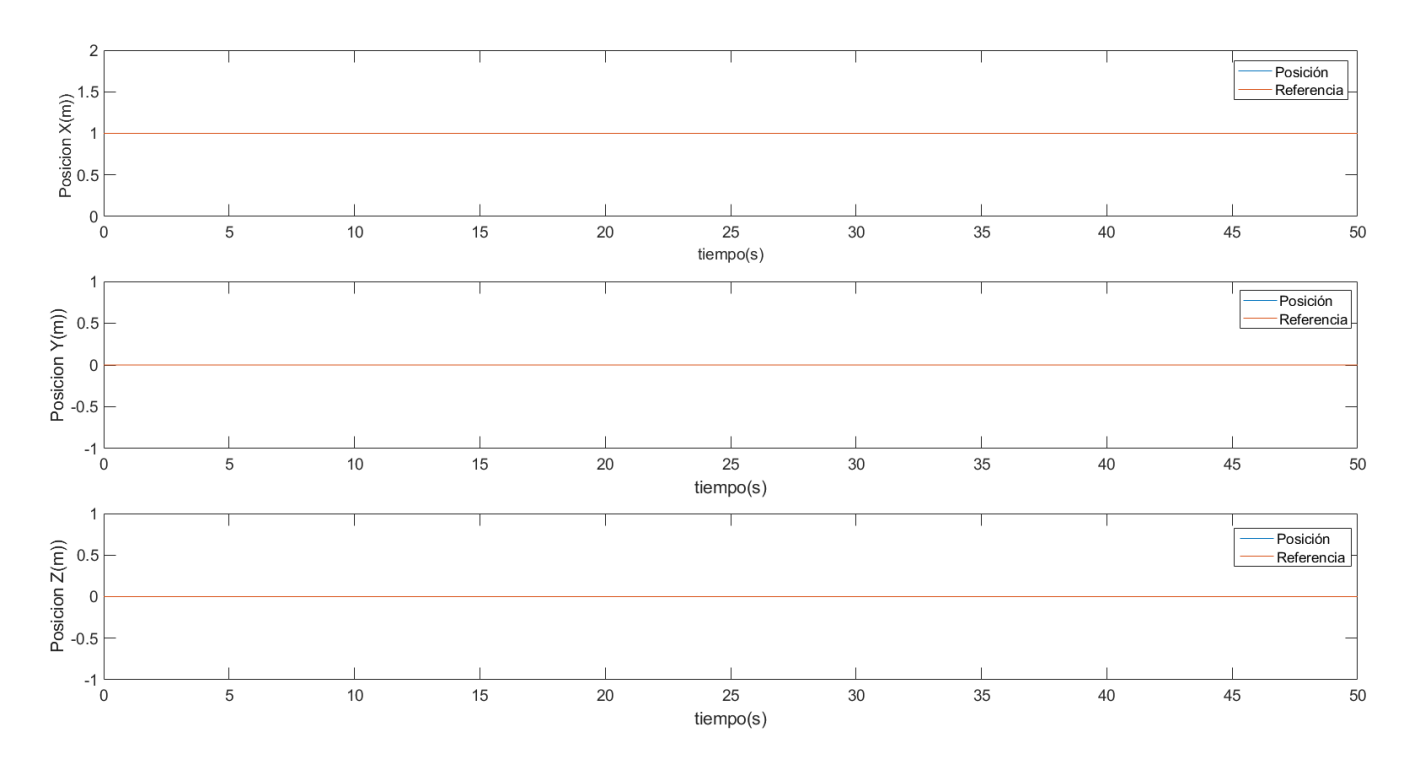

El primer experimento consiste en no cambiar la condición inicial de los estados del modelo directo y observar si el sistema es capaz de estabilizarse en ese estado:

Figura 6.2 Simulación en bucle abierto sin cambio de referencia

Como se puede observar en la gráfica anterior la posición inicial del dron se mantiene estable y no es necesario el bucle cerrado para estabilizar el dron en el punto de equilibrio.

La siguiente prueba será someter al modelo a un cambio de referencia observando la respuesta de este

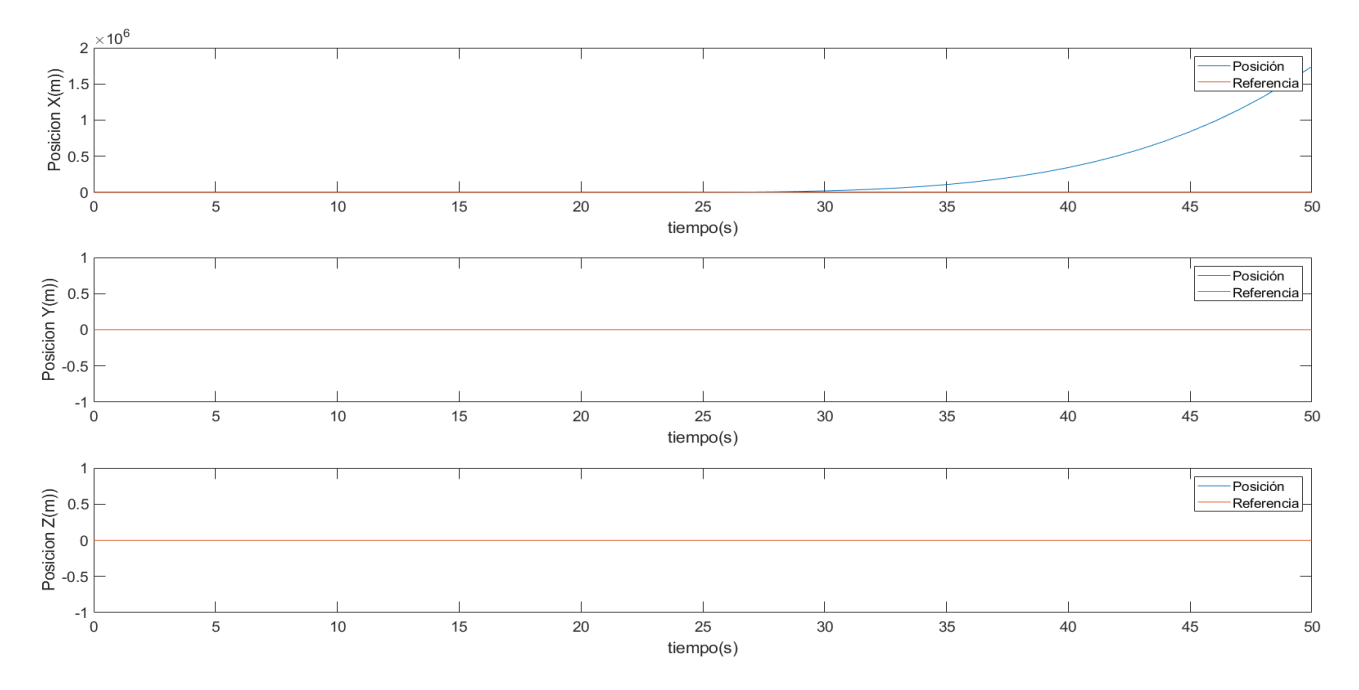

Figura 6.3 Simulación en bucle abierto con cambia de referencia

En esta simulación se ha añadido un escalón en la referencia del eje X desde la posición inicial en el segundo 20. Como se puede observar, ante la falta de retroalimentación, cuando se produce el cambio en la referencia, el sistema se vuelve inestable y el control es incapaz de seguir esta referencia.

A continuación, se testeará la respuesta del sistema ante el mismo cambio de referencia en el eje X pero esta vez con una estructura de control en bucle cerrado.

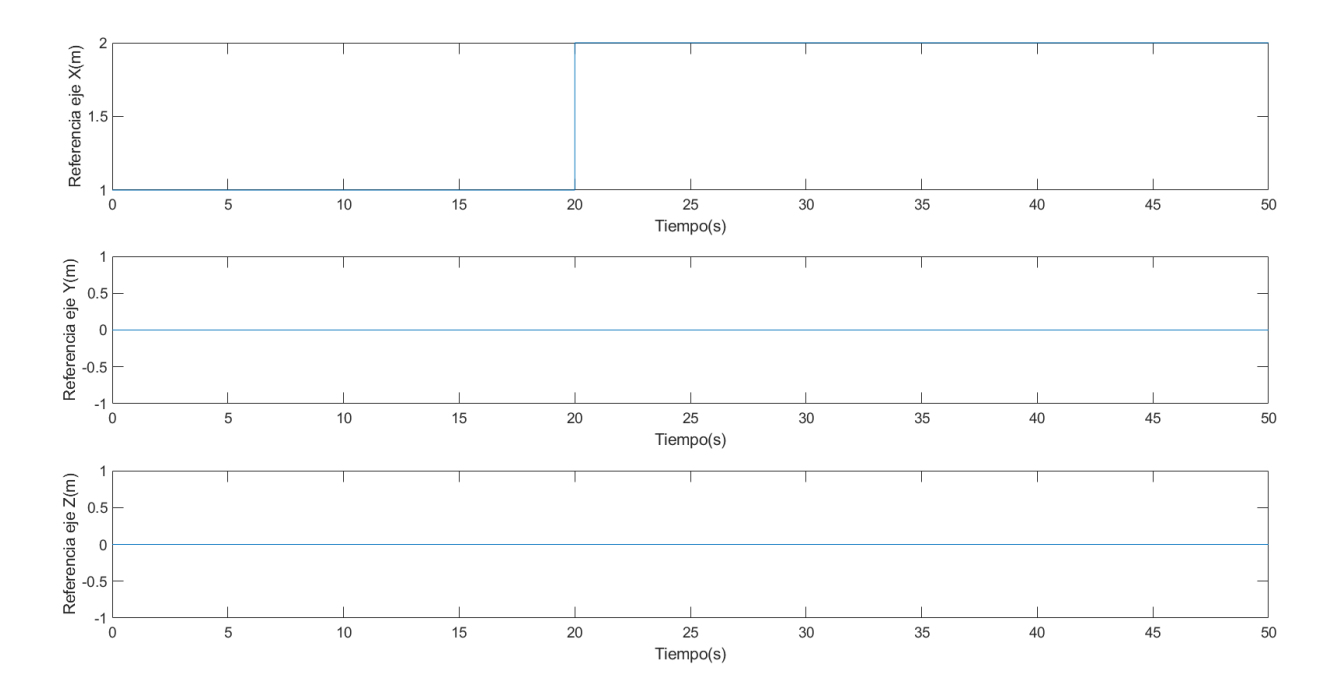

Figura 6.4 Cambio de referencia en la simulación en bucle abierto

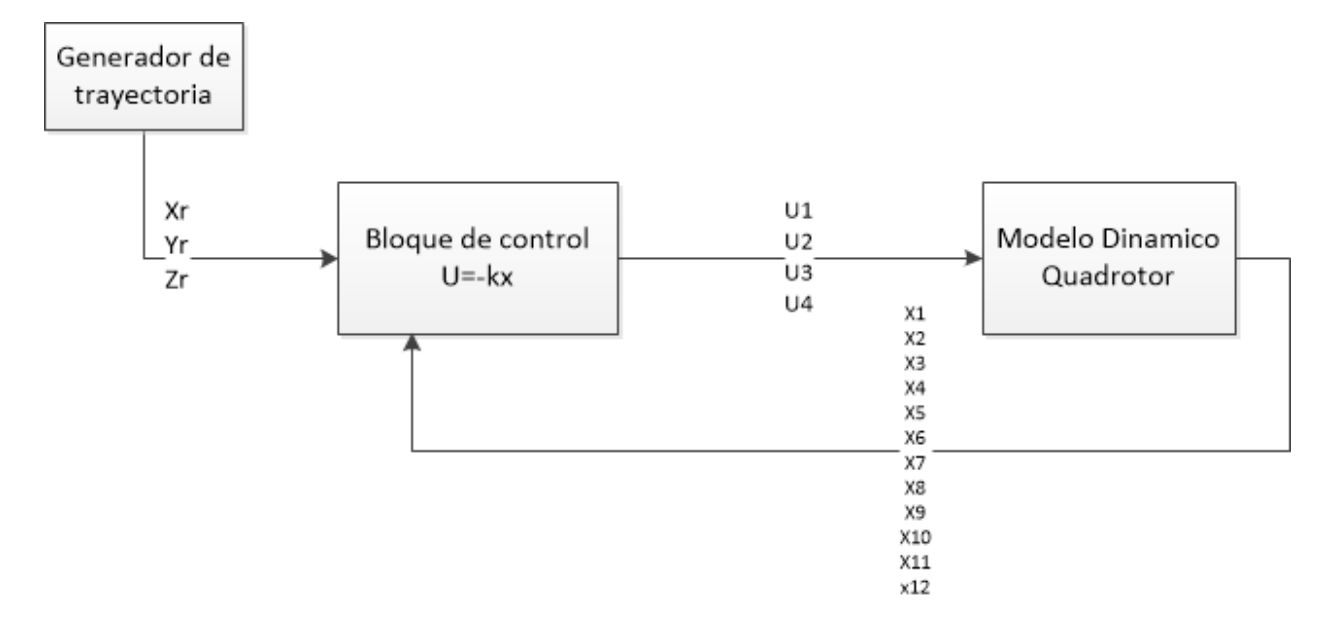

Figura 6.5 Bucle de control cerrado

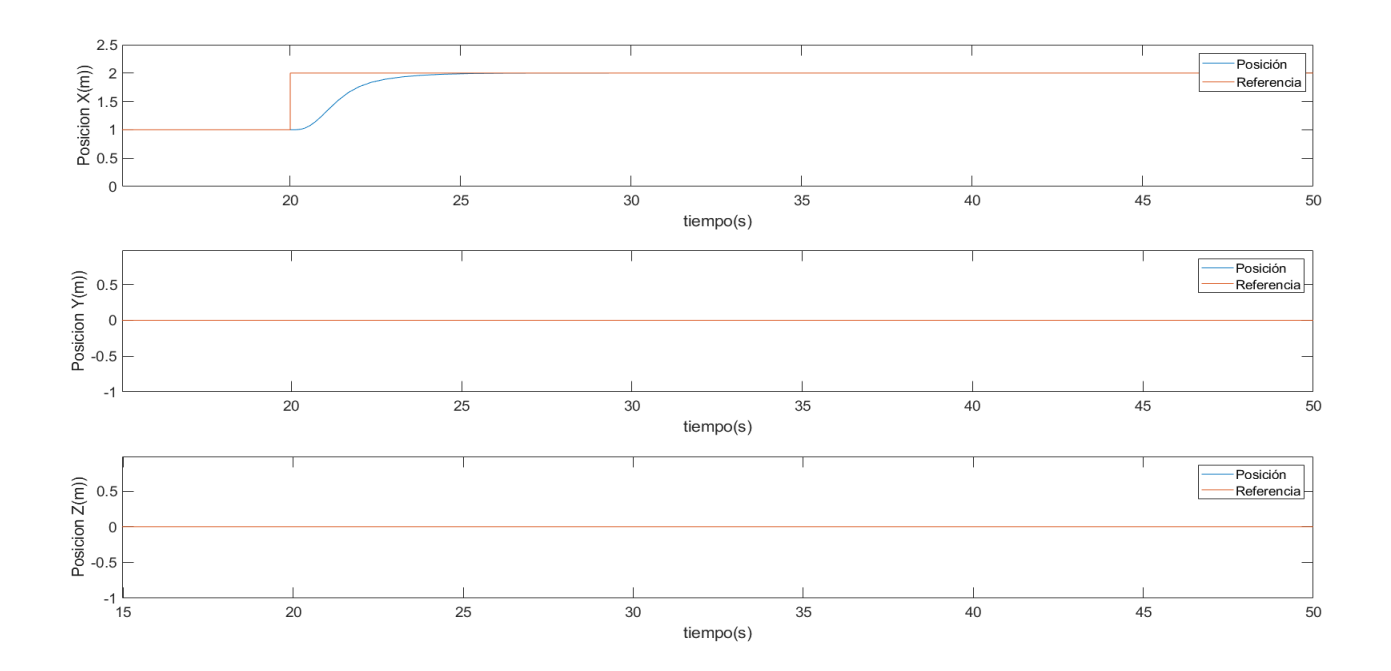

Figura 6.6 Simulación en bucle cerrado con cambio de referencia

Al cerrar el bucle de control el sistema es estable ante los cambios de referencias, en este caso en el eje X consiguiendo así alcanzar la referencia dada por el generador de trayectoria. El cómo se alcanza la referencia en términos de tiempo y oscilación será estudiado en el próximo apartado.

Otro interesante estudio sobre el bucle de control cerrado es su respuesta ante una perturbación. En este caso se estudiará la respuesta ante un cambio externo en los ángulos no controlados.

En el siguiente experimento se ha simulado una perturbación externa en el ángulo Pitch ( $\theta$ ) de 0.1 radianes.

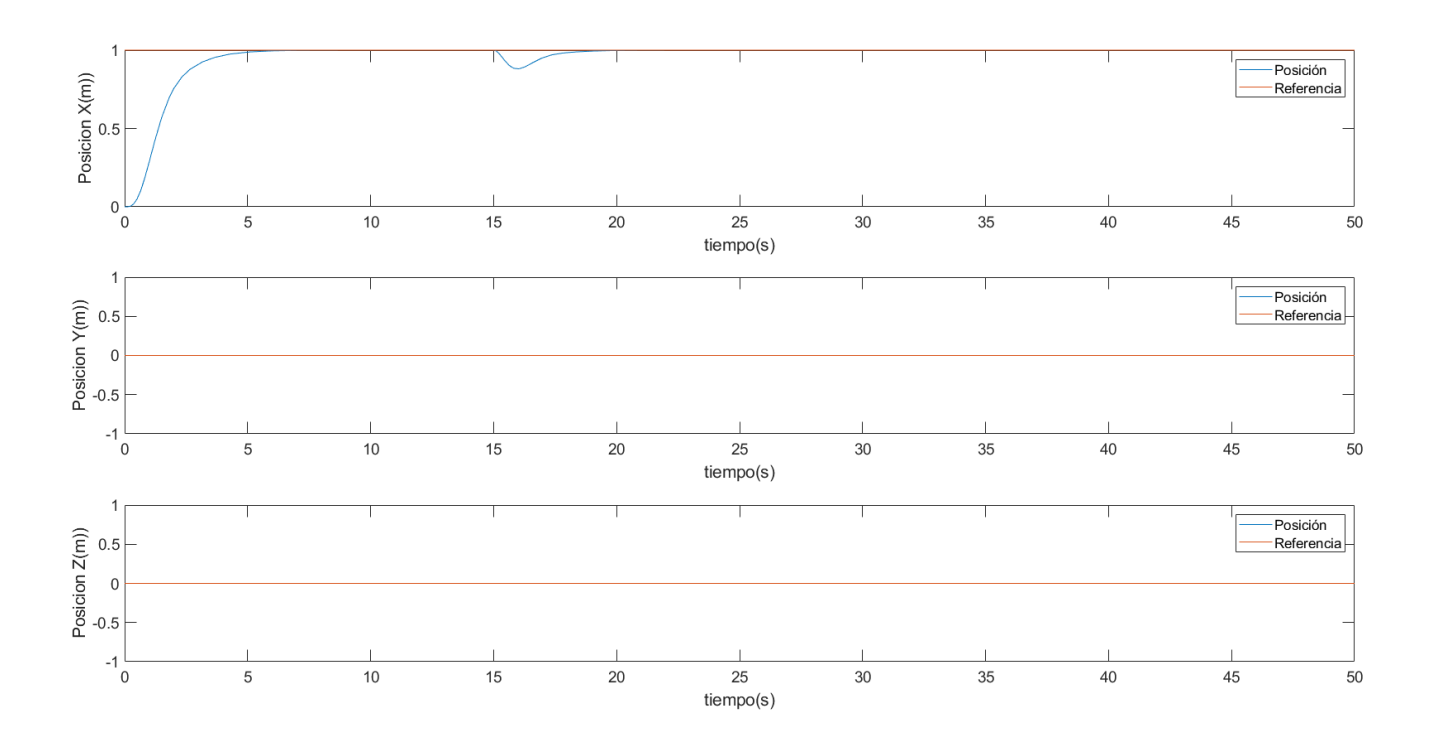

Figura 6.8 Segimiento de referencia ante perturbación en Pitch

La respuesta ante la perturbación externa es también satisfactoria y se observa como el modelo es capaz de rectificar ante la perturbación y volver a la referencia establecida sin volverse inestable.

#### **6.3 Ajustes de las matrices Q y R**

En este apartado se buscará configurar las matrices Q y R del control LQR de forma independiente para cada eje controlable en el sistema.

Las matrices Q y R son las matrices de ponderación de la función de coste cuadrática

$$
J = x^{T}(T)Sx(T) + \int_{0}^{T} [x^{T}(t)Qx(t) + u^{T}(t)Rx(t)]dt
$$
 (1.20)

Estas matrices escogidas por el diseñador penalizan las variables de estado o las señales de control dependiendo de su valor. Escogiendo valores altos para las matrices penalizan a la señal que estén multiplicando, la matriz Q las variables de estado y R a las señales de control. Es decir, una matriz R con valores altos provocará que el control se ejecute usando menos energía y una matriz Q con valores altos intentará estabilizar el sistema con variaciones pequeñas en las variables de estado.

El estudio de estas matrices en este apartado analizará el tiempo que tarda el sistema en alcanzar la referencia en los distintos ejes y la sobre oscilación con que lo hace.

Los experimentos consistirán en un cambio en la referencia de 1 metro en los ejes X, Y y Z y un cambio de 0,1 radianes en Yaw.

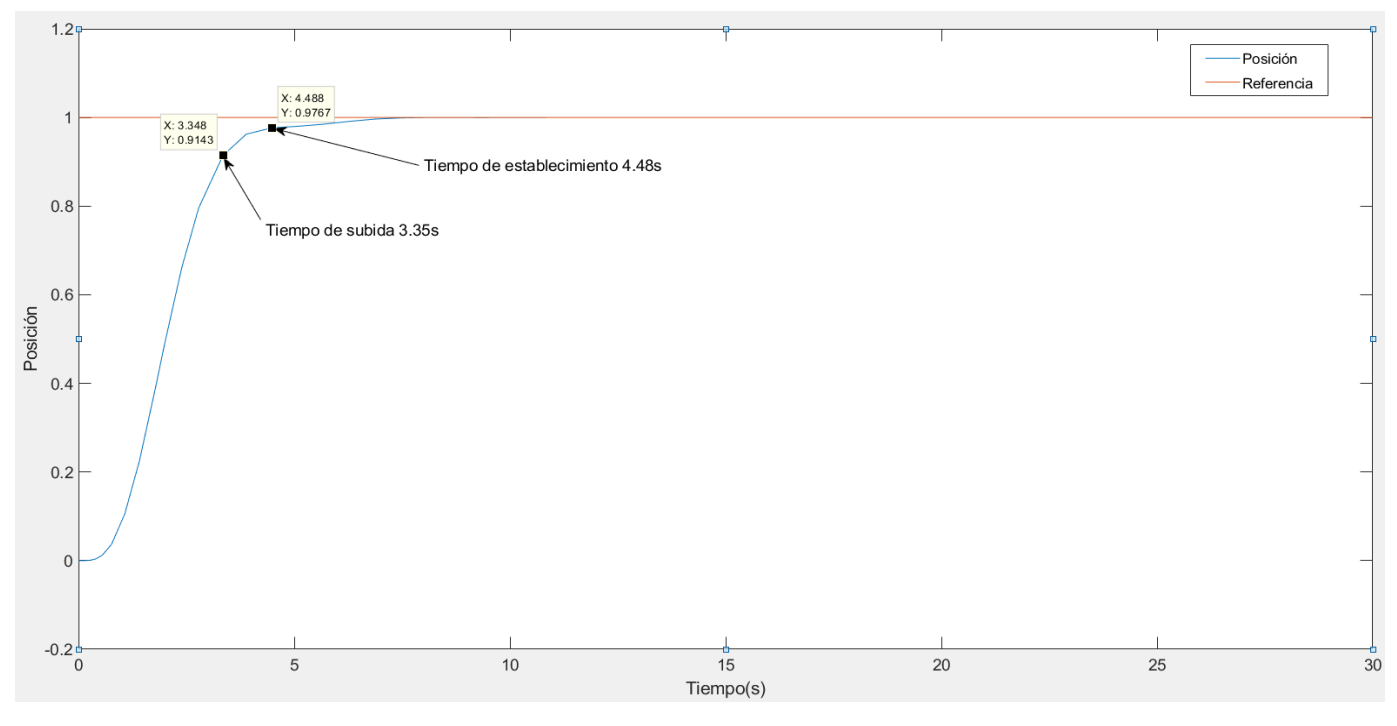

Figura 6.9 Simulacion eje X (Q=1 R=100000)

En esta primera prueba en el eje X con la matriz de ponderación R=100000 se obtiene un tiempo de subida de 3.35 segundos y un tiempo de establecimiento de 4.48 segundos.

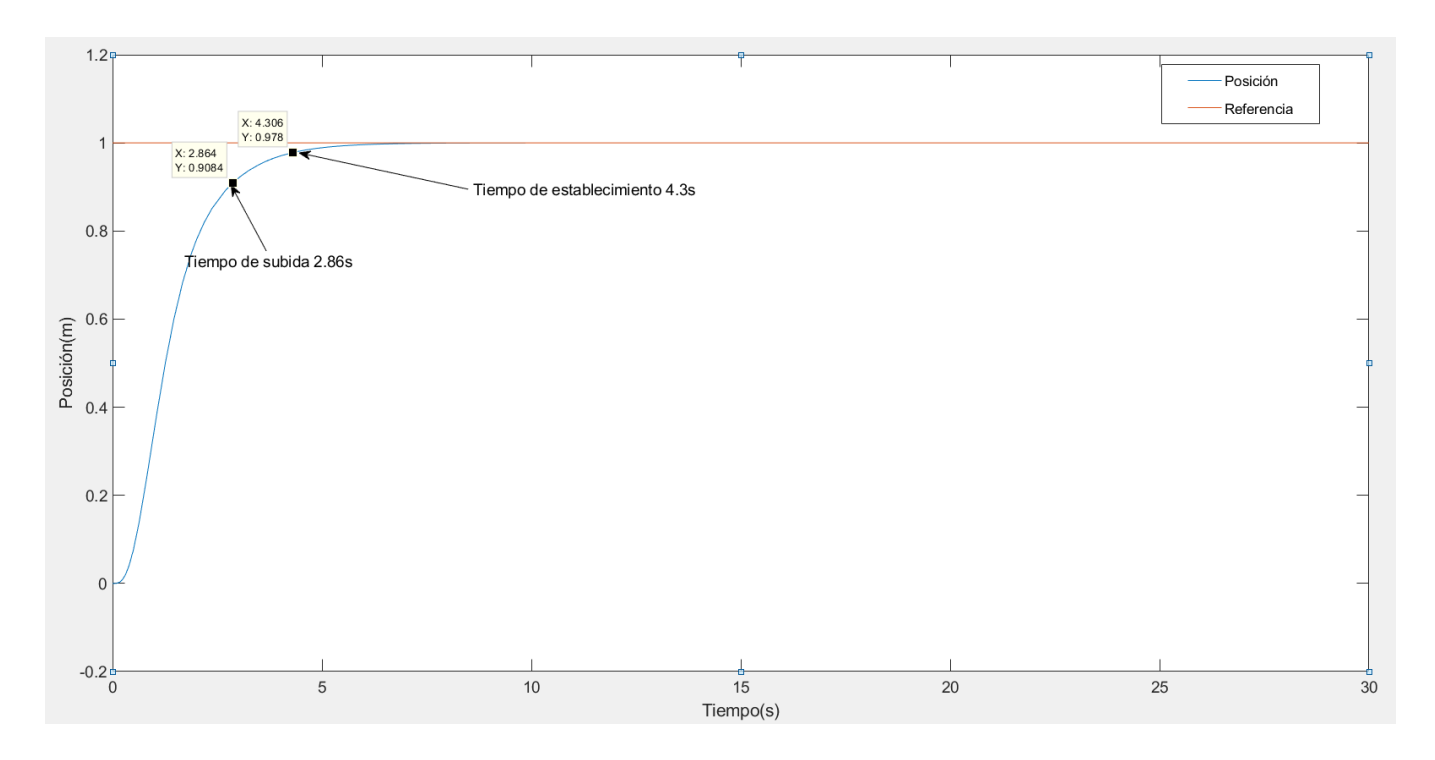

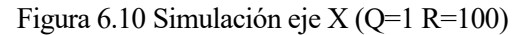

Reduciendo la matriz, R=100, obtenemos un tiempo de subida de 2.86 segundos y un tiempo de establecimiento de 4.3 segundos.

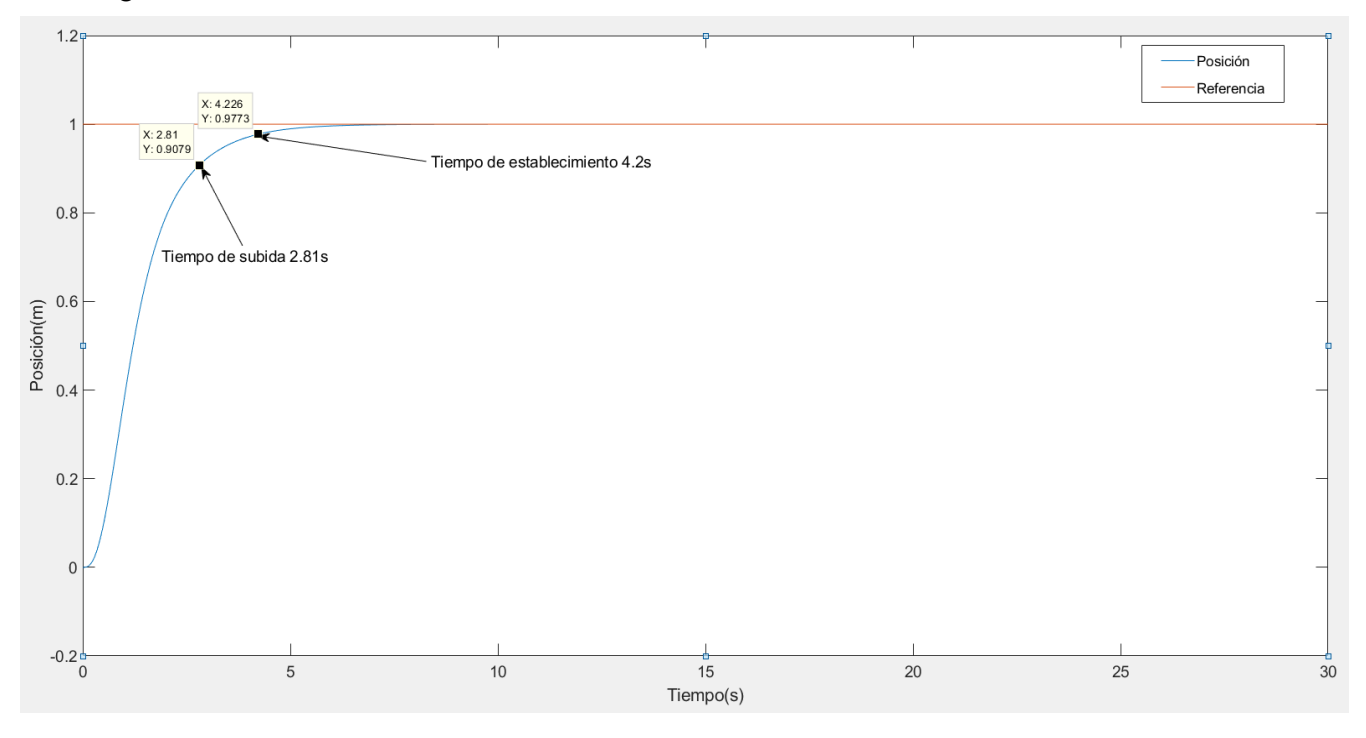

Figura 6.11 Simulación eje X (Q=1 R=1)

En esta última simulación reduciendo el valor de la matriz R al mismo que Q obtenemos un tiempo de subida de 2.81 segundos y un tiempo de establecimiento de 4.2 segundos. El tiempo de diferencia en alcanzar la referencia con la figura 6.9 no es significativa habiendo reducido la matriz R en dos órdenes de magnitud.

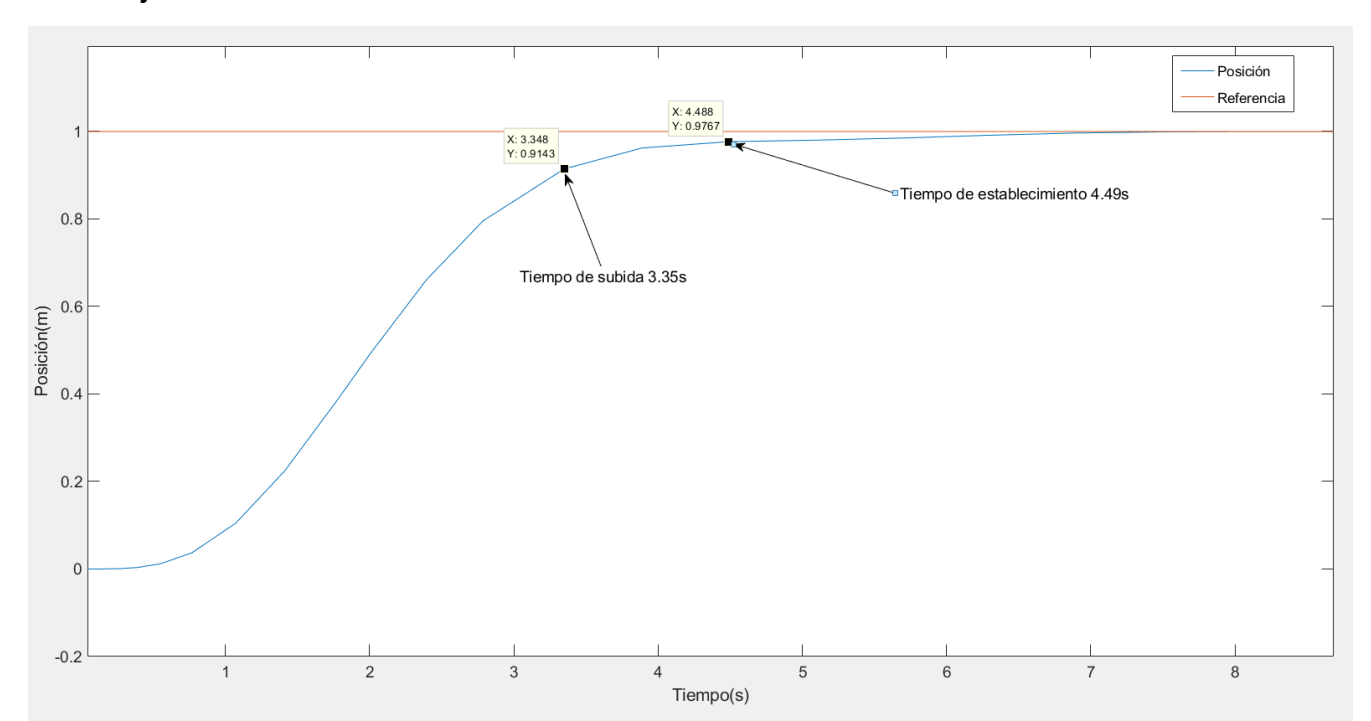

**6.3.2 Eje Y**

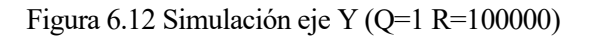

Para la primera simulación en el eje Y se prueban los mismos valores que en el eje X, Q=1 R=100000, se observa un tiempo de subida de 3.35 segundos y un tiempo de establecimiento de 4.49 segundos sin ninguna sobre oscilación.

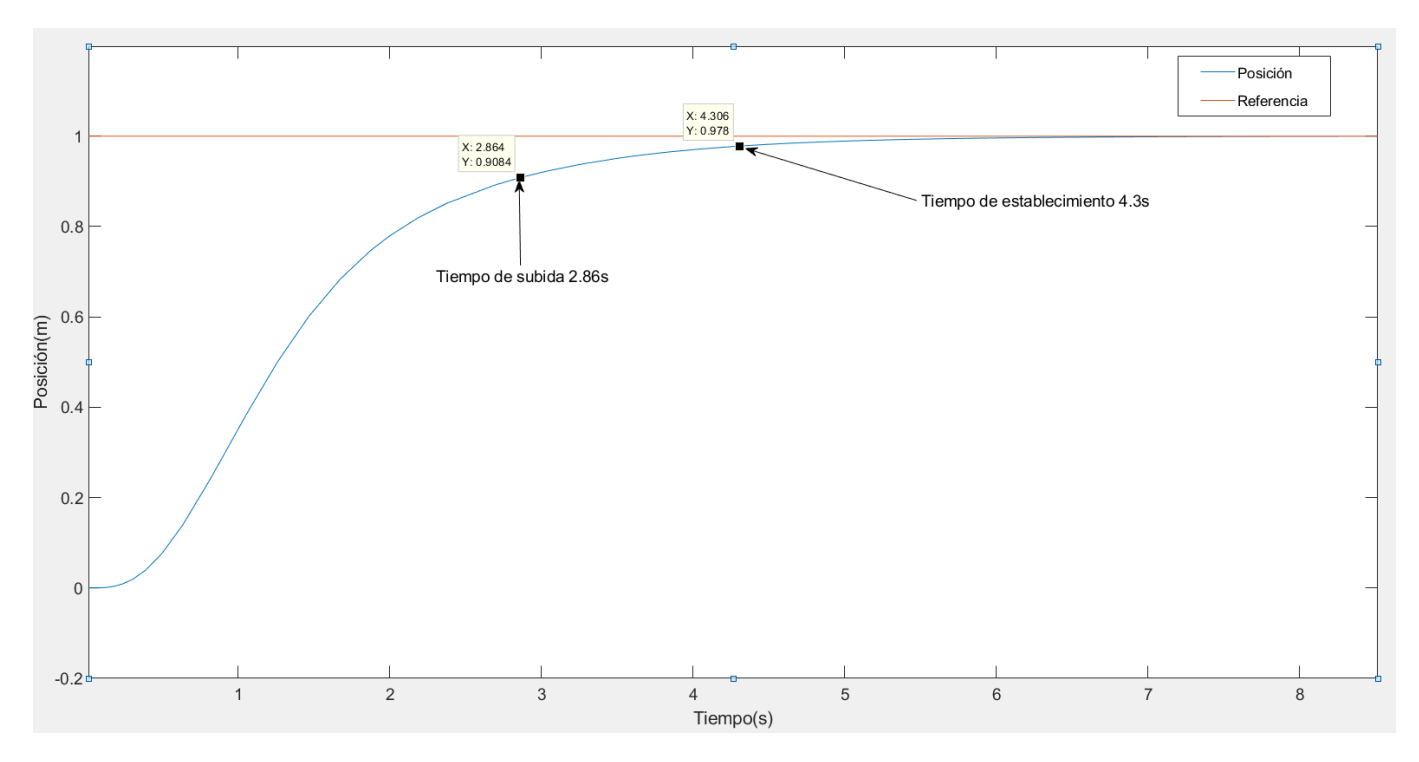

Figura 6.13 Simulación eje Y (Q=1 R=100)

En esta simulación, usando una matriz R=100 obtenemos un tiempo de subida de 2.86 segundos y un tiempo de establecimiento de 3.35 segundos, llegando a la referencia aproximadamente un segundo antes que en la figura 6.12 y sin ningún tipo de sobre oscilación.

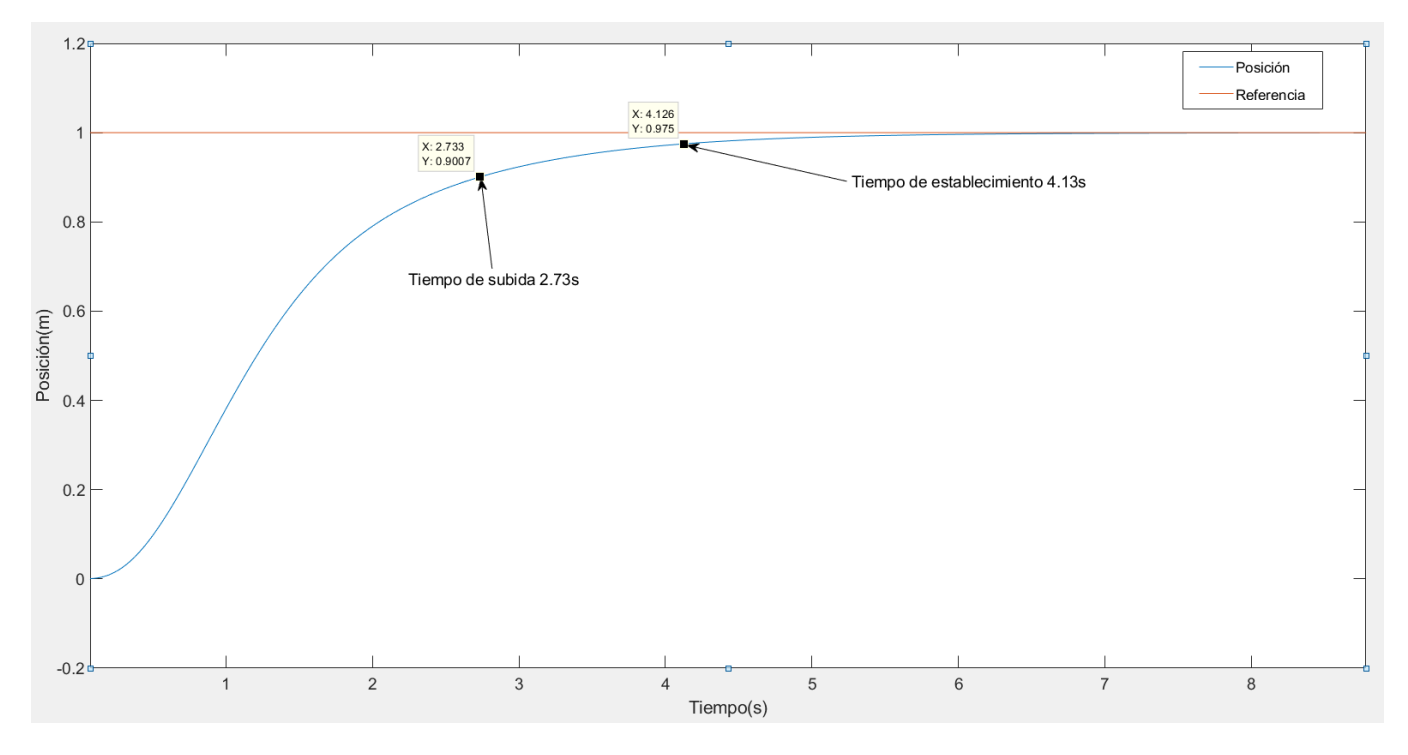

Figura 6.14 Simulación eje Y (Q=1 R=1)

Reduciendo la matriz R al mismo valor que Q reduce el tiempo de subida en 0.2 segundos y el tiempo de establecimiento en 0.3, siendo ahora el tiempo de subida 2.73 segundos y el tiempo de establecimiento 4.13 segundos.

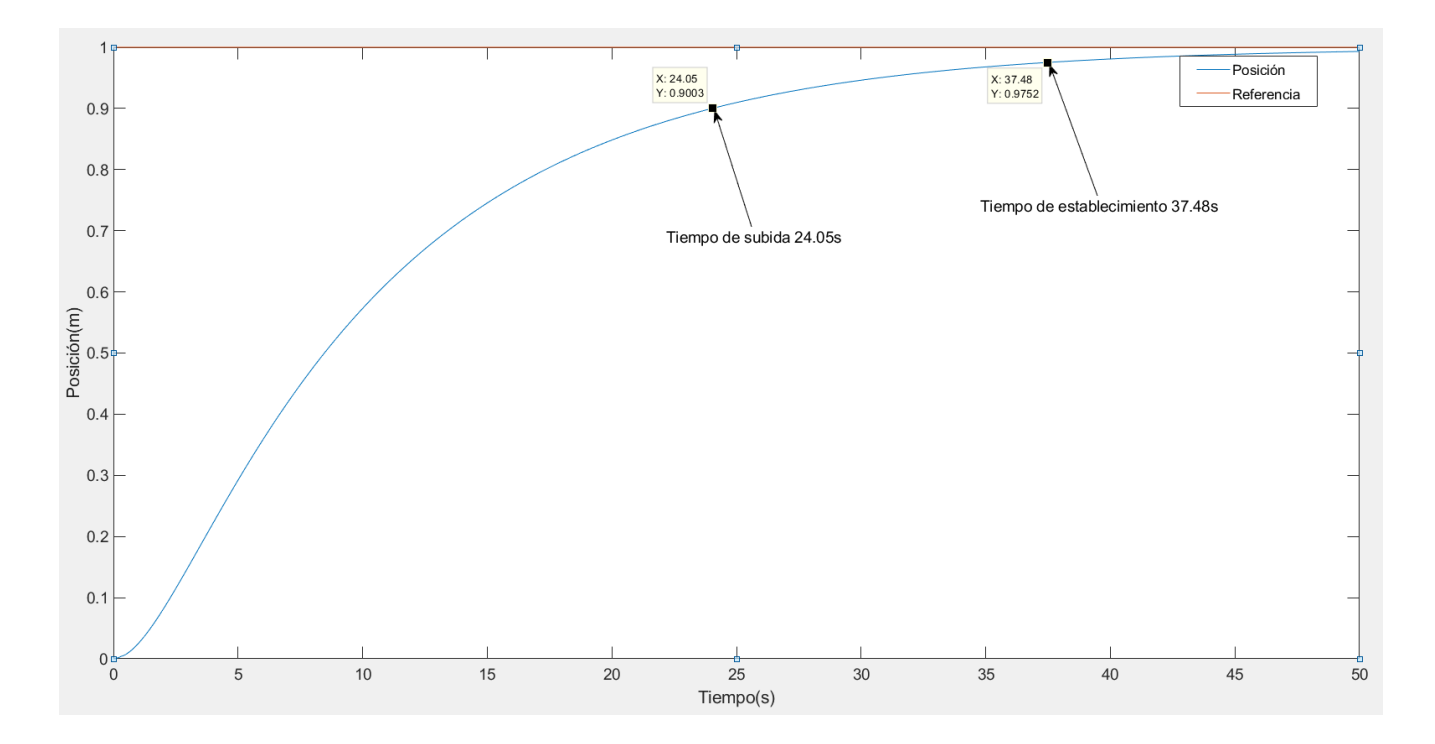

#### **6.3.3 Eje Z**

Figura 6.15 Simulación eje Z (Q=1 R=10)

Debido a la dinámica en el eje Z será necesario suministrar más energía para alcanzar la referencia, simulando con valores de la matriz R superiores a los usados en estas simulaciones los tiempos en alcanzar la referencia eran demasiados altos por lo que se ha decidido comenzar con R=10 y Q=1.

Con ese valor de las matrices de ponderación obtenemos un tiempo de subida de 24.05 segundos y un tiempo de establecimiento de 37.48 segundos sin ninguna sobre oscilación.

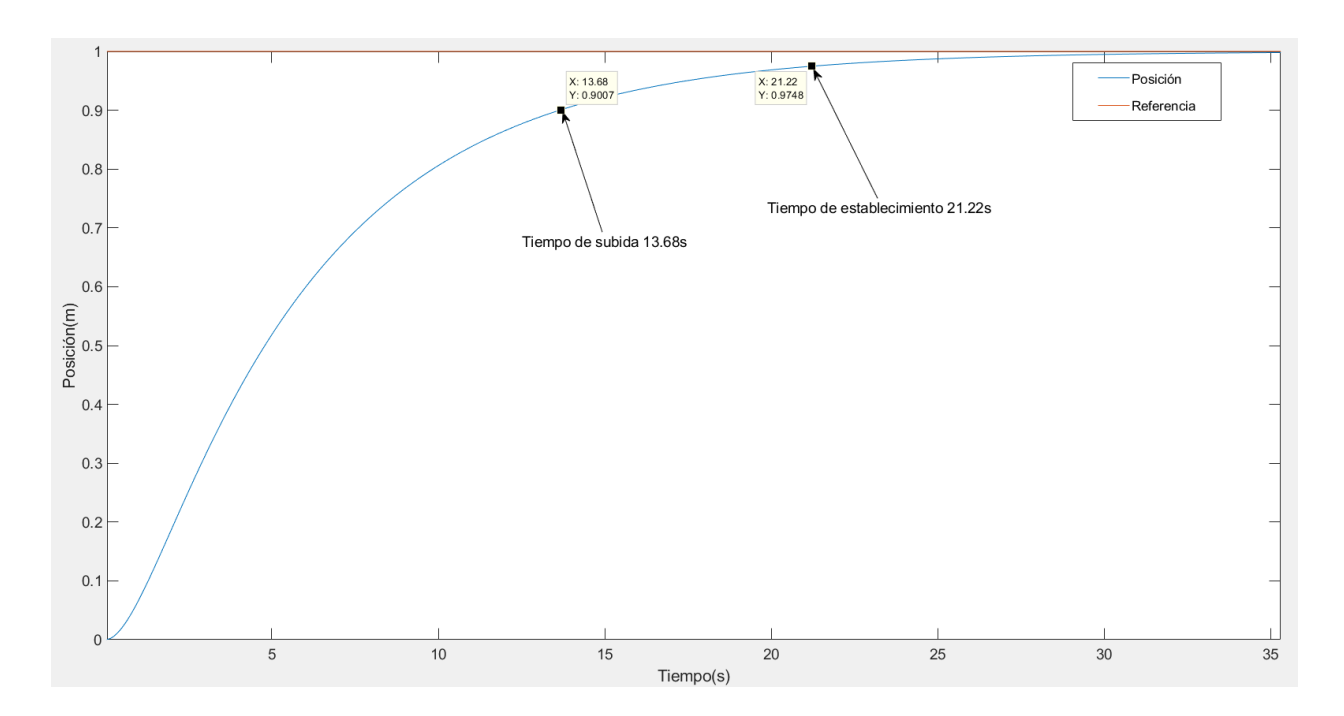

Figura 6.16 Simulación eje Z (Q=1 R=1)

Usando el mismo valor en las dos matrices de ponderación obtenemos un tiempo de subida de 13.68 segundos y un tiempo de establecimiento de 21.22 segundos.

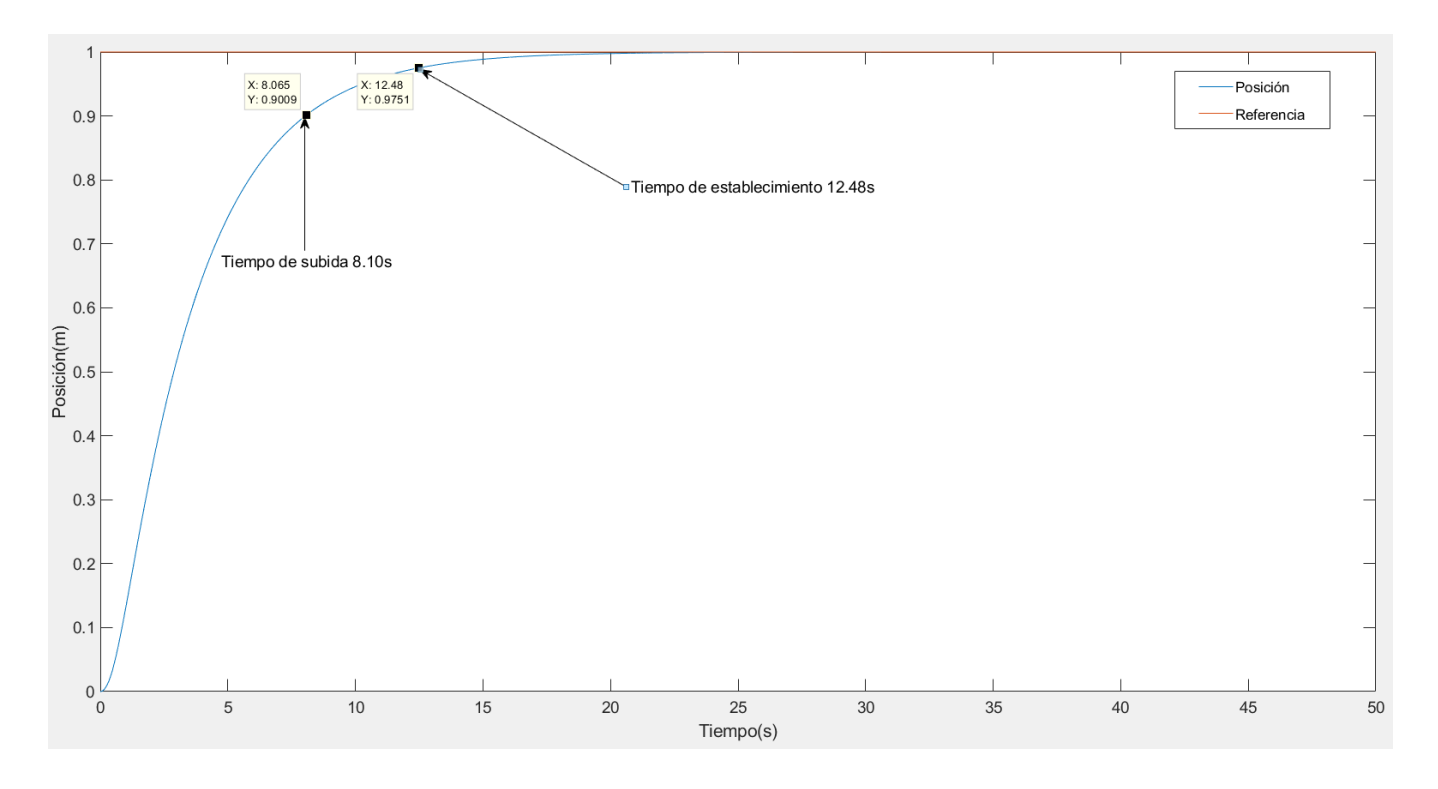

Figura 6.17 Simulación eje Z (Q=10 R=1)

Aumentando en un orden de magnitud la matriz Q seguimos obteniendo una mejoría notable en el tiempo de subida, ahora 8.10 y 12.48 segundos respectivamente.

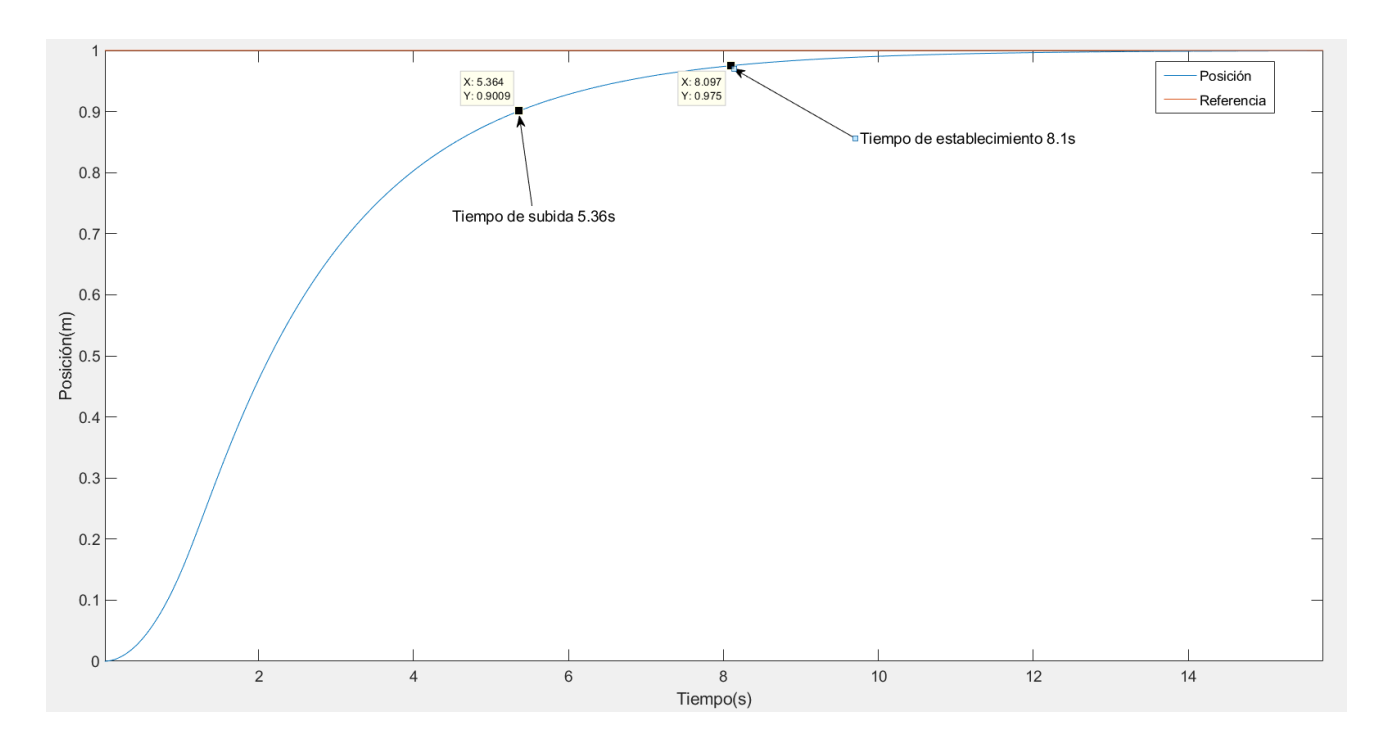

Figura 6.18 Simulación eje Z (Q=100 R=1)

Aumentando la matriz, Q=100, se vuelven a obtener mejorías notables en el tiempo necesario para alcanzar la referencia, tiempo de subida 5.36 segundos y tiempo de establecimiento 8.1 segundos.

#### **6.3.4 Eje Yaw**

Para la simulación en el eje Yaw se aplicará un escalón en la referencia de este eje de 0.1 radianes.

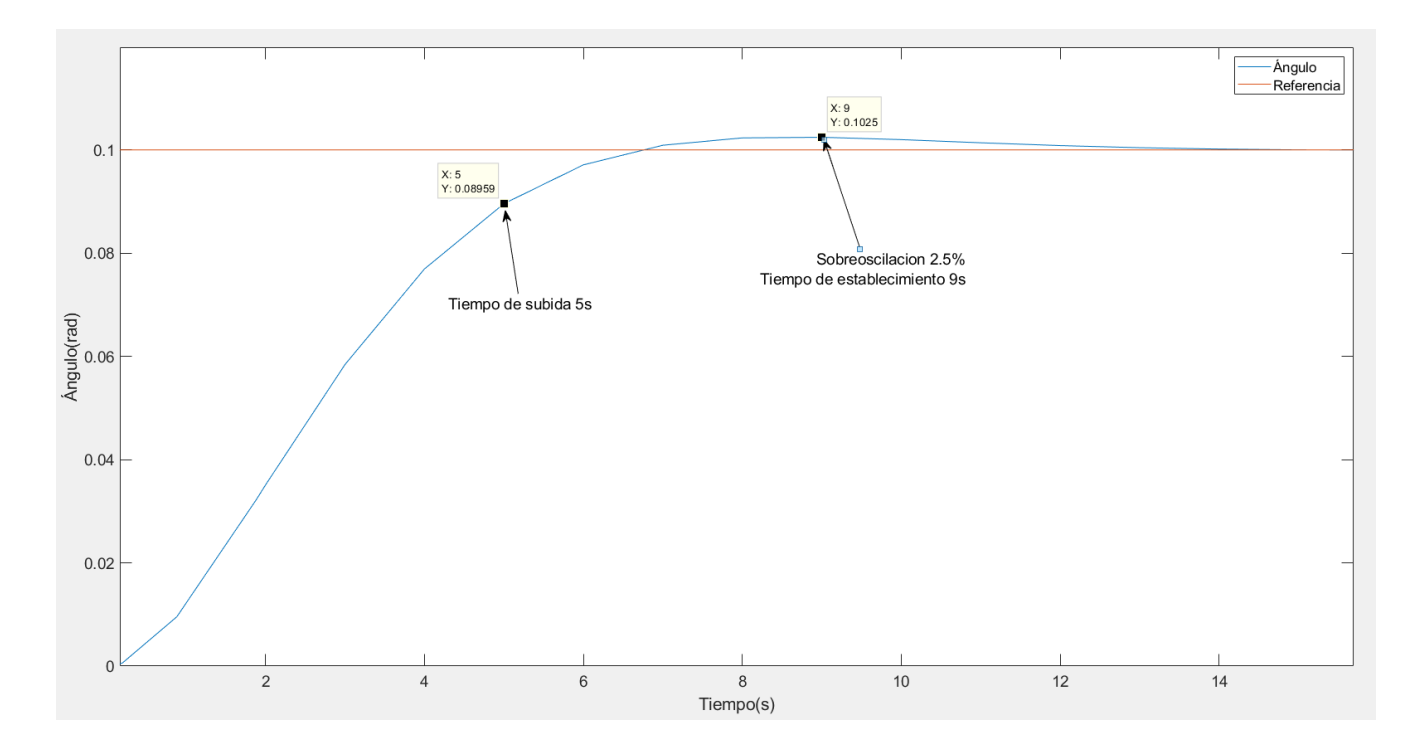

Figura 6.19 Simulación eje Yaw (Q=1 R=100000)

Usando las matrices de ponderación especificadas en la leyenda de la figura 6.19 se puede observar que se obtiene un tiempo de subida de 5 segundos con una pequeña sobre oscilación del 2.5% y un tiempo de establecimiento de 9 segundos.

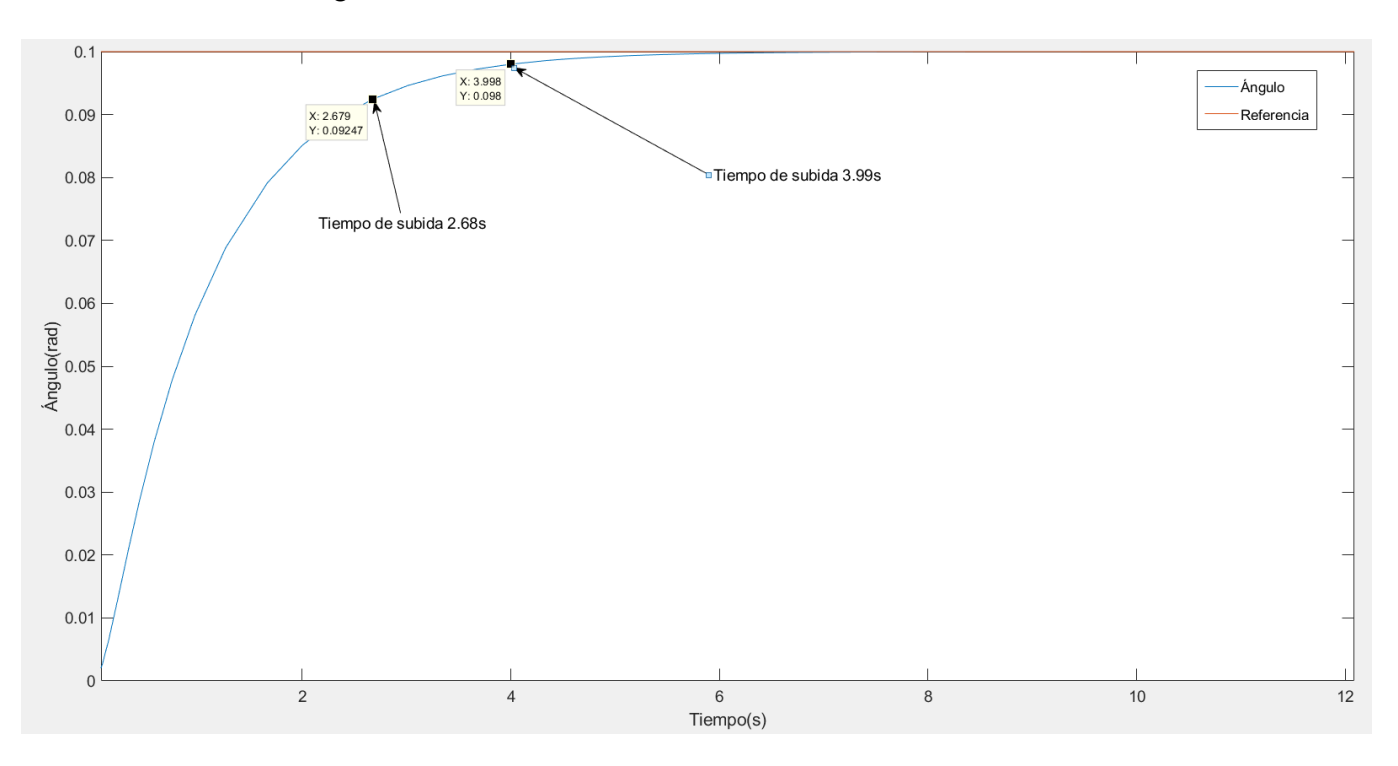

Figura 6.20 Simulación eje Yaw (Q=1 R=100)

Reduciendo la matriz R a un valor de 100 se consigue eliminar la sobre oscilación de la figura 6.19 y reducir el tiempo de subida y tiempo de establecimiento a 2.68 y 3.99 segundos respectivamente.

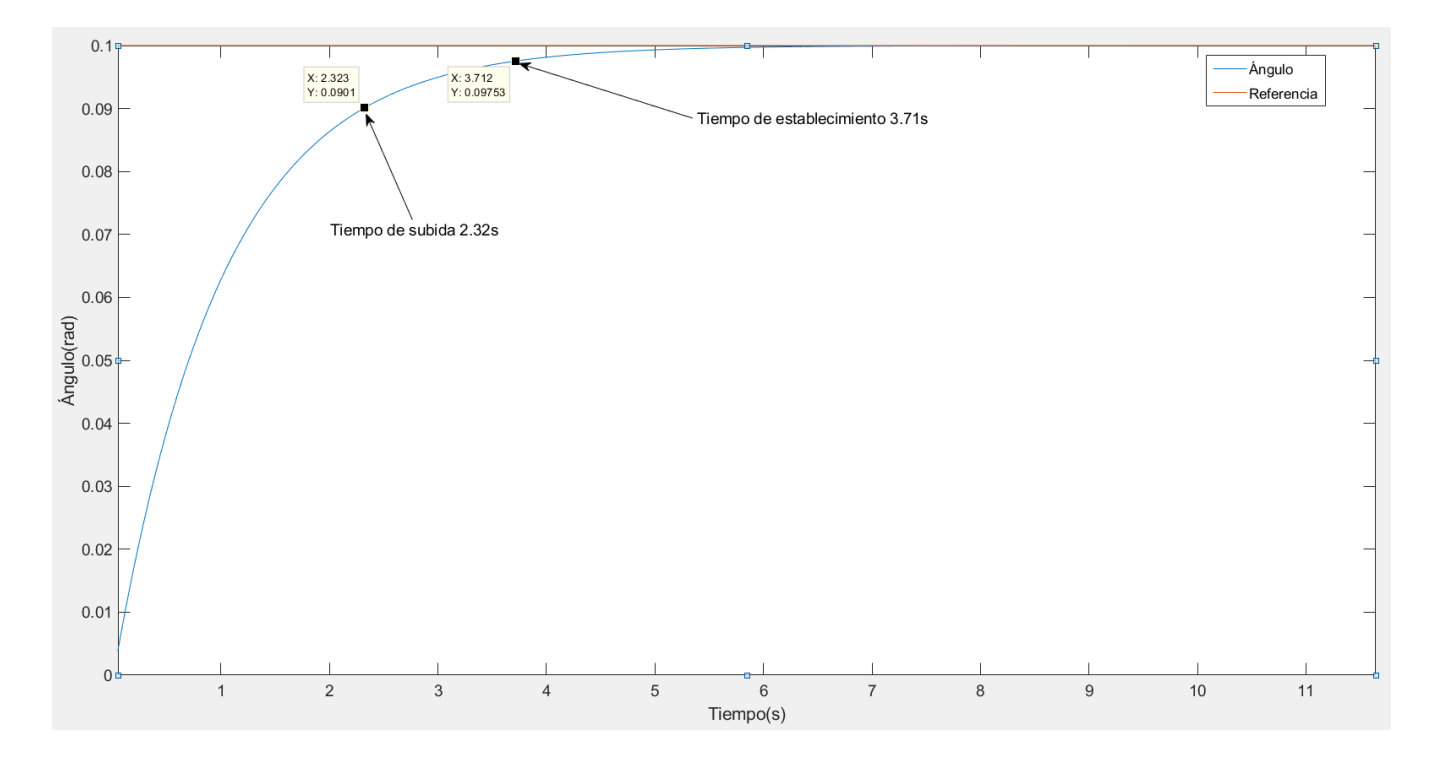

Figura 6.21 Simulación eje Yaw (Q=1 R=1)

Ahora, con las matrices con valor Q=1 y R=1 se obtiene un tiempo de subida de 2.32 segundos y un tiempo de establecimiento de 3.71 segundos, lo que no supone una gran mejoría con respecto a la figura 6.20

#### **6.3.5 Conclusión**

Los experimentos anteriores se han desarrollado para analizar cual eran los valores de las matrices Q y R en cada eje que aseguraban un tiempo suficientemente rápido para alcanzar las referencias sin ninguna sobre oscilación. Debido a la diferencia de dinámica entre los diferentes ejes, este valor de ponderación no será el mismo para todos los ejes, obteniendo las siguientes matrices:

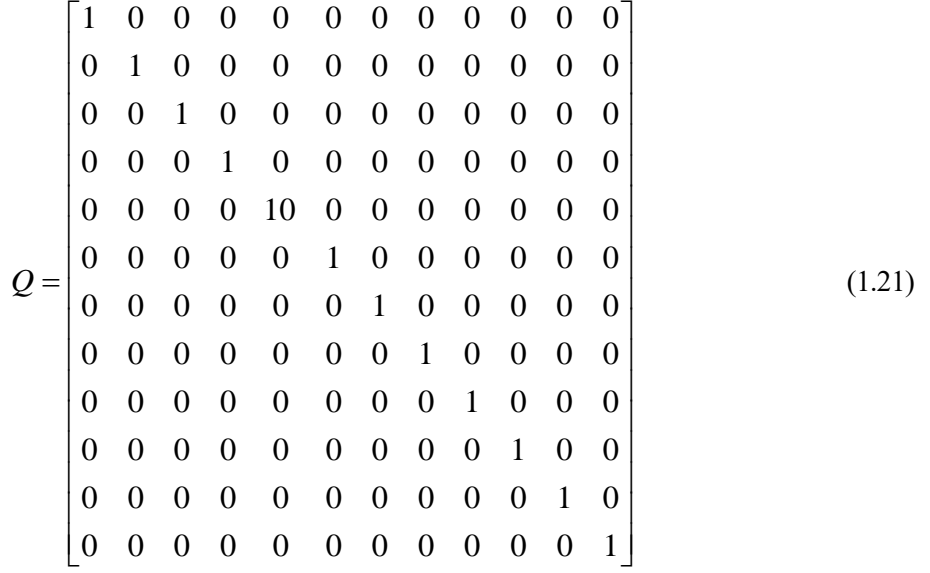

$$
R = \begin{bmatrix} 1 & 0 & 0 & 0 \\ 0 & 1 & 0 & 0 \\ 0 & 0 & 1 & 0 \\ 0 & 0 & 0 & 1 \end{bmatrix}
$$
 (1.22)

En este capítulo dedicado al estudio de las simulaciones de control no se ha tenido en cuenta factores como el coste computacional, el gasto de batería o las distintas exigencias de control aplicado a la supervisión de una central fotovoltaica, tanto los valores de las matrices de ponderación como las siguientes simulaciones del comportamiento del dron serán revisadas en el próximo capitulo para su aplicación.

# **6.4 Estudio de variaciones en un solo eje**

En este apartado se estudiará, con los valores elegidos en el apartado anterior de las matrices de ponderación, el efecto de un cambio en la posición del dron en un eje y sus efectos en la totalidad del sistema. Eligiendo los mismos cambios de referencia que en el apartado anterior y añadiendo un estudio del rechazo a perturbaciones.

#### **6.4.1 Eje X**

Se comenzará con el estudio analizando el efecto en el sistema de un cambio de referencia en el eje X de 1 metro.

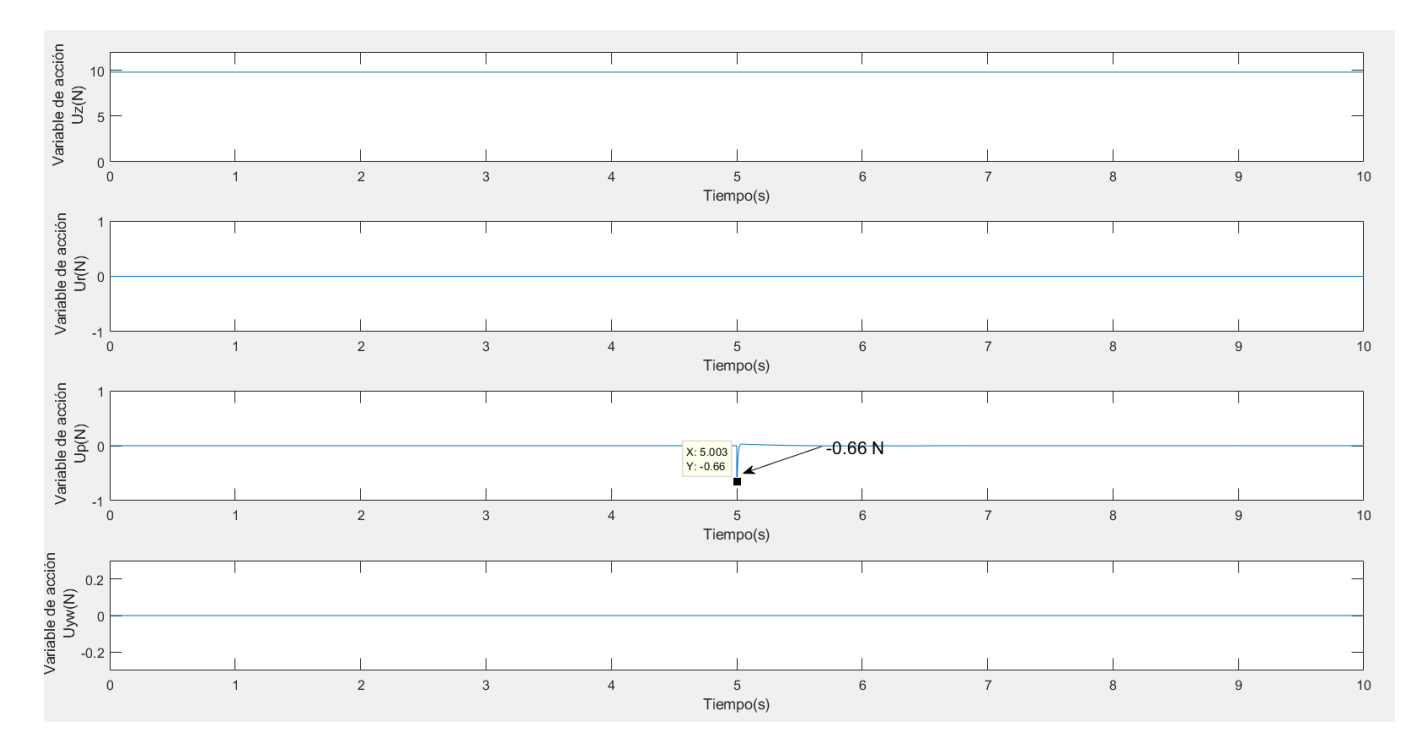

Figura 6.22 Variables de acción. Variación eje X

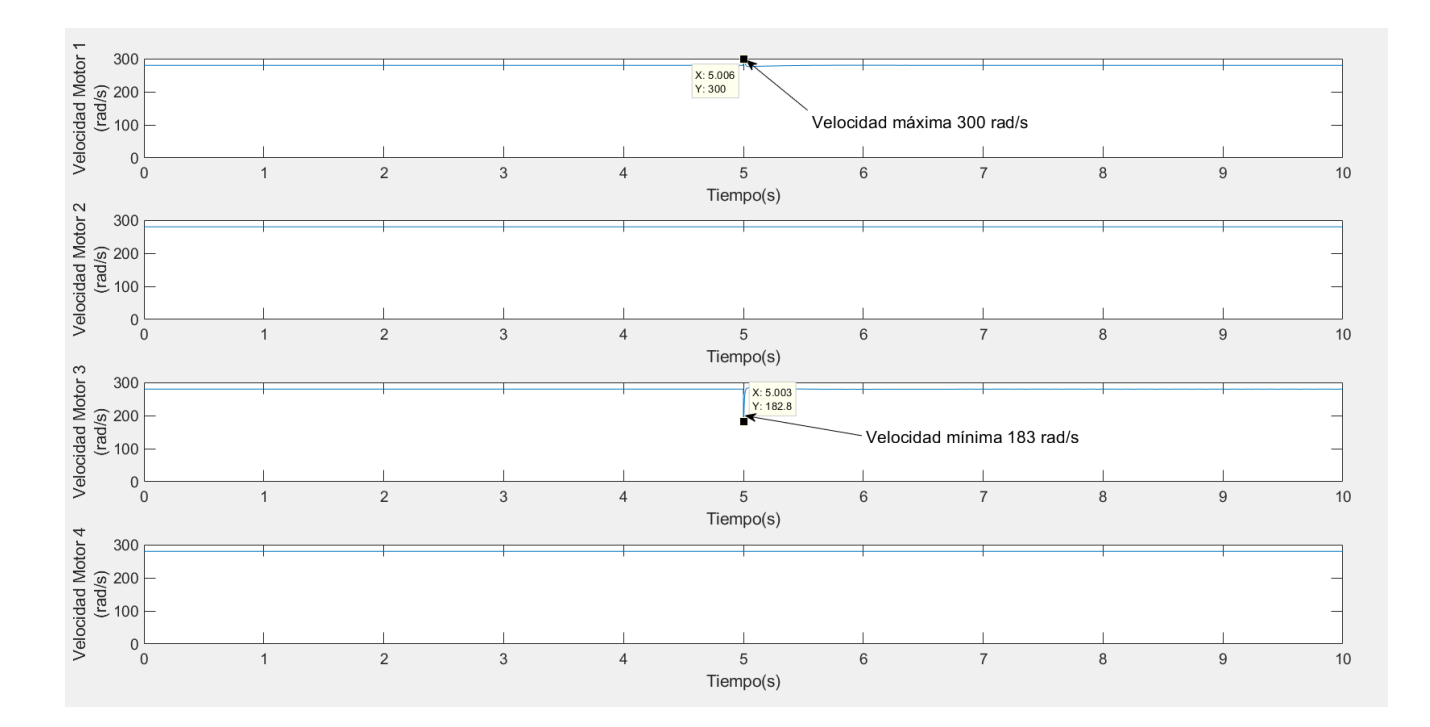

Figura 6.23 Velocidad de los motores. Variación eje X

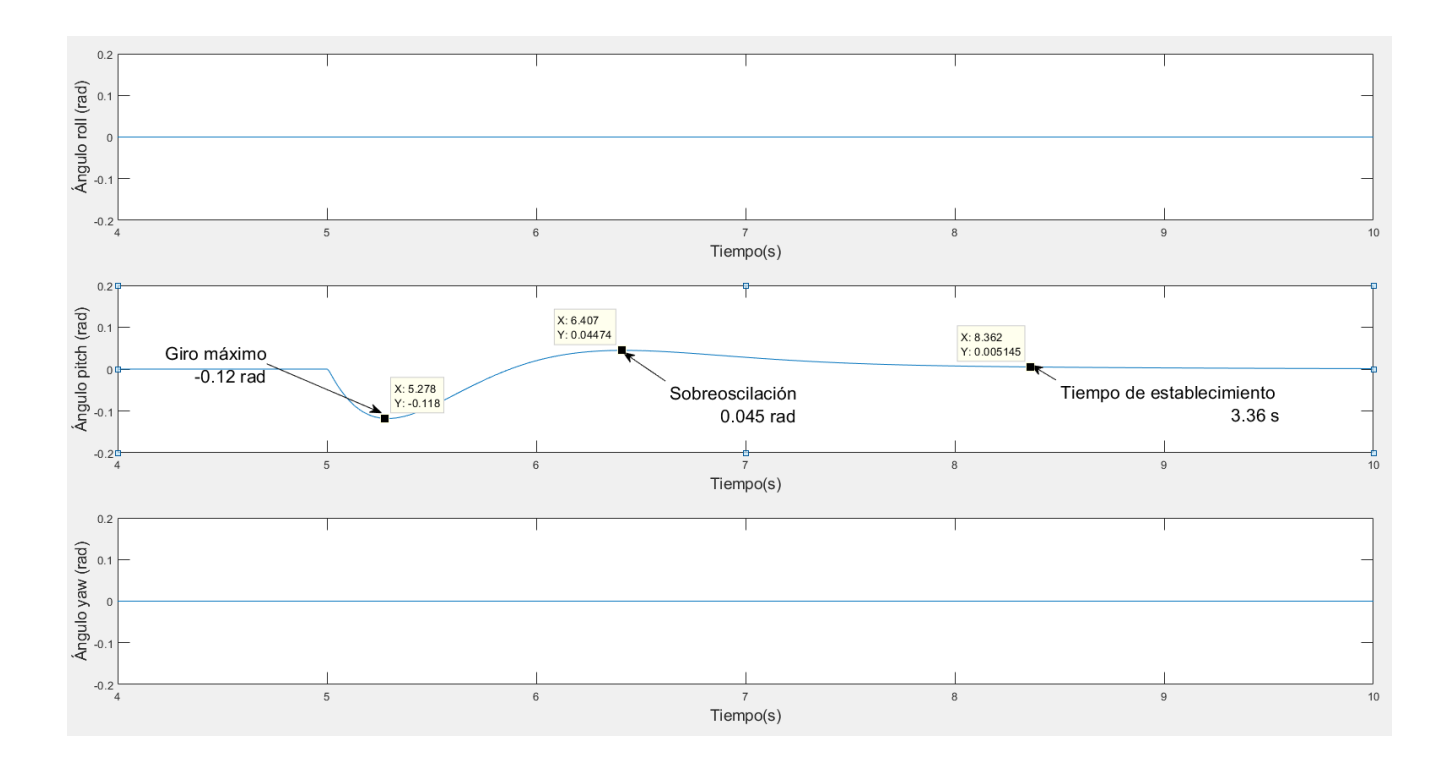

Figura 6.24 Ángulos de giro. Variación eje X

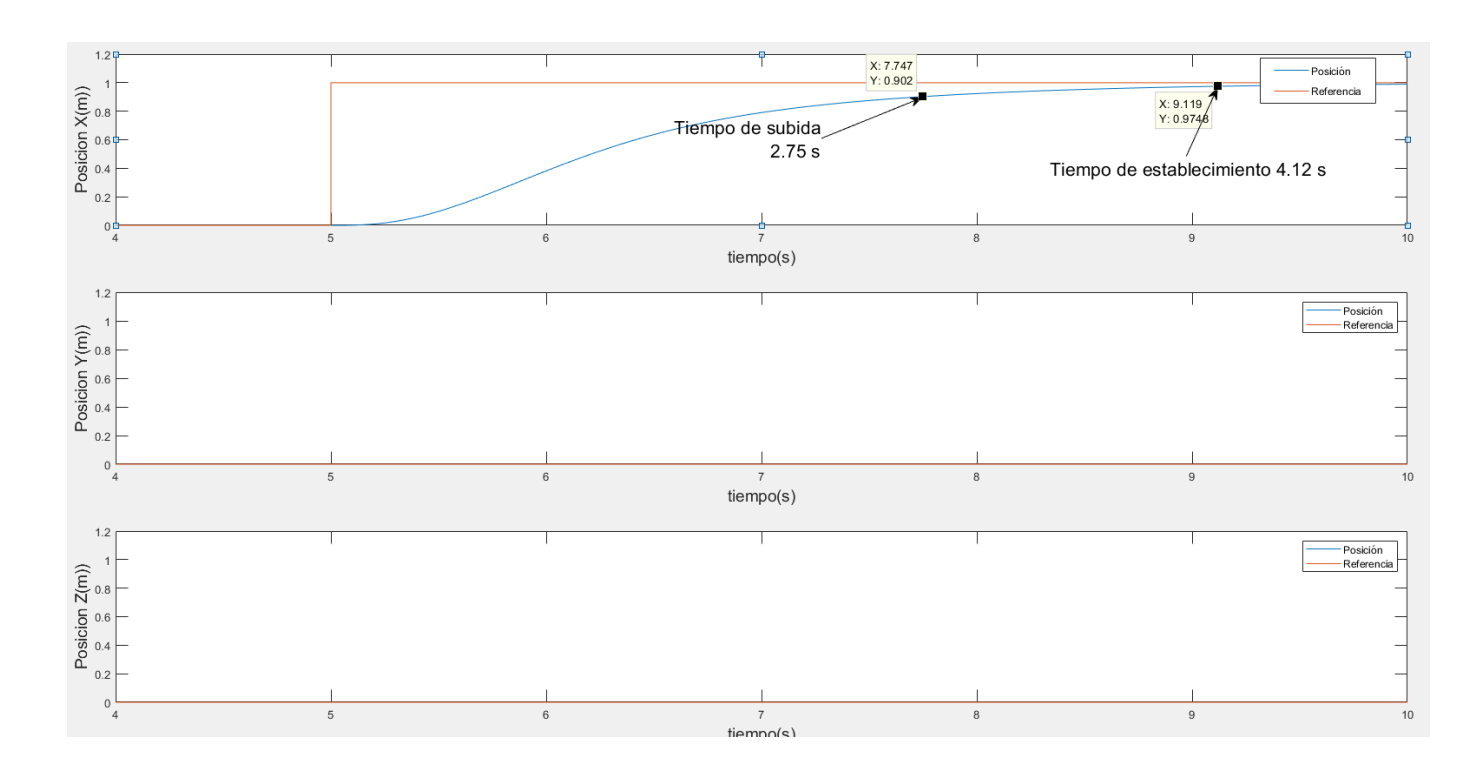

Figura 6.25 Posición y referencia. Variación eje X

En las anteriores graficas se muestra el efecto de una variación de posición en el eje X. Se puede observar en la figura 6.22como el cambio de referencia en el segundo 5 provoca un pico en la variable de acción *<sup>U</sup>* de -0.66 N (mínimo valor posible). Este pico genera, tal como se muestra en la figura 6.23 un aumento en la velocidad del motor 1 a 300 rad/s (la máxima posible) y una disminución en el motor 3 hasta 183 rad/s.

En la figura 6.24 el giro provocado por la diferencia de velocidad entre los motores 1 y 3 es de -0.12 rad sobre oscilando hasta 0.045 rad para acabar estabilizándose 3.36 segundos después del cambio de referencia. La figura 6.25, tal como se había experimentado en el apartado anterior, muestra un tiempo de subida de 2.75 segundos y un tiempo de establecimiento de 4.12 segundos.

El resto de los ejes permanecen estables ante estos cambios en el eje X.

A continuación, se experimentará con el efecto de una fuerza directamente aplicada sobre *<sup>U</sup><sup>p</sup>* de 0.33 N. Esta fuerza será entendida como una externa, por lo que no será utilizada para el cálculo de la velocidad de los motores.

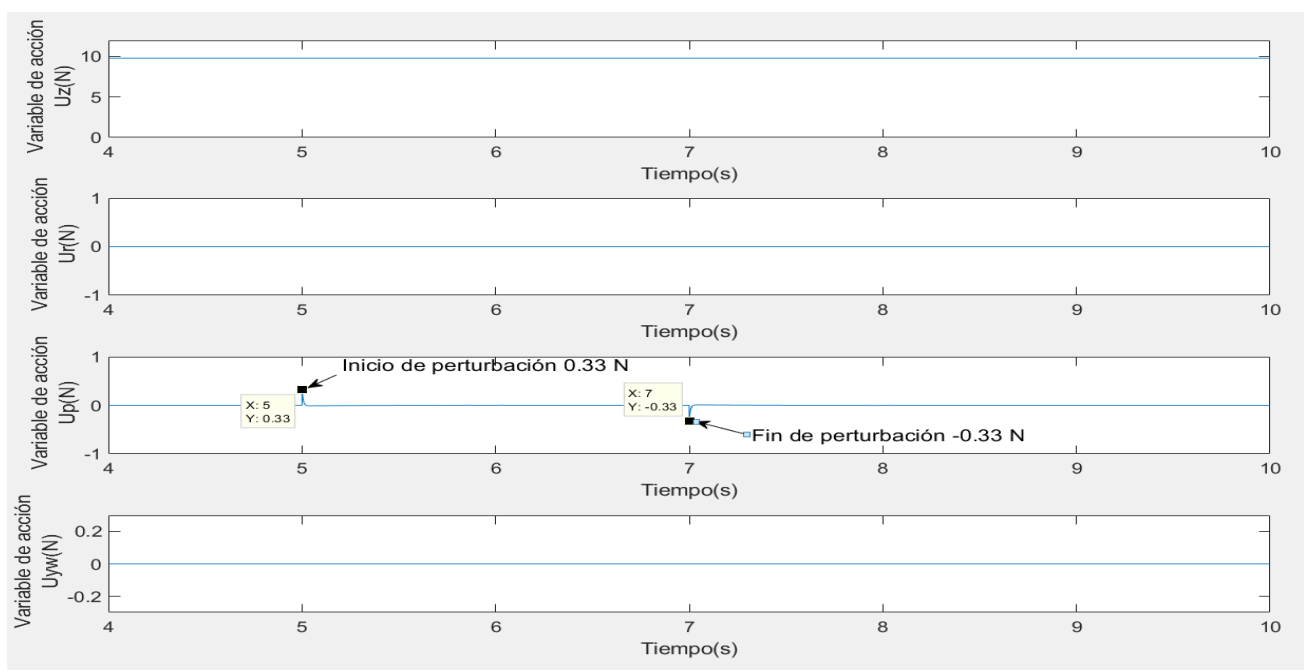

Figura 6.26 Variables de acción. Perturbación en U3

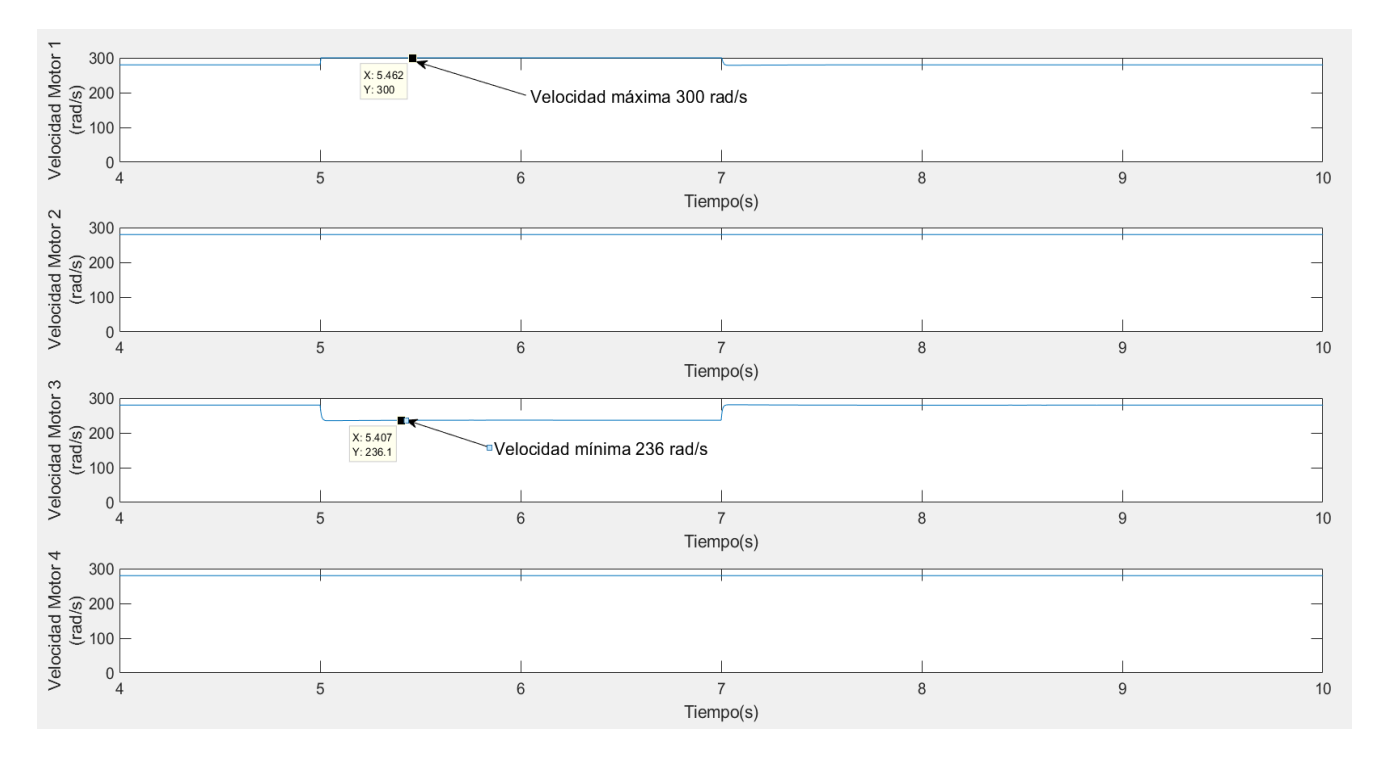

Figura 6.27 Velocidad de los motores. Perturbación en U3

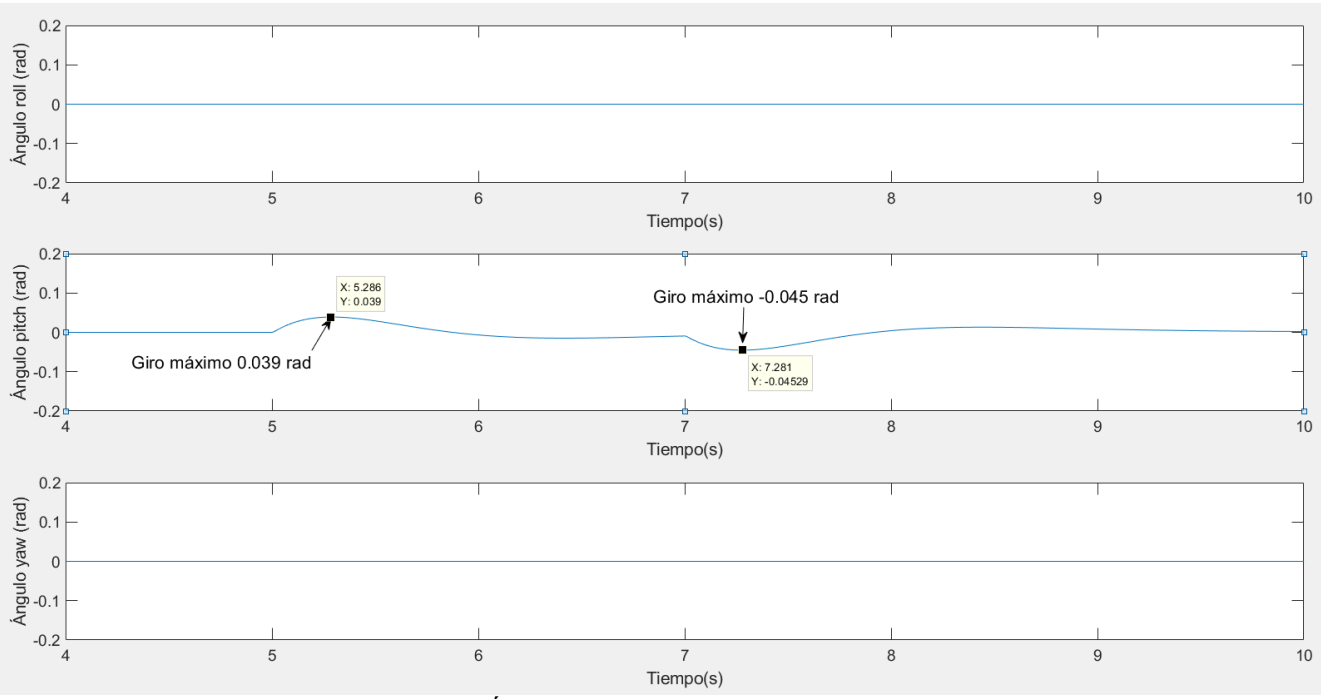

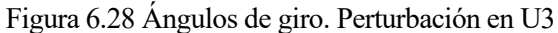

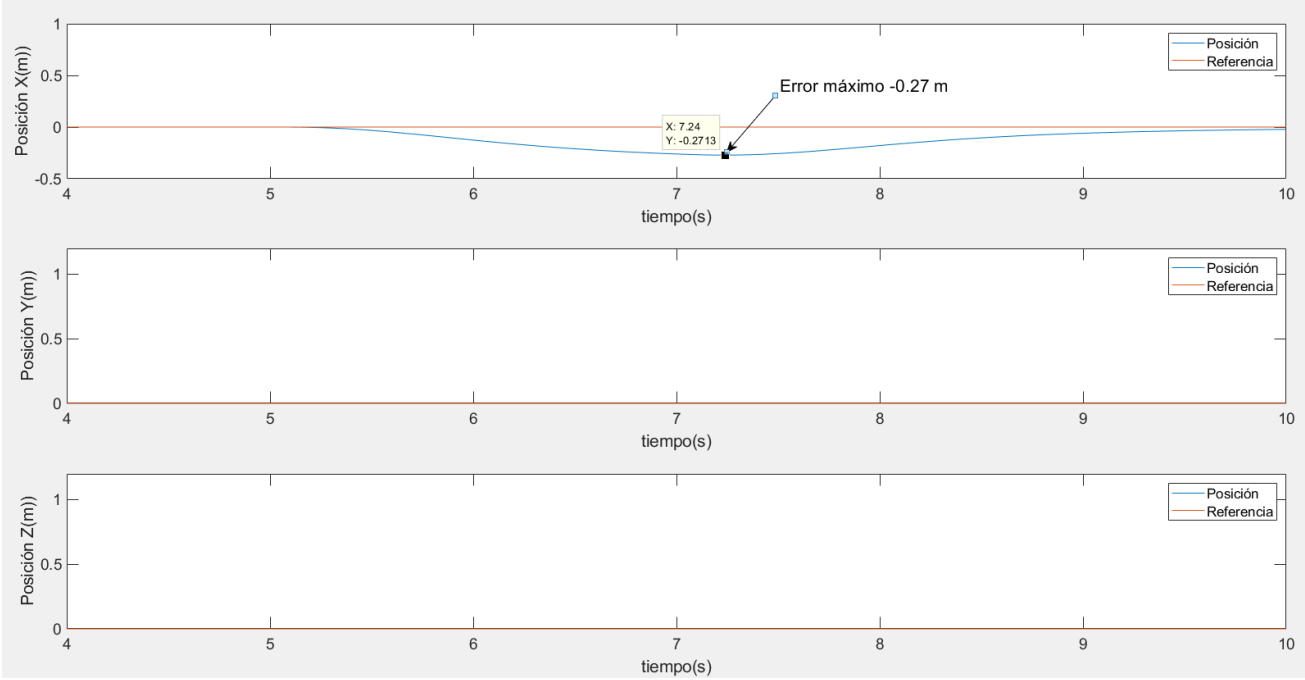

Figura 6.29 Posición y referencia. Perturbación en U3

Comenzando por la figura 6.26 se observa como la perturbación mantenida durante dos segundos, del segundo 5 al 7, es rechazada por el sistema de control reduciendo su valor ante una perturbación de fuerza positiva (0.33 N) convirtiendo la perturbación en un pico rápidamente rechazado.

Ante esta disminución en la variable de acción aplicada a los motores el motor 1 aumenta su velocidad hasta 300 rad/s y el motor 3 la reduce hasta 236 rad/s. La perturbación, tal como se muestra en la figura 6.28, provoca primero un giro de 0.039 rad (5 segundos) y la respuesta del sistema de control cuando la perturbación finaliza (7 segundos) provoca un giro de -0.045 rad.

Esto queda reflejado en la figura 6.29 donde se observa que mientras la perturbación está presente (desde los 5 segundos a los 7) el error en la posición sigue aumentando hasta llegar a -0.27 metros. Una vez finalizada la perturbación el sistema de control devuelve la posición a la referencia.

Es decir, el sistema de control, ante una fuerza externa sobre los ejes es capaz de rechazar la perturbación en la variable de acción, pero no en posición. Esto quiere decir que si existiera alguna fuerza externa constante el error no seguiría aumentando hasta el infinito, pero tendría un error en posición constante.

### **6.4.2 Eje Y**

En el eje Y se realizarán los mismos experimentos que en el eje X, se comienza con el cambio de referencia de 1 metro:

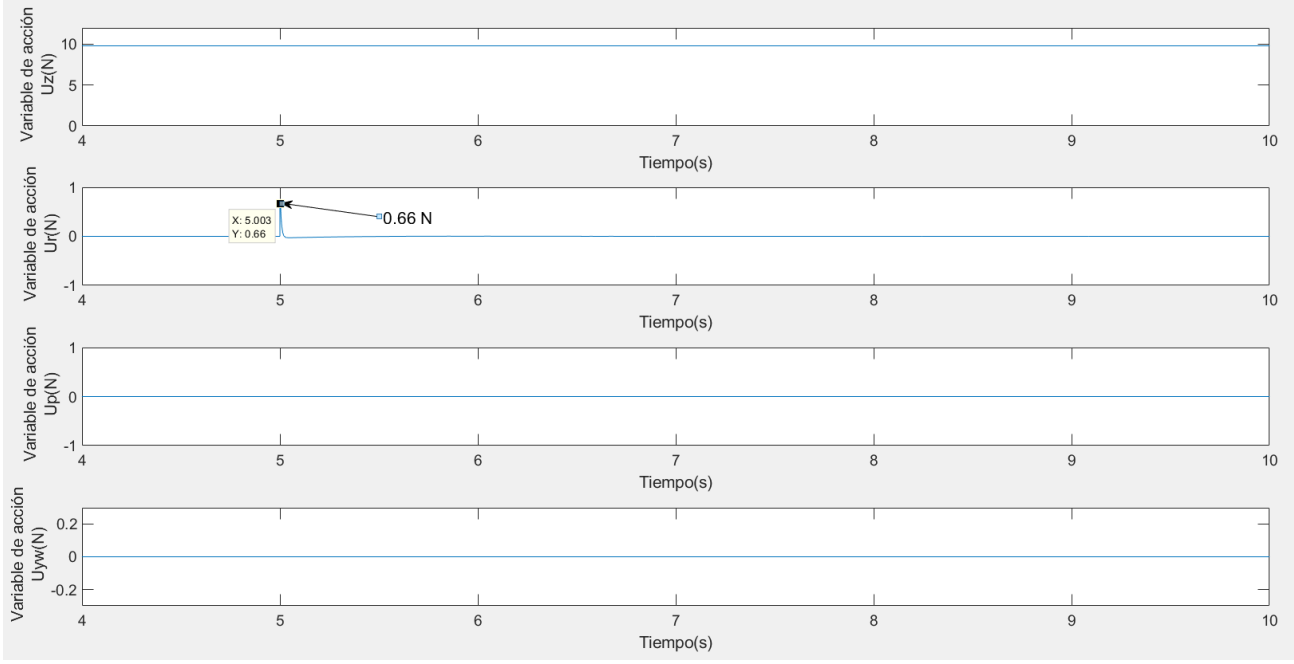

Figura 6.30 Variables de acción. Variación eje Y

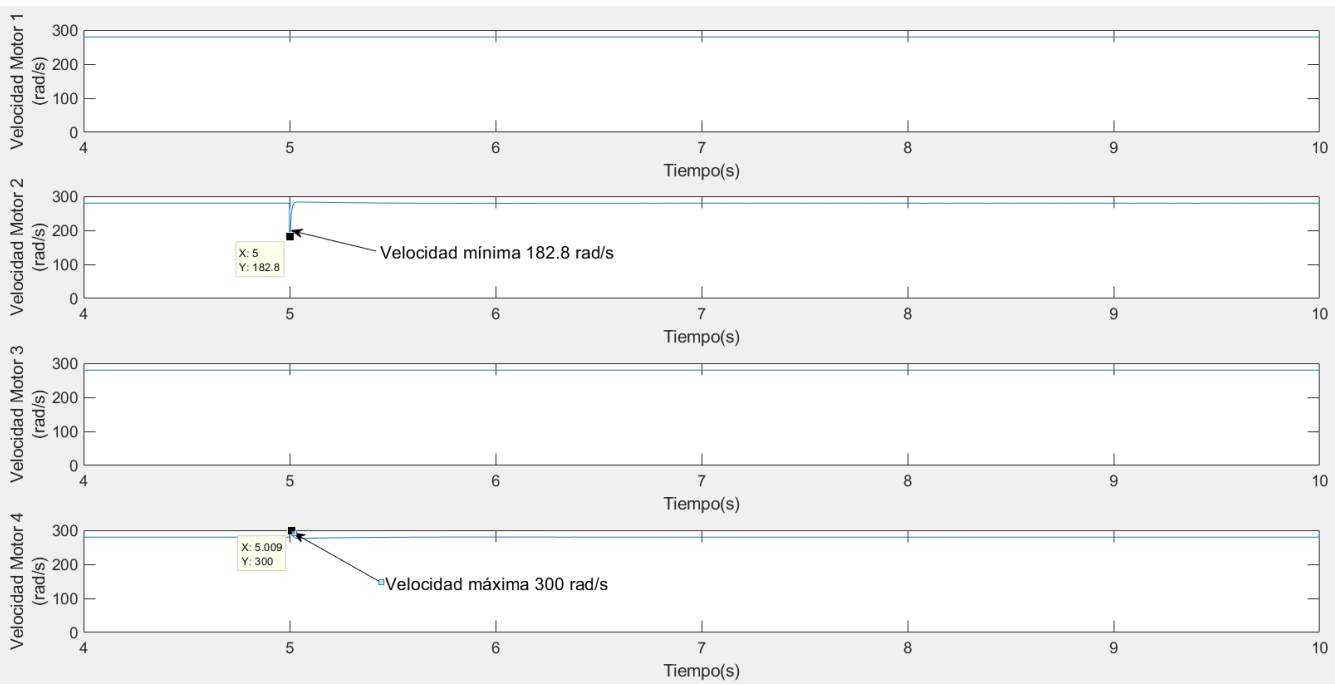

Figura 6.31 Velocidad de los motores. Variación eje Y

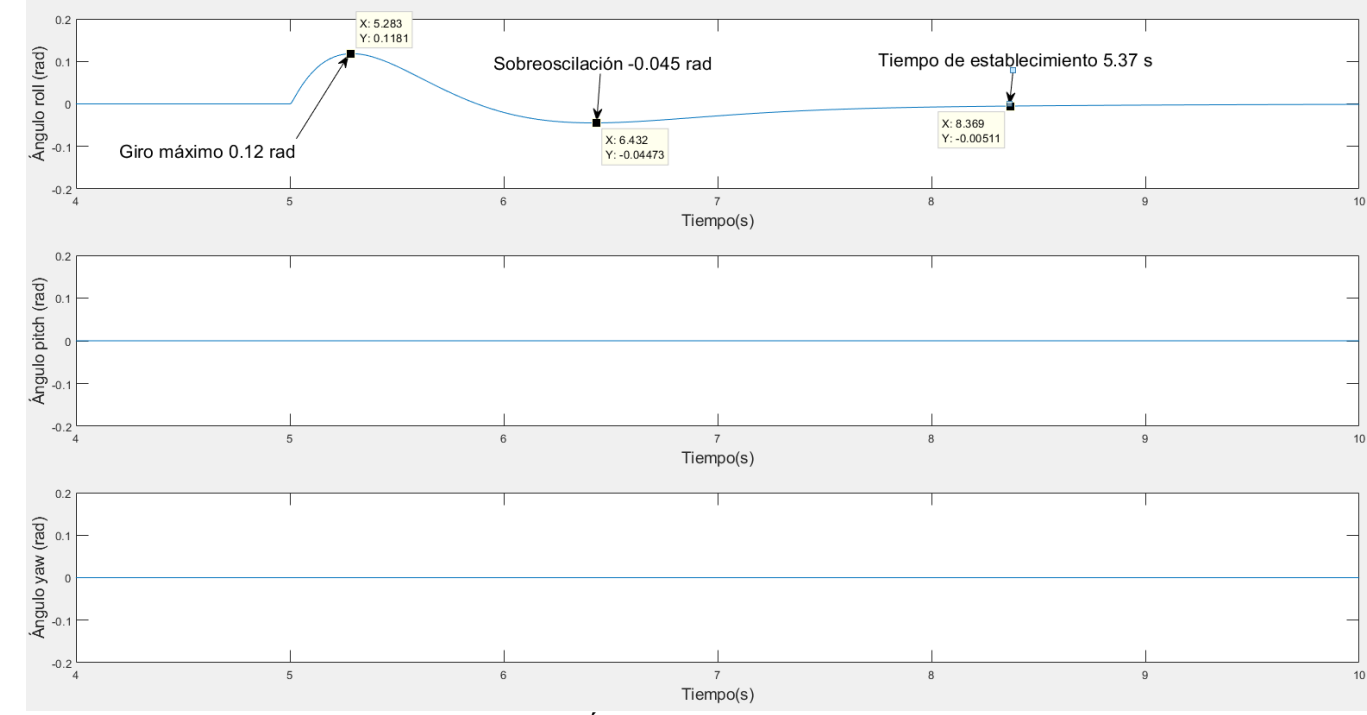

Figura 6.32 Ángulos de giro. Variación eje Y

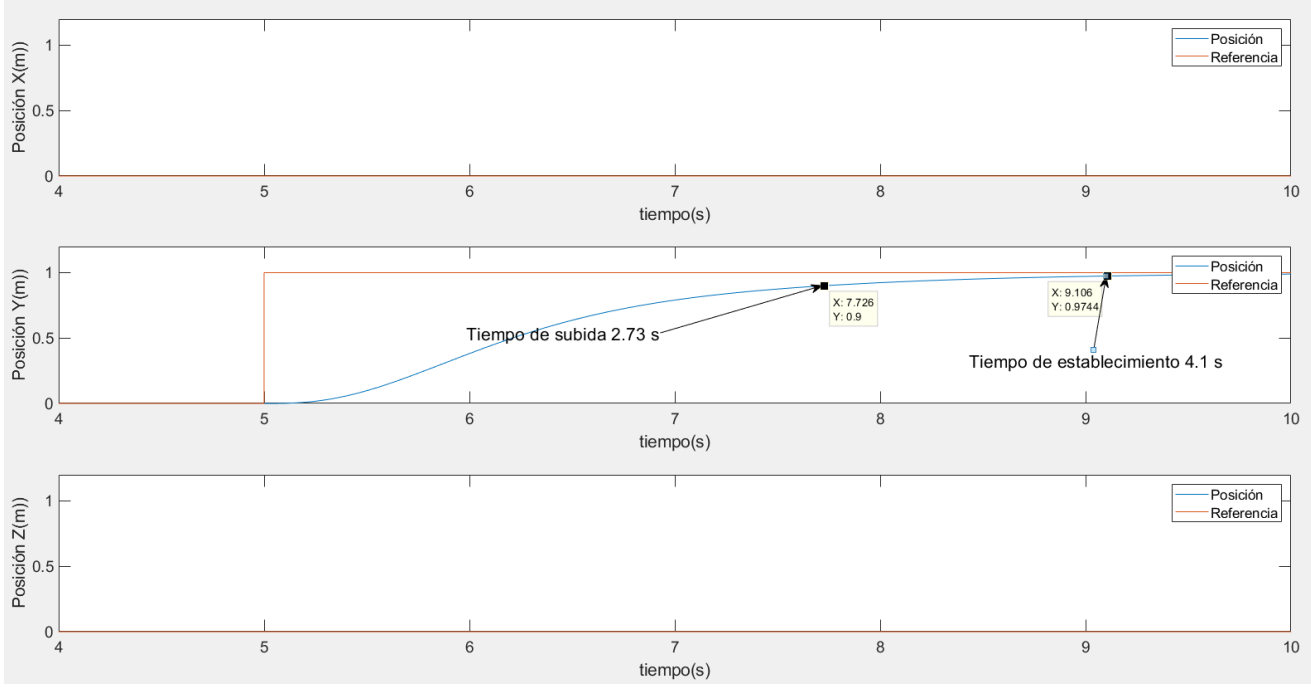

Figura 6.33 Posición y referencia. Variación eje Y

Debido a las similitudes dinámicas entre el eje X y el eje Y se puede observar una respuesta similar ante el cambio de referencia.

Comenzando por la figura 6.30 la variable de acción *U* provoca una fuerza de 0.66 N cuando se provoca el cambio de referencia generando un aumento de velocidad del motor 4 a 300 rad/s y una disminución del motor 2 a 182.8 rad/s.

La diferencia de velocidad entre los dos motores genera el giro de 0.12 radianes en el ángulo roll que provoca el movimiento del dron en el eje Y con un tiempo de subida de 2.73 segundos y un tiempo de establecimiento de 4.1 segundos sin sobre oscilación.

A continuación, se mostrarán las gráficas del efecto de una perturbación de 0.33 N en el ángulo Y:

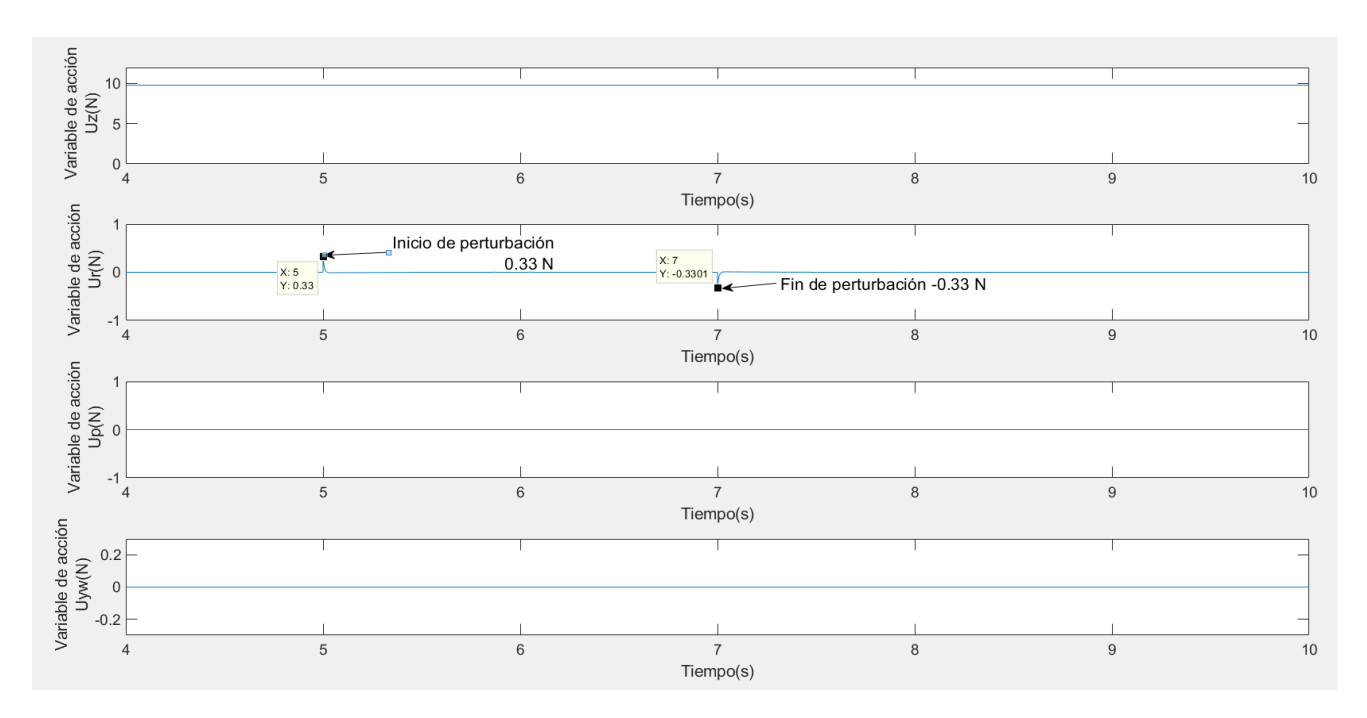

Figura 6.34 Variables de acción. Perturbación en U2

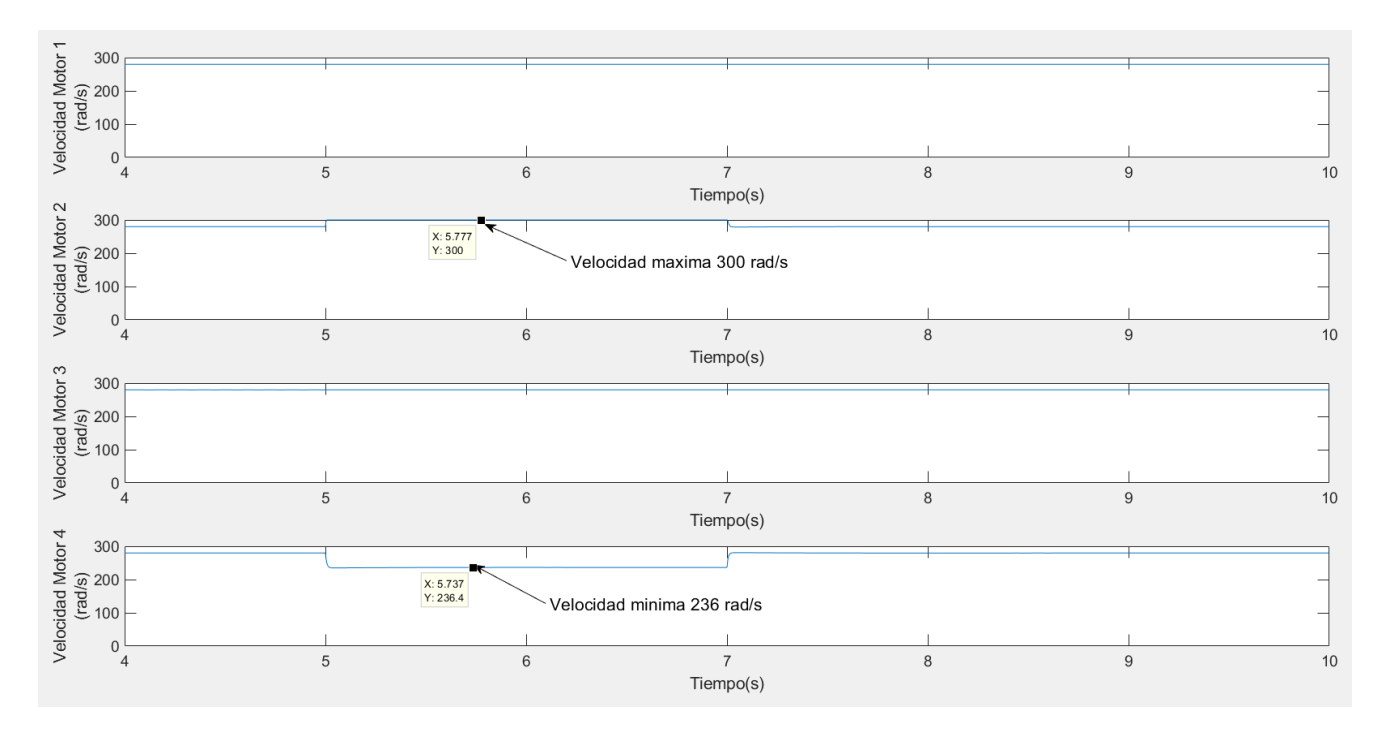

Figura 6.35 Velocidad de los motores. Perturbación en U2

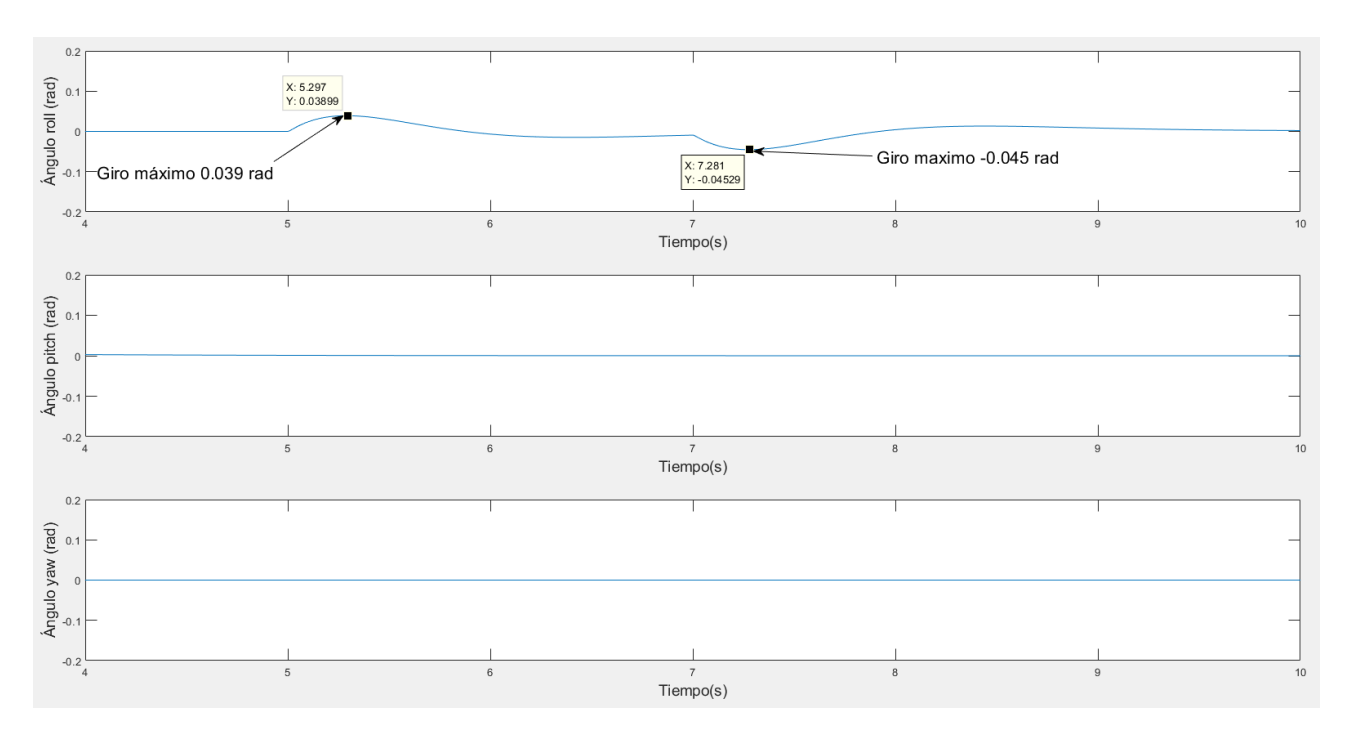

Figura 6.36 Ángulos de giro. Perturbación en U2

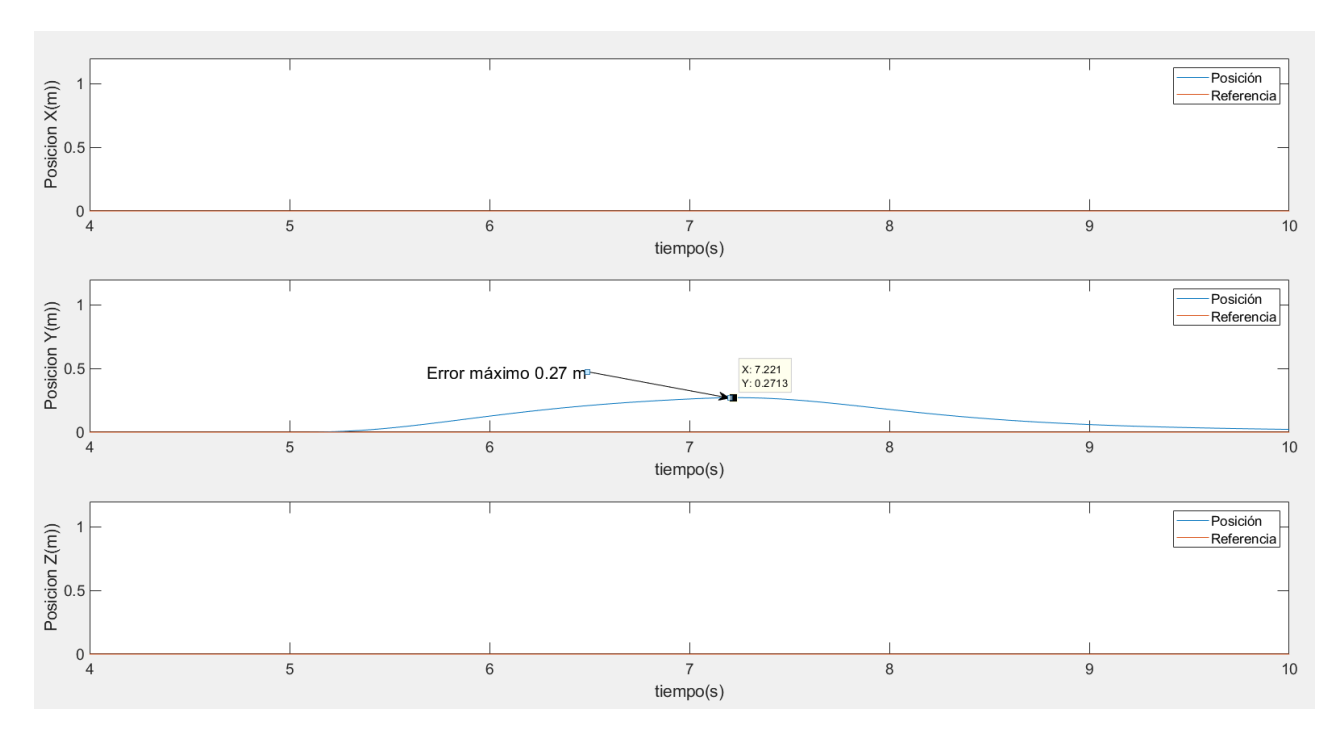

Figura 6.37 Posición y referencia. Perturbación en U2

Tal como se mostró en el apartado anterior dedicado al eje X en la figura 6.34 se observa como el bucle de control rechaza la perturbación externa en las variables de acción, convierto un escalón de 0.33 N de fuerza en dos picos al comienzo y al final de esta perturbación. Provocando esto, una diferencia entre los motores 2 y 4 de 64 rad/s para rechazar la fuerza externa

Esta diferencia de velocidades es la que genera que, una vez desplazado el dron hasta un error máximo de 0.27 metros, vuelva a la posición indicada por la referencia.

# **6.4.3 Eje Z**

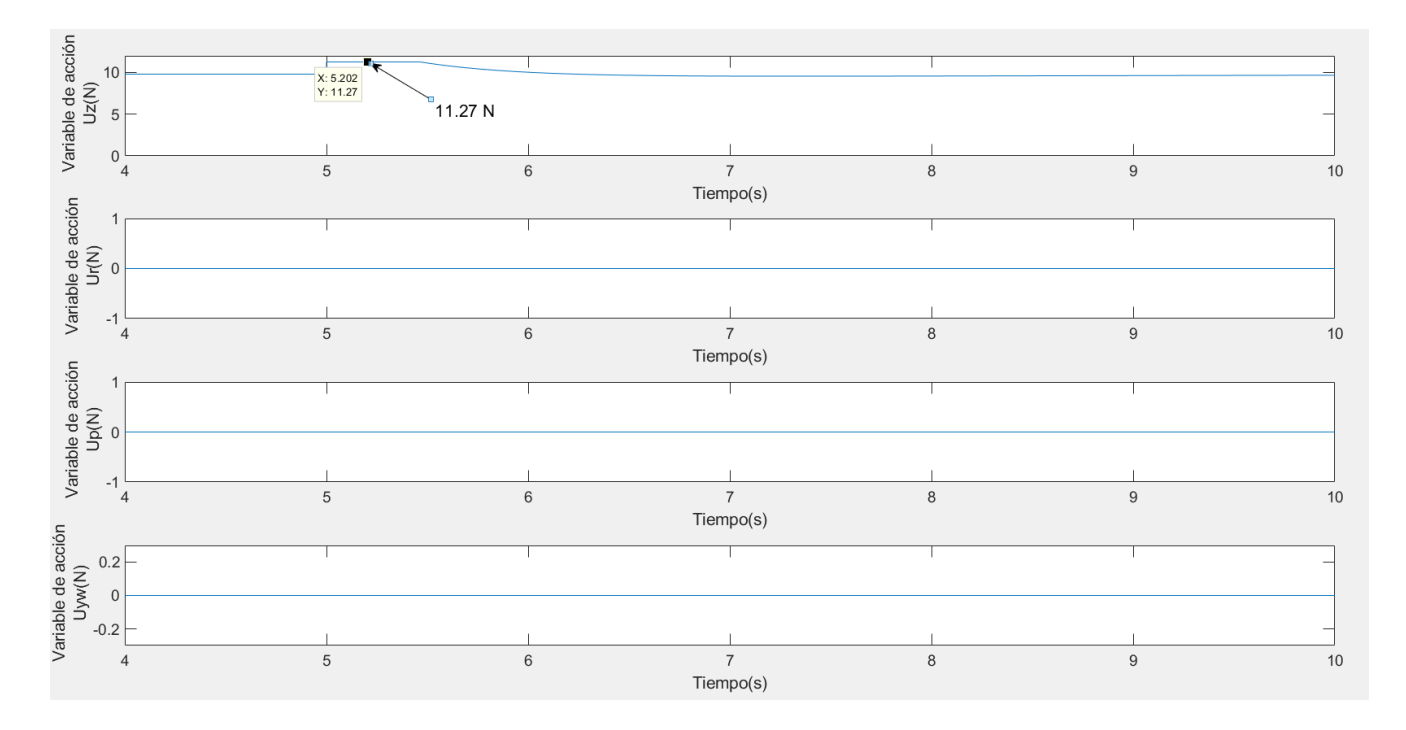

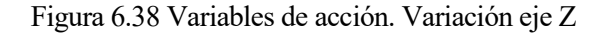

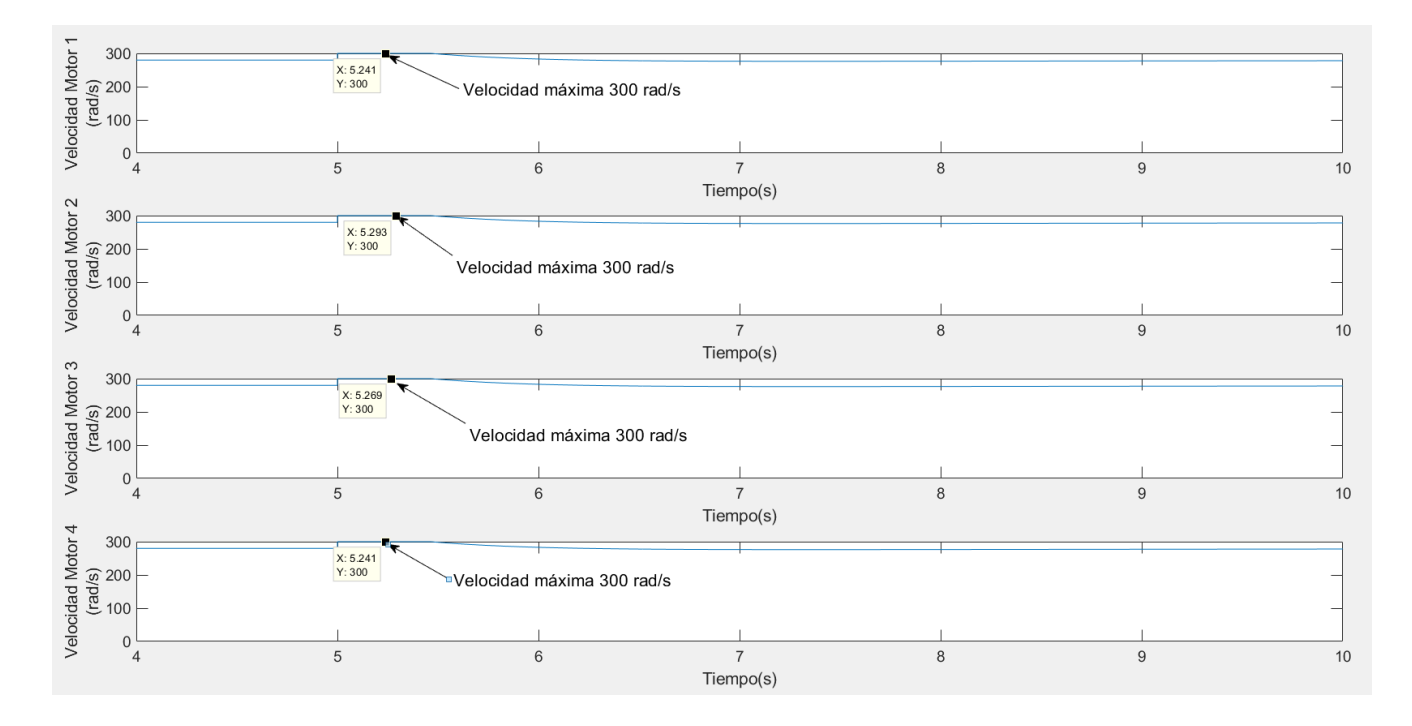

Figura 6.39 Velocidad de los motores. Variación eje Z

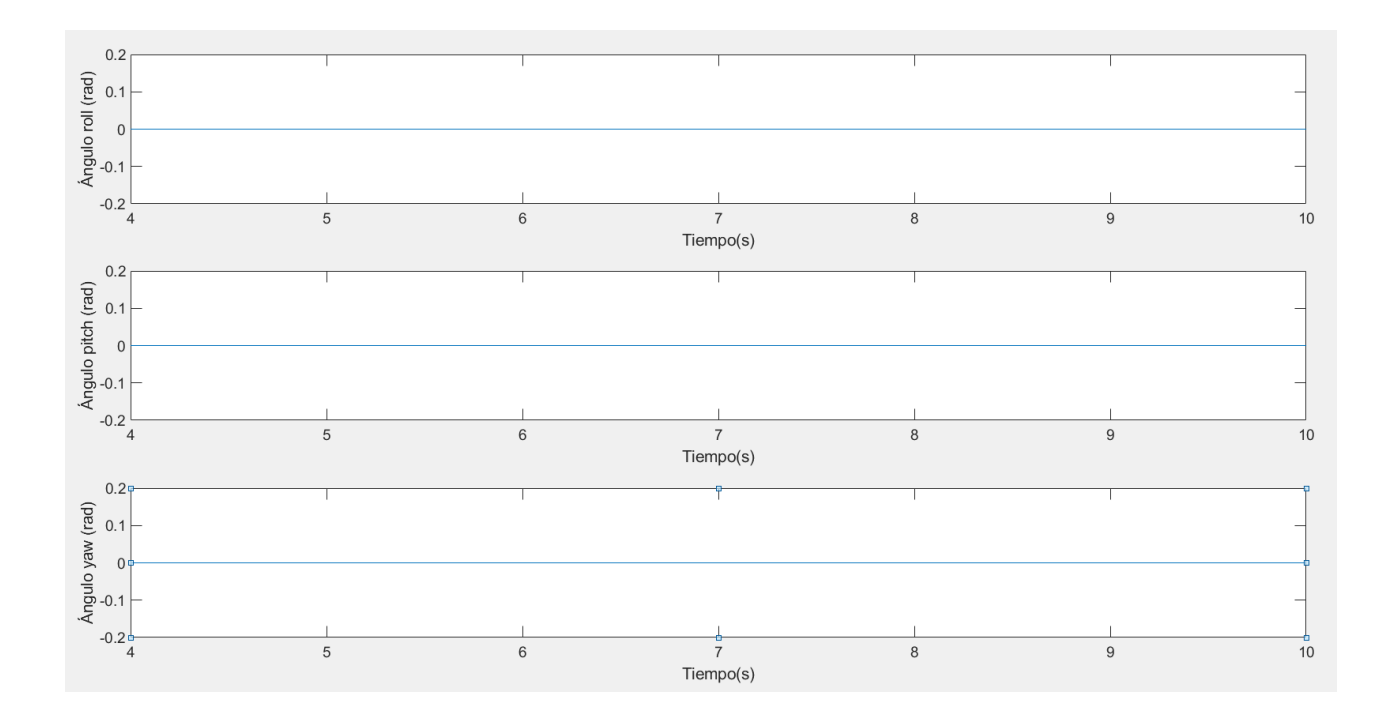

Figura 6.40 Ángulos de giro. Variación eje Z

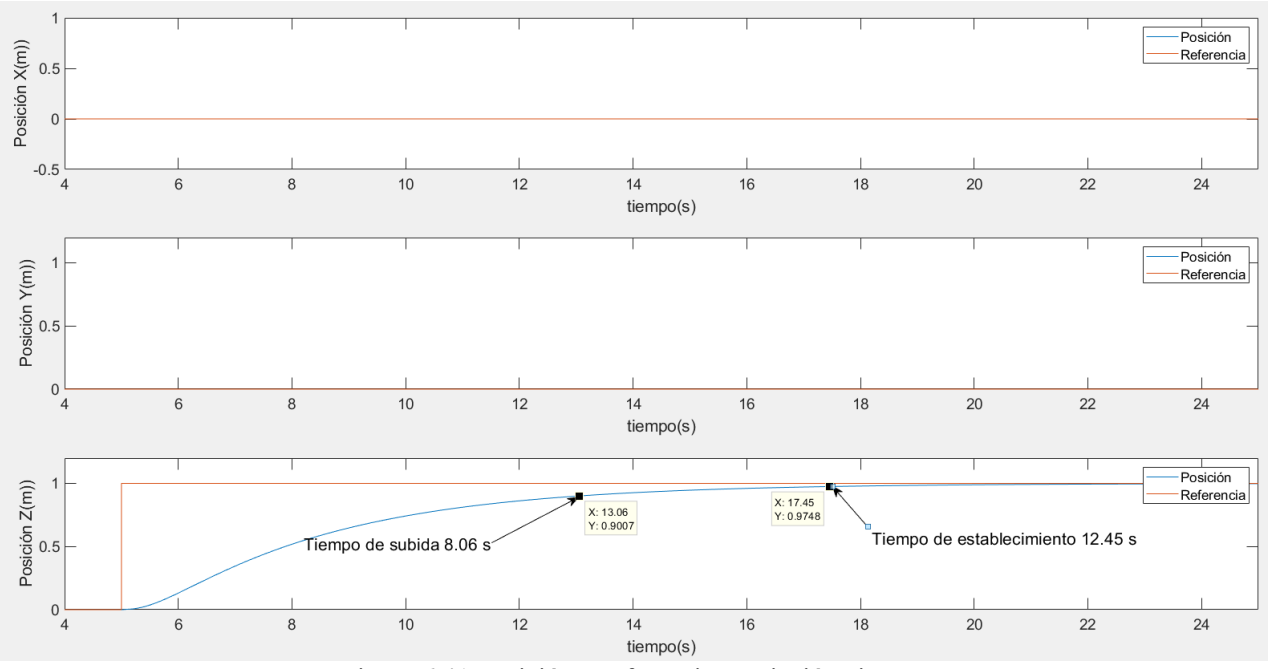

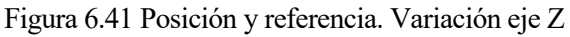

En el caso del eje Z, su dinámica es distinta respecto a los dos ejes estudiados anteriormente. En la figura 6.38 la variable de acción Uz comienza con un valor de 9.8 N, valor de punto de partida de esta variable para contrarrestar la fuerza de la gravedad. Una vez que la referencia cambia en el segundo 5 esta variable aumenta hasta 11.28 N, el valor máximo que puede alcanzar debido a la limitación de rotación de los motores de 300 rad/s.

Como ya se estudió con la relación 1.3 la variable Uz está relacionada con la suma de las velocidades de los cuatro motores, por lo que al aumentar esta variable los cuatro motores alcanzan la velocidad máxima de giro imprimiendo así una fuerza en el eje Z. Esta fuerza no causa ningún tipo de giro en el dron (Figura 6.40).

El tiempo de subida es de 8.06 segundos y el tiempo de establecimiento es de 12.45 segundos sin ninguna sobre oscilación.

A continuación, se estudiará el efecto de una fuerza de 2.8 N sobre U1:

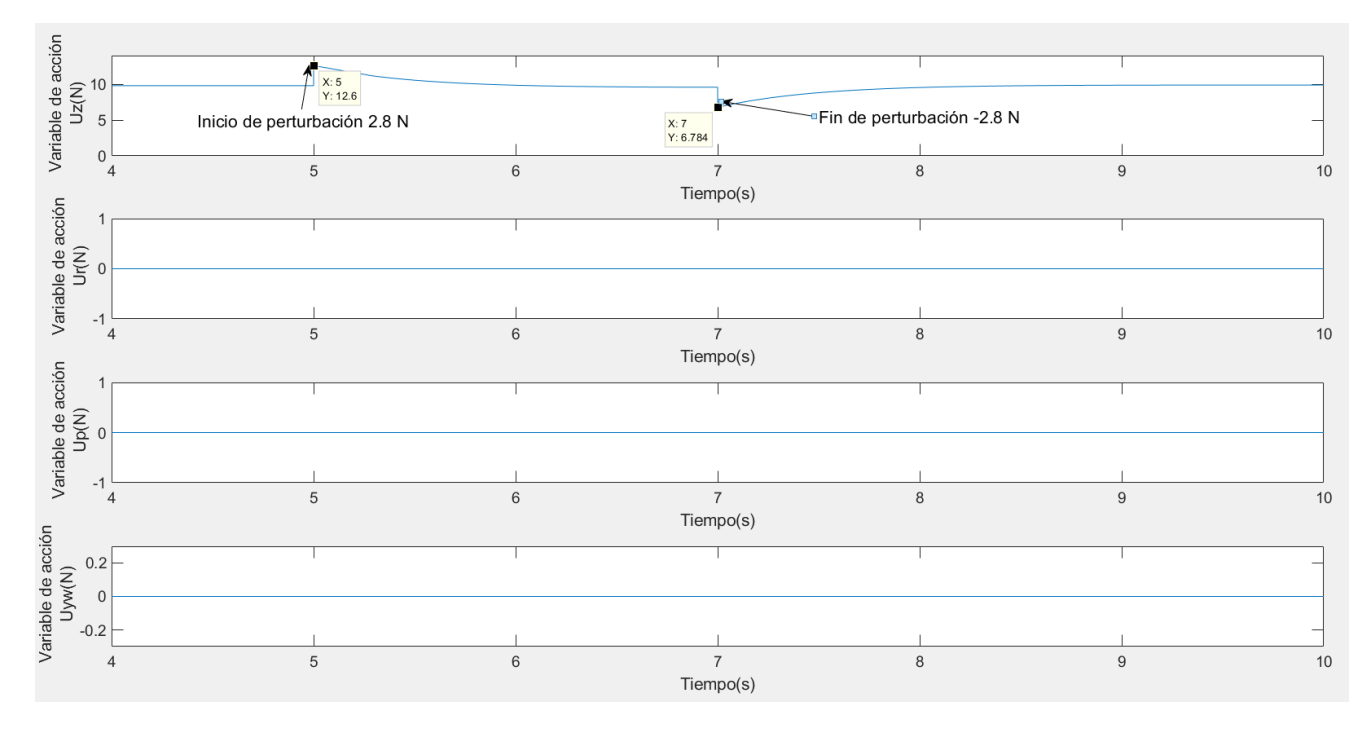

Figura 6.42 Variables de acción. Perturbación en U1

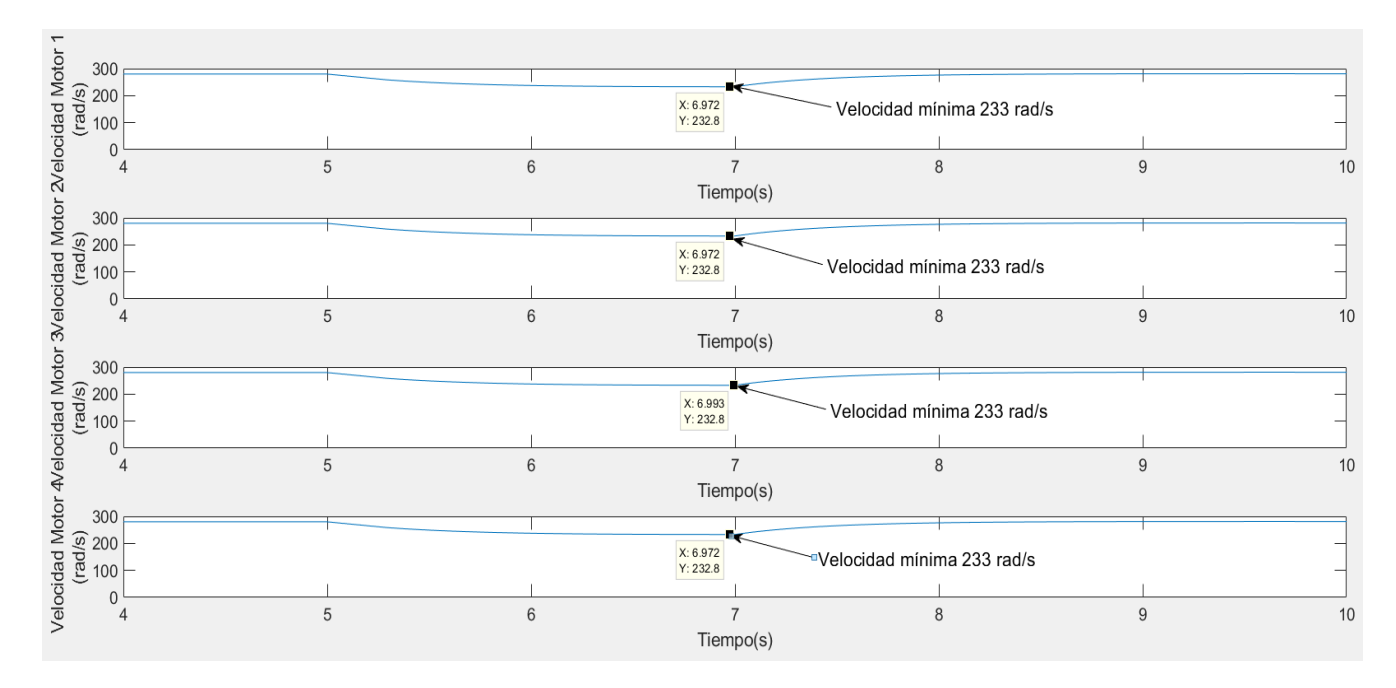

Figura 6.43 Velocidad de los motores. Perturbación en U1

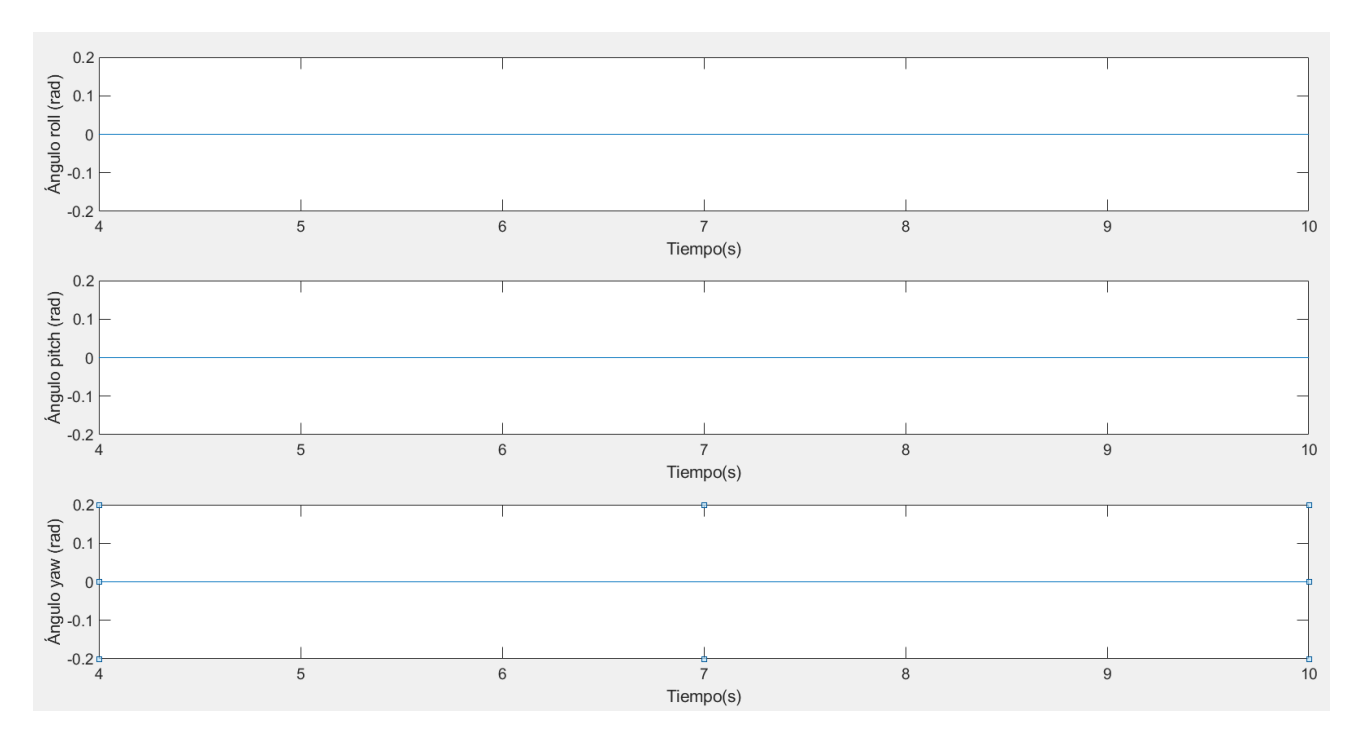

Figura 6.44 Ángulos de giro. Perturbación en U1

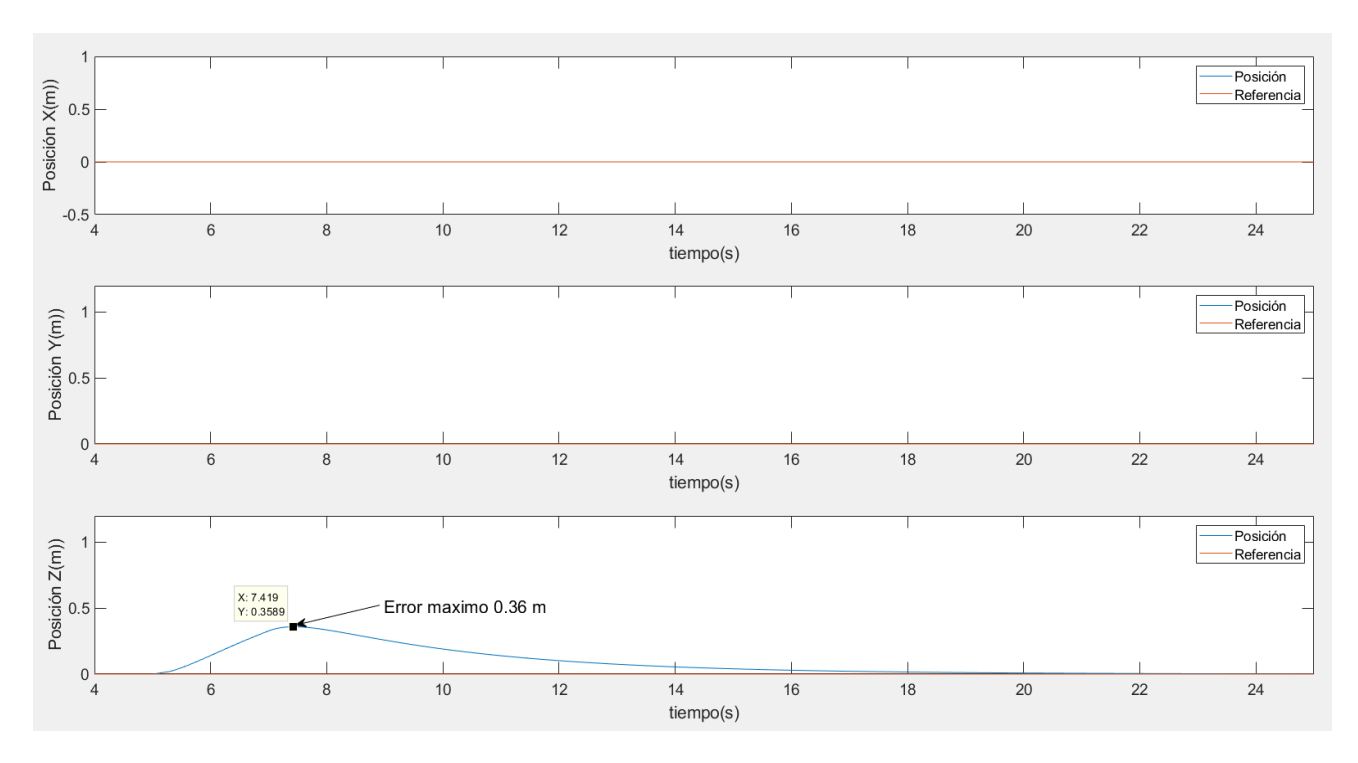

Figura 6.45 Posición y referencia. Perturbación en U1

Al aplicar esta fuerza externa de 2.8 N ocurre lo mismo que en los casos anteriores. Se generan dos picos al principio y al final de la perturbación con su mismo valor debido a que el bloque de control reduce sus variables de control con el mismo valor, en signo contrario, para anular esta perturbación. Esto se ve reflejado en las velocidades de los motores (Figura 6.43) las cuales se reducen hasta 233 rad/s.

En este eje, el error máximo de posición debido a esta perturbación es de 0.36 metros.

## **6.4.4 Eje Yaw**

Para las simulaciones en el eje Yaw se propone un escalón en la referencia de 0.1 rad

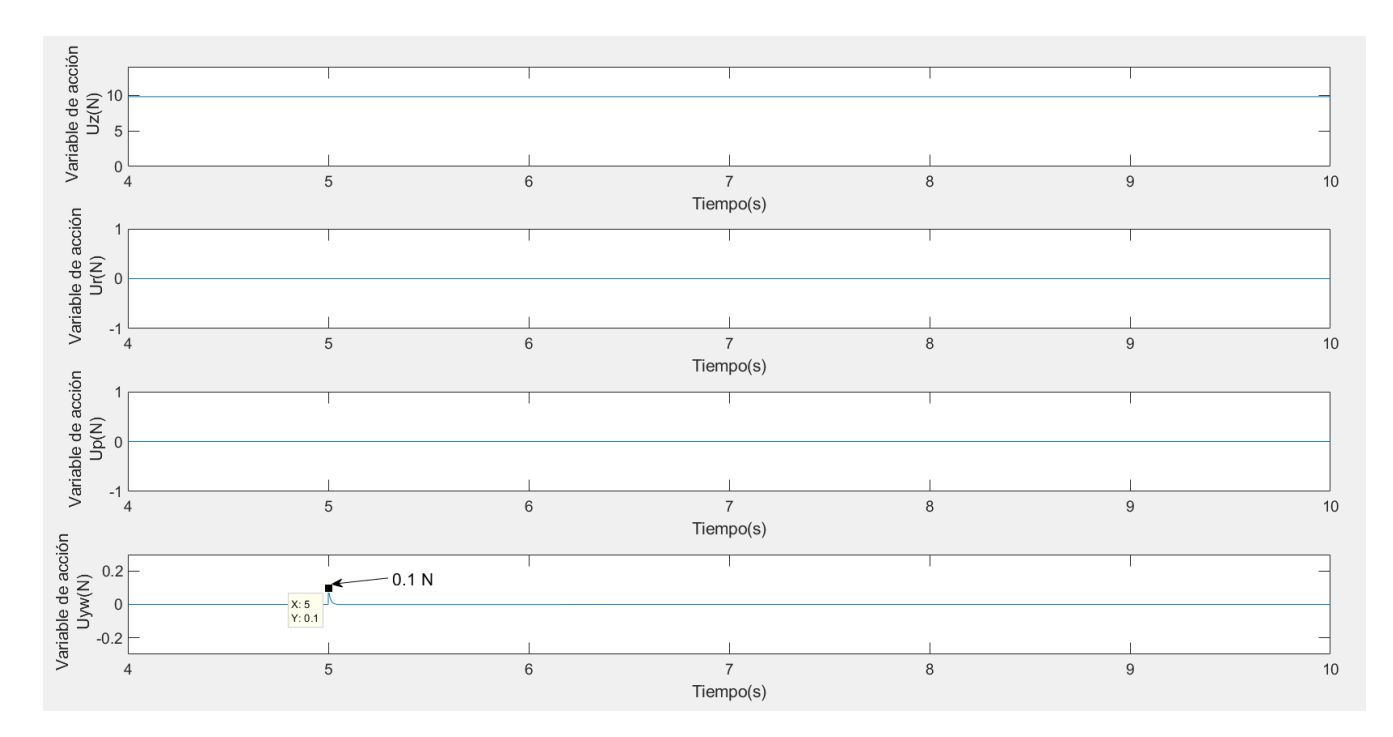

Figura 6.46 Variables de acción. Variación eje Yaw

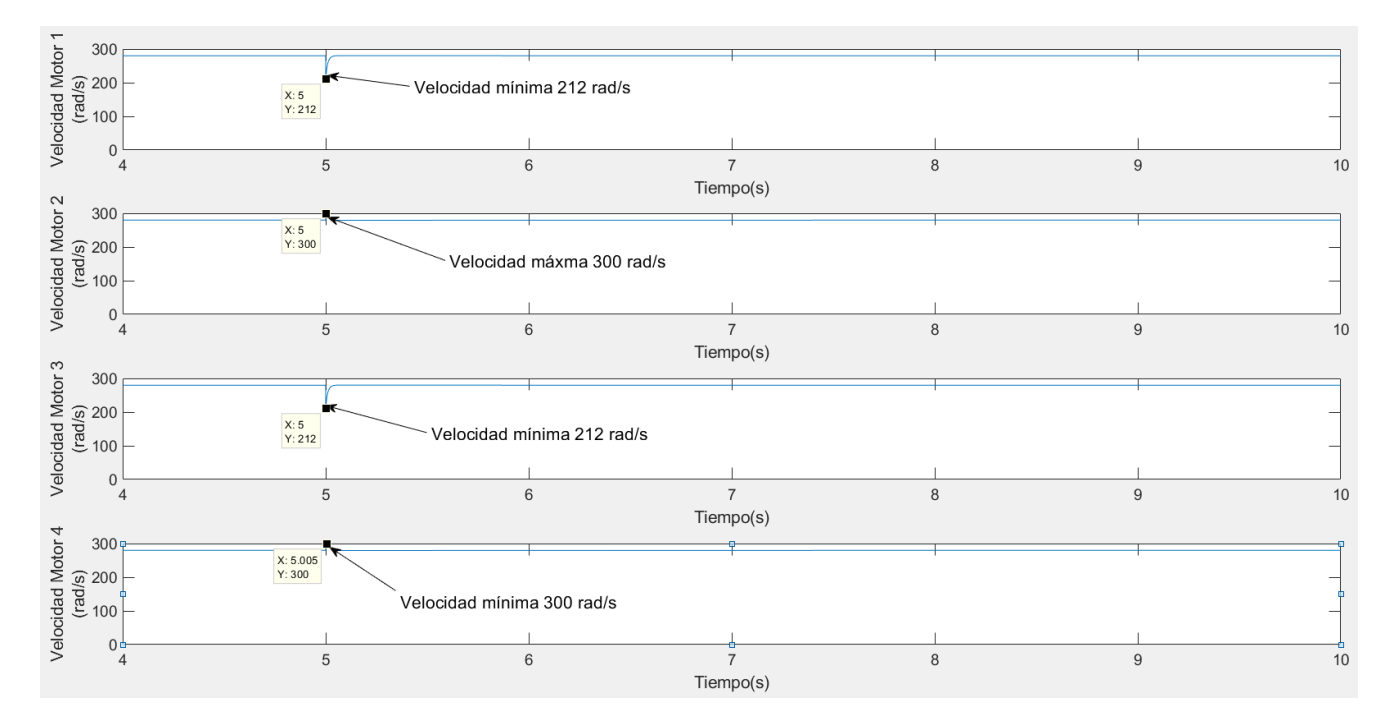

Figura 6.47 Velocidad de los motores. Variación eje Yaw

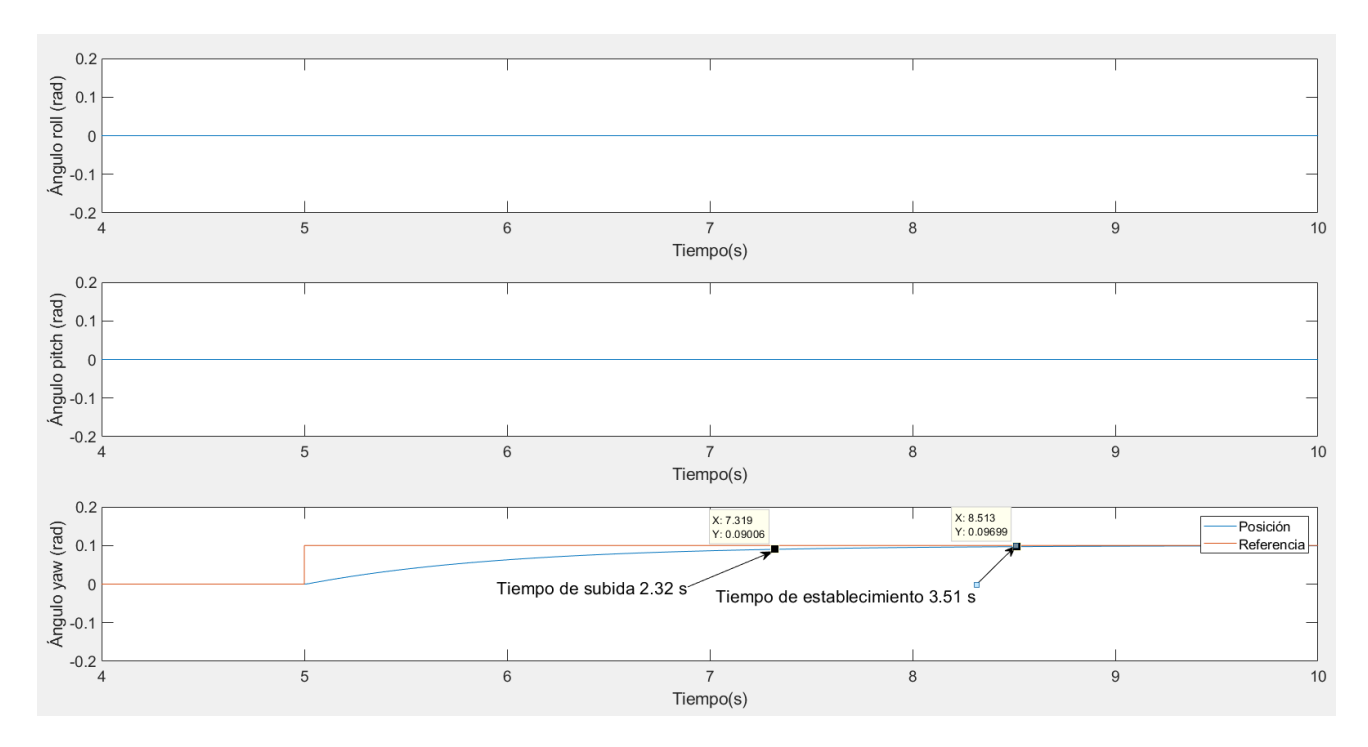

Figura 6.48 Ángulos de giro. Variación eje Yaw

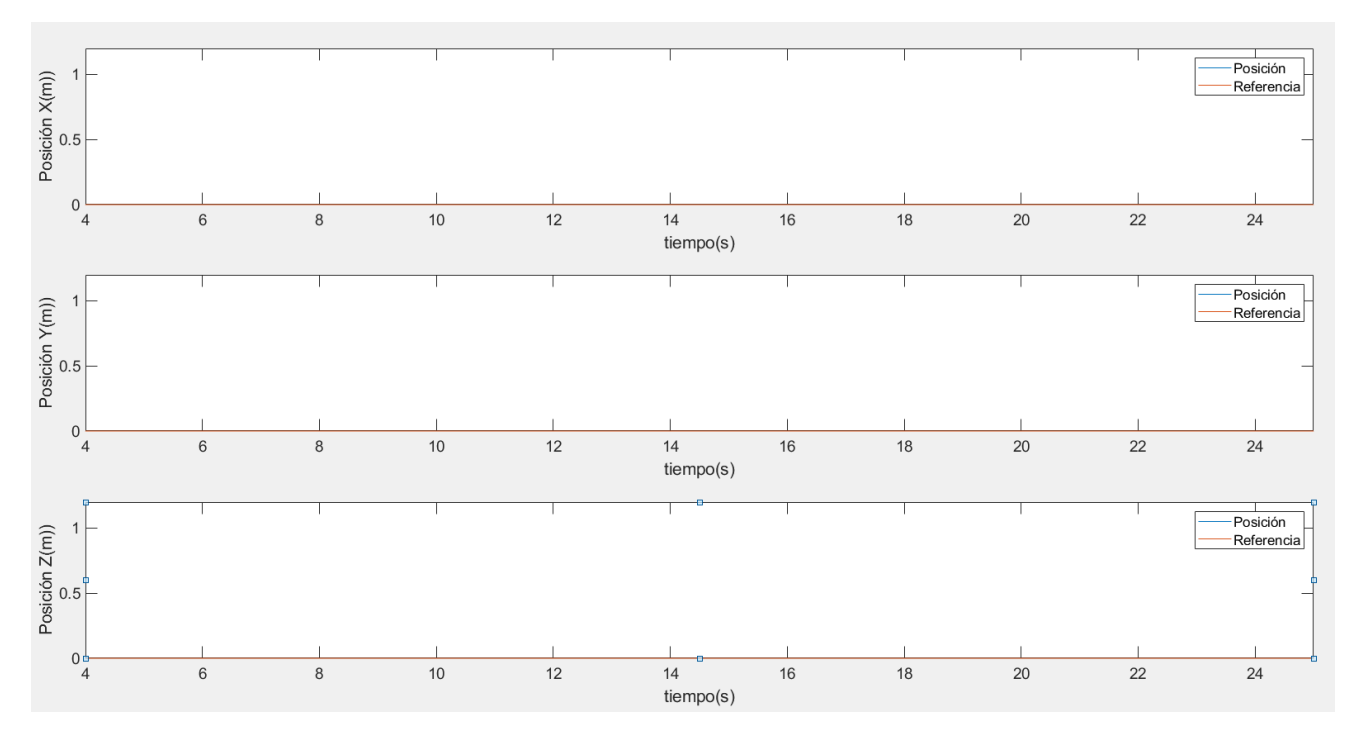

Figura 6.49 Posición y referencia. Variación eje Yaw

Ante una variación de 0.1 rad en la referencia, el bloque de control genera un pico de 0.1 N en la variable *U* trasladándose en un aumento de las velocidades de los motores 2 y 4 a 300 rad/s y una reducción de la velocidad de los motores 1 y 3 a 212 rad/s.

El tiempo de subida, usándose el mismo valor de las matrices de ponderación que en el apartado anterior, es de 2.32 segundos y el tiempo de establecimiento de 3.51 segundos.

En la figura 6.49 se observa que un cambio en el eje Yaw, es decir, un giro sobre sí mismo del dron no afecta a la posición del dron debido al modelo usado para este estudio.

A continuación, se estudiará el efecto de una perturbación de 0.067 N, un 25% del rango de operación de la variable de acción, al igual que en los otros ejes:

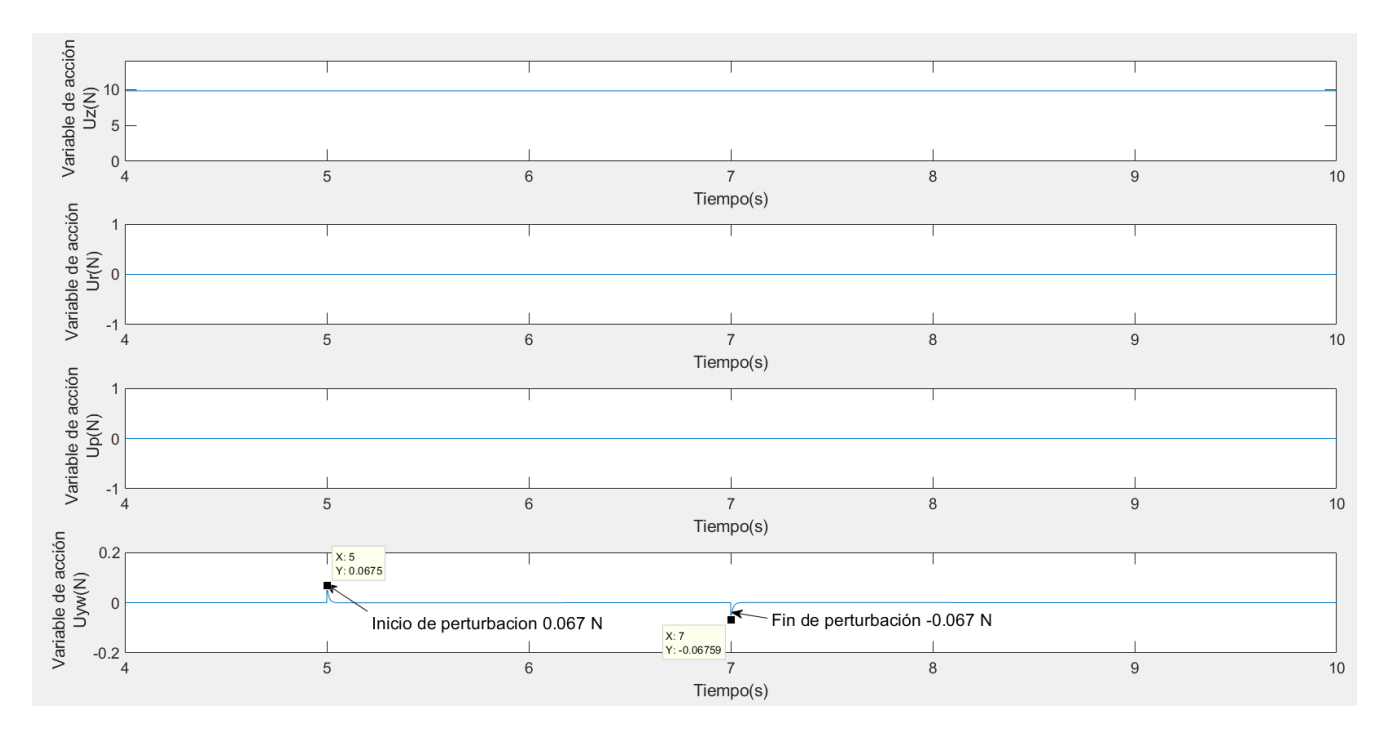

Figura 6.50 Variables de acción. Perturbación en U4

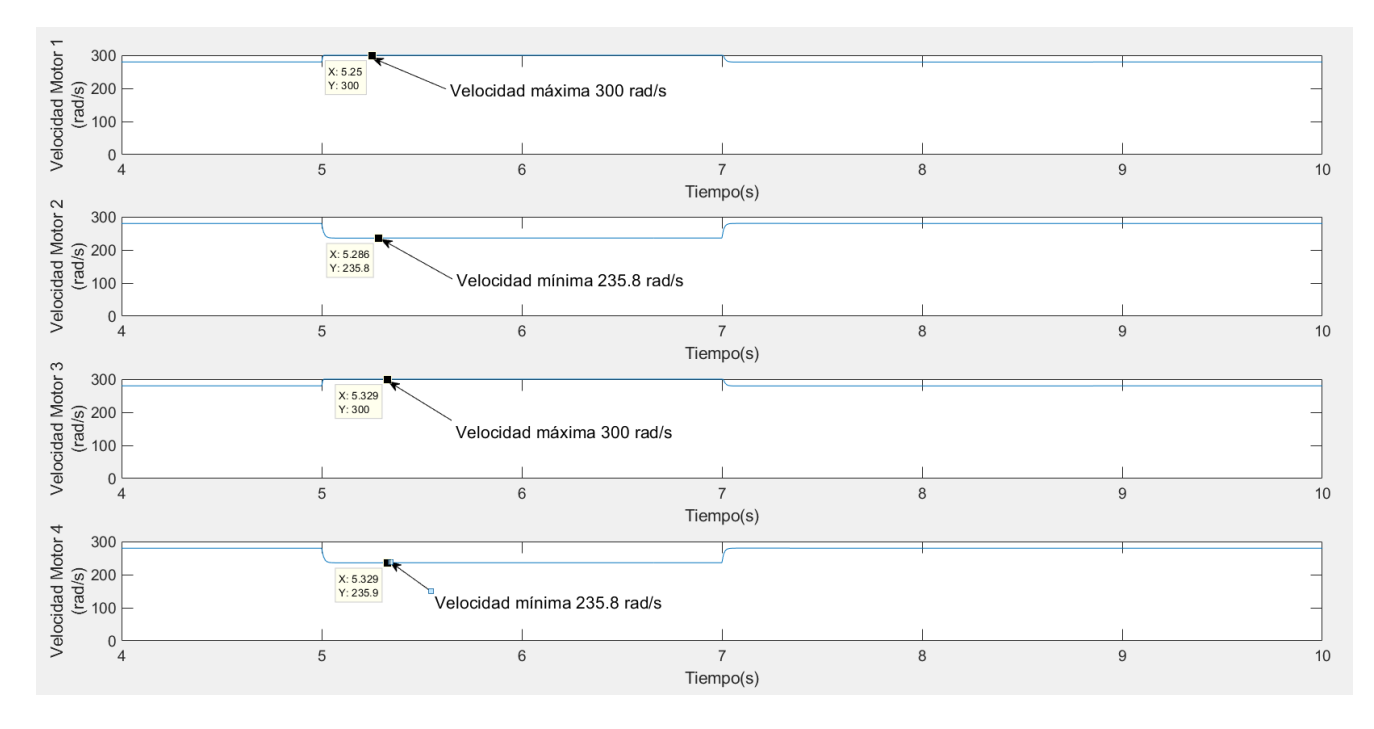

Figura 6.51 Velocidad de los motores. Perturbación en U4

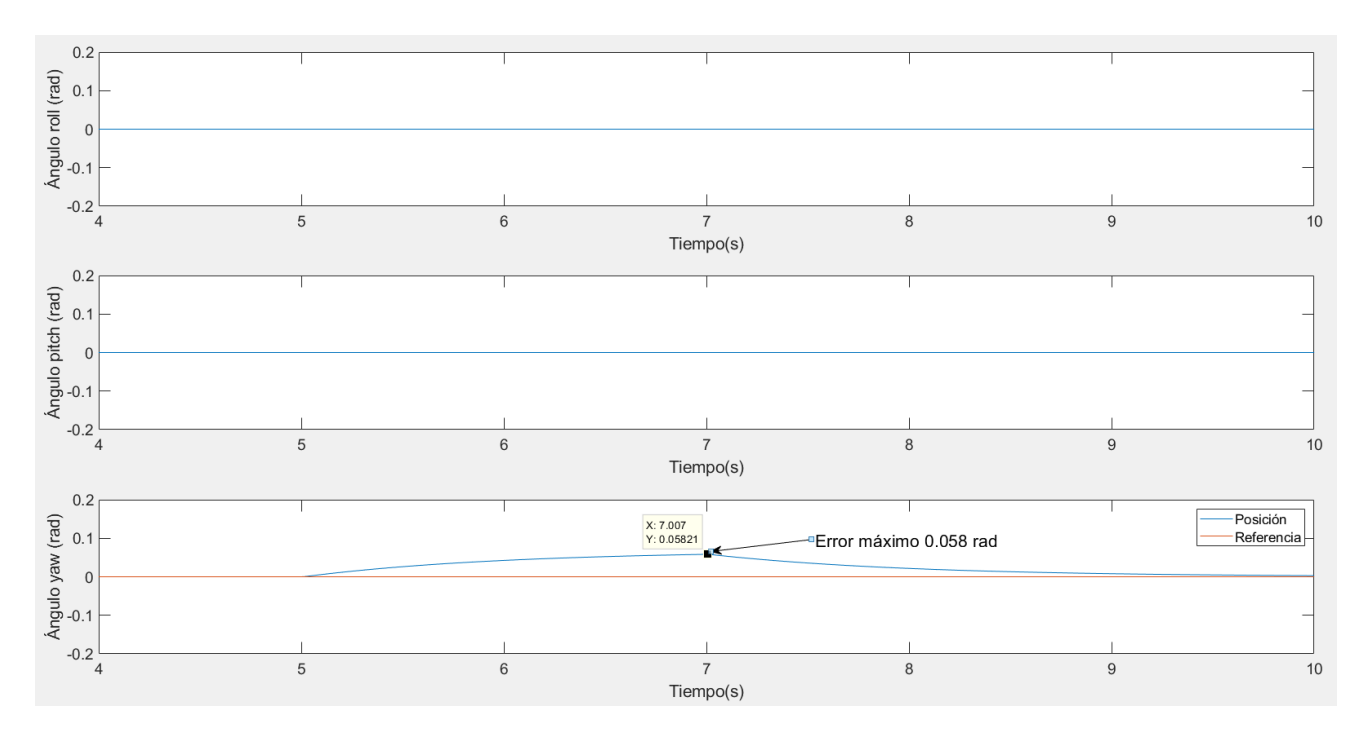

Figura 6.52 Ángulos de giro. Perturbación en U4

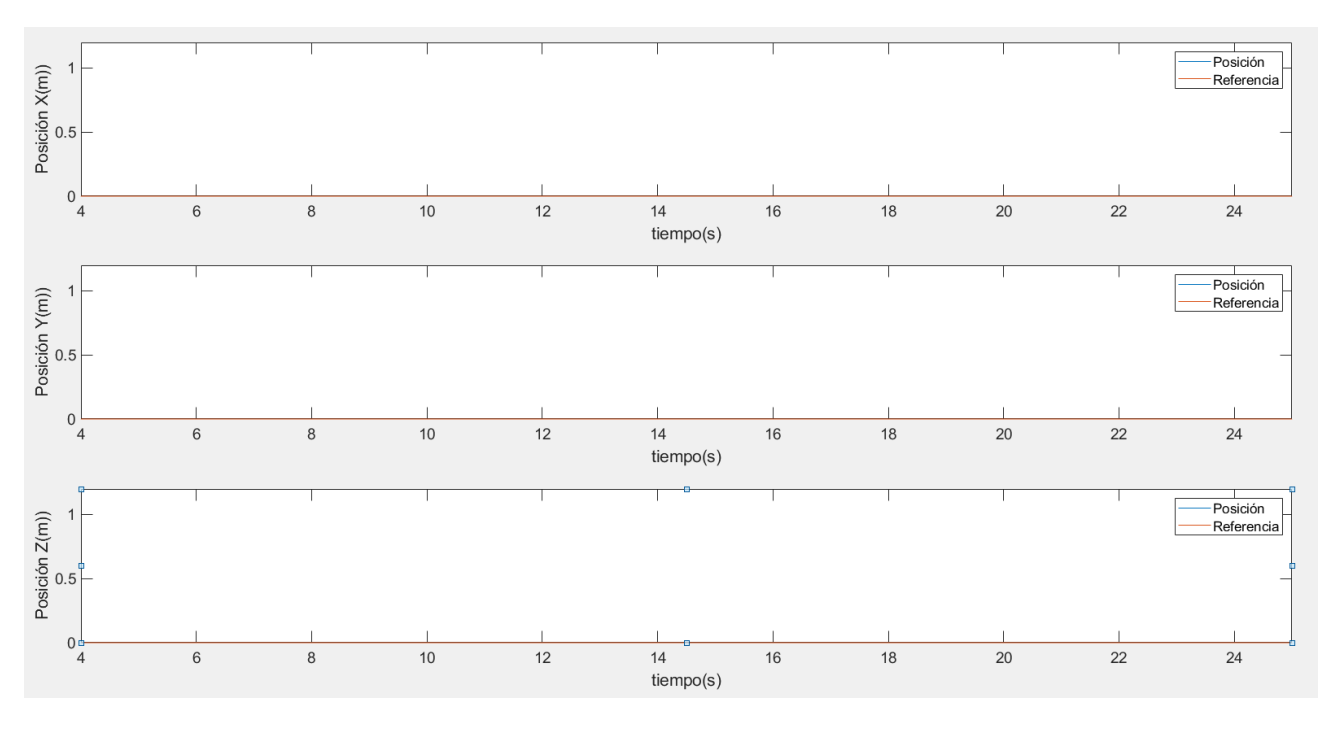

Figura 6.53 Posición y referencia. Perturbación en U4

El resultado del experimento de una perturbación en el eje Yaw es muy similar a los anteriores, mostrando como el bloque de control es capaz de rechazar la perturbación en las variables de acción, pero no en posición hasta que la perturbación desaparece. El error máximo ante esta perturbación es de 0.058 rad (Figura 6.52) y la posición no se ve afectada (Figura 6.53) debido a la igualdad de velocidades de los motores 1 y 3 y 2 y 4 (Figura 6.51)

## **6.5 Estudio de variaciones en varios ejes**

En este apartado se realizarán experimentos sobre el efecto de cambios simultáneos en la referencia. Se aplicará un escalón en las referencias de los ejes X, Y y Z de 1 metro.

Para el estudio de la respuesta ante perturbación se efectuarán un escalón de 2.8 N en U1 y 0.66 N en U2 y U3.

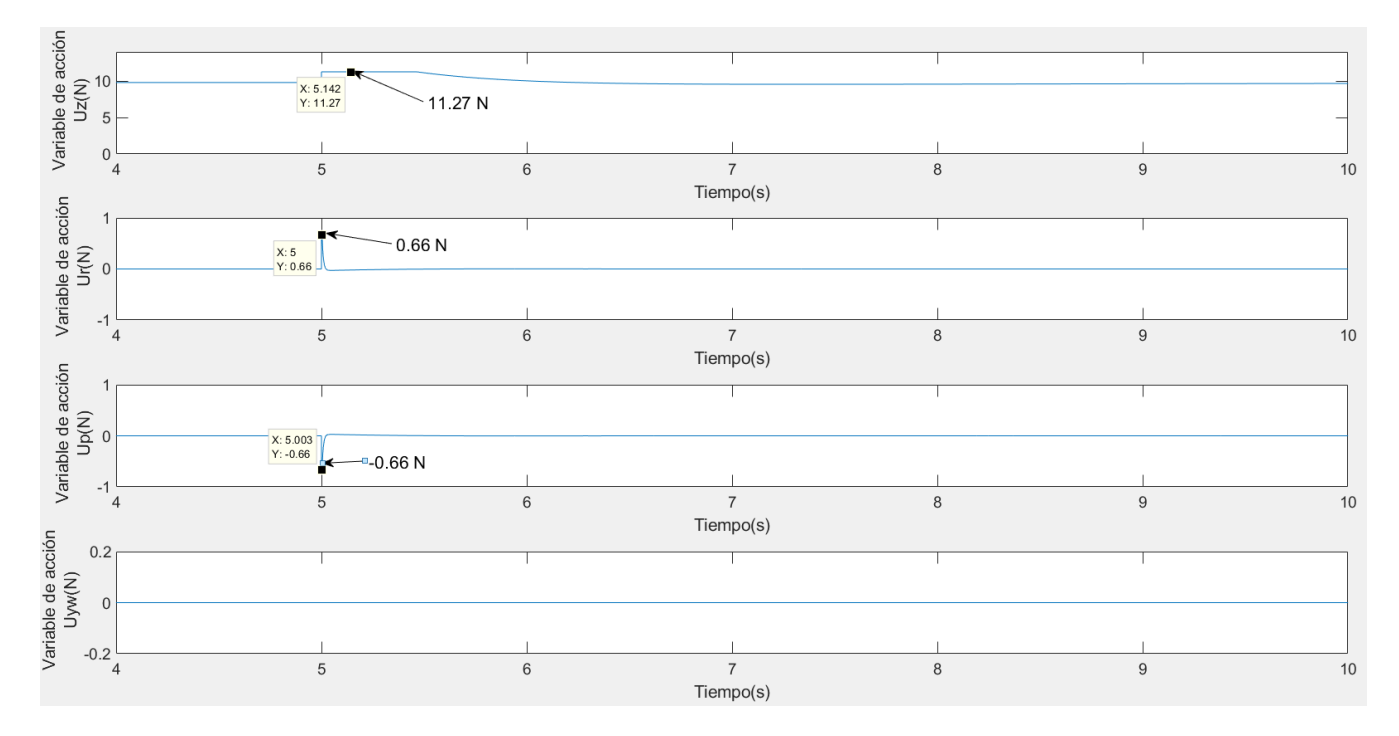

Se comenzará con el cambio de referencia:

Figura 6.54 Variables de acción. Cambio de referencia en los ejes X, Y y Z

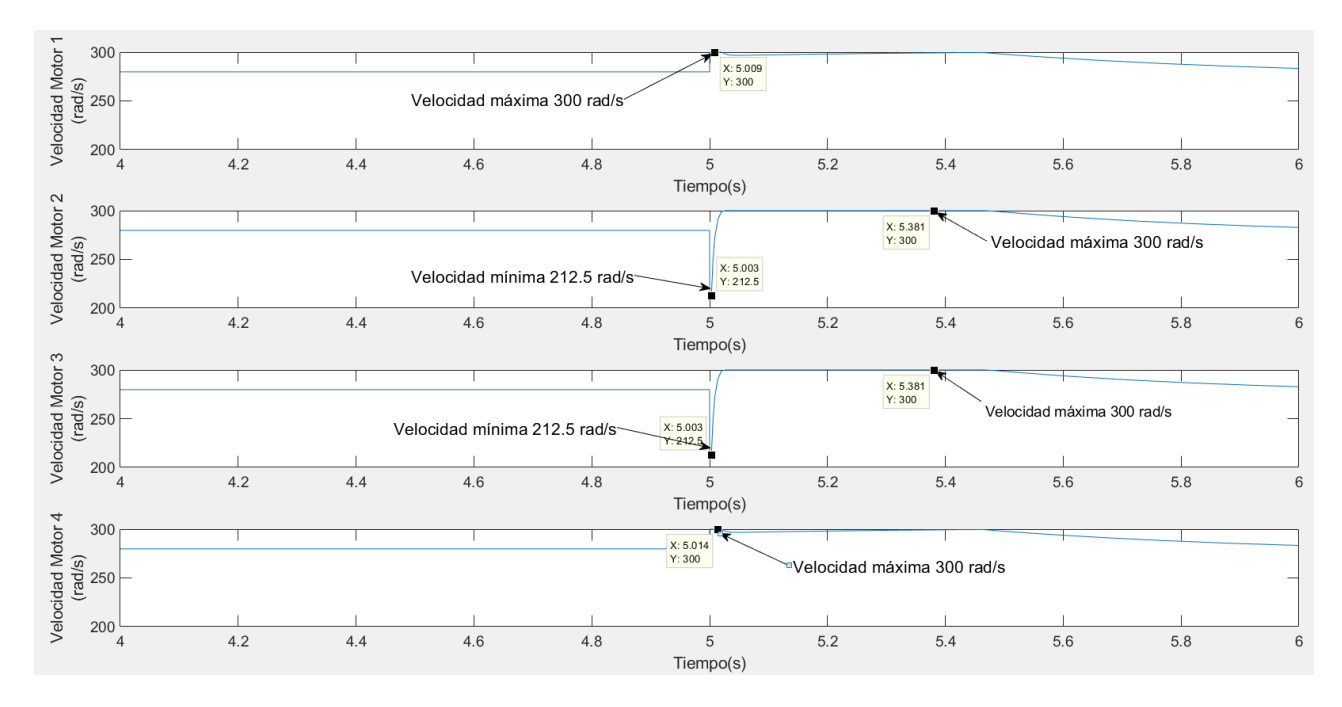

Figura 6.55 Velocidad de los motores. Cambio de referencia en los ejes X, Y y Z

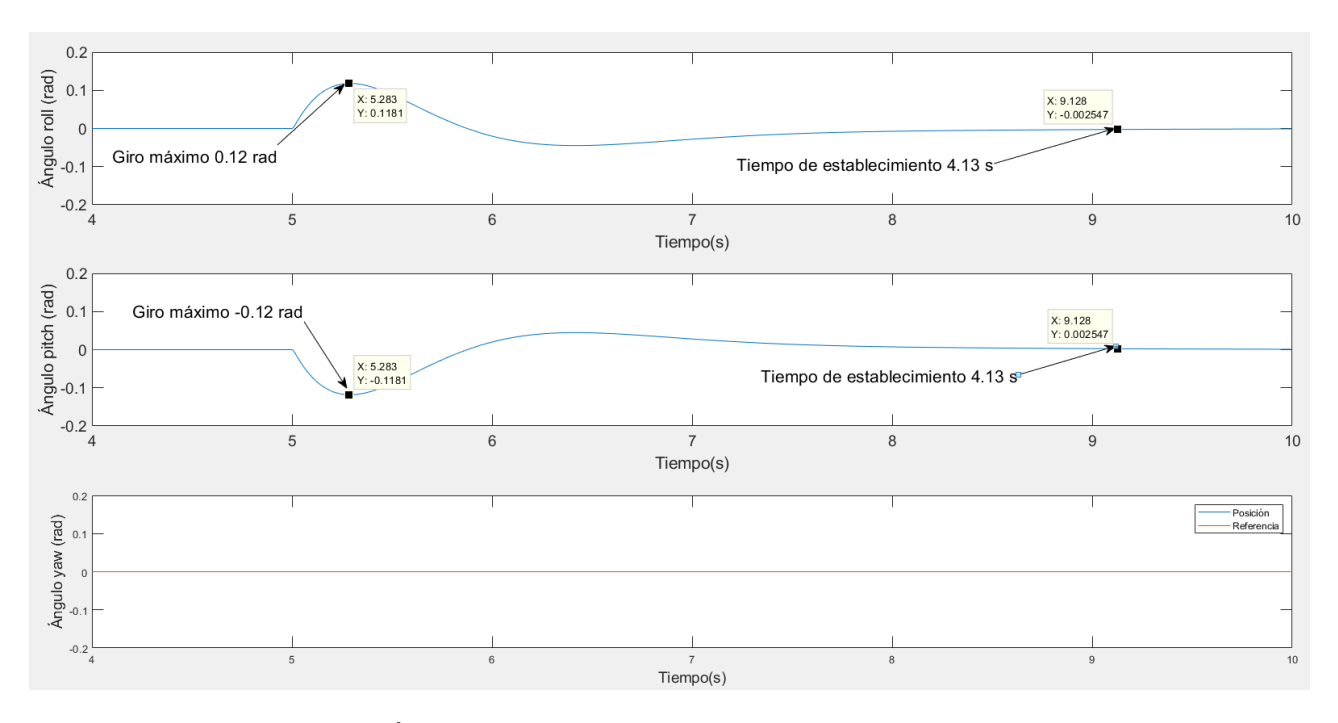

Figura 6.56 Ángulos de giro. Cambio de referencia en los ejes X, Y y Z

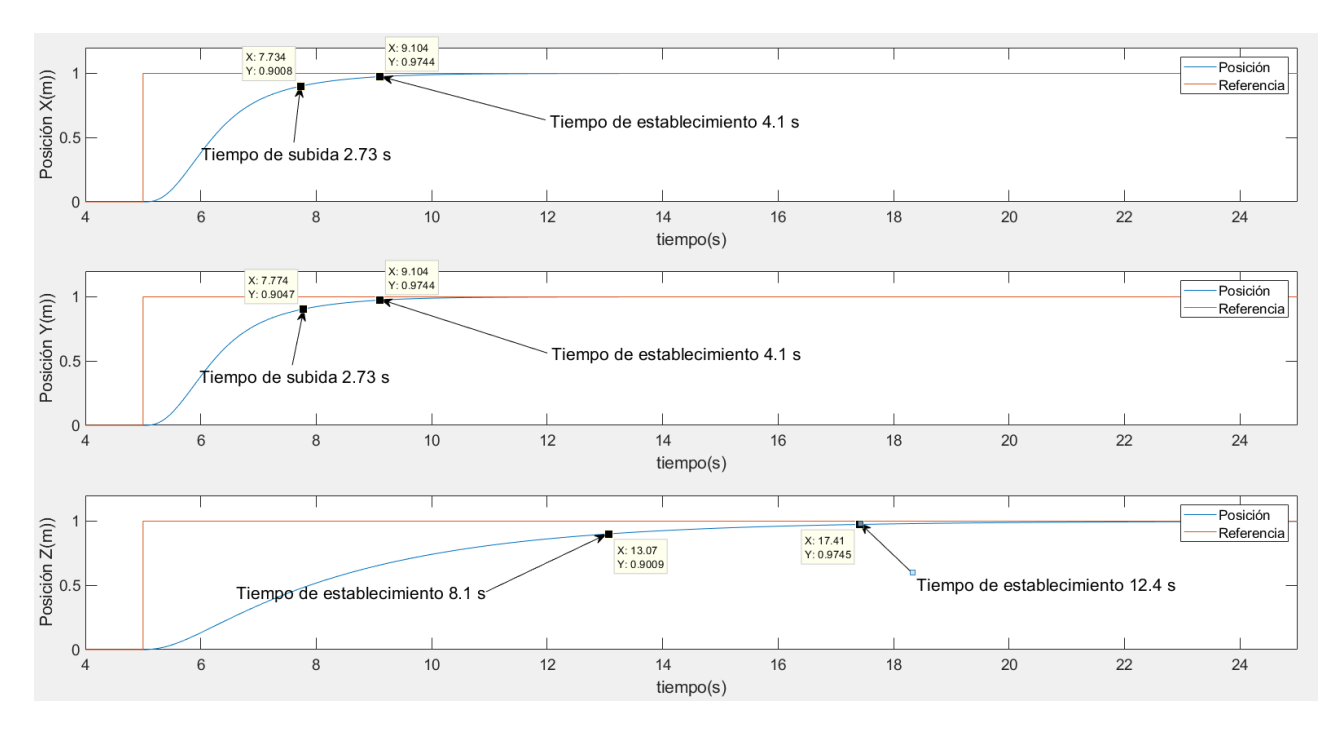

Figura 6.57 Referencia y posición. Cambio de referencia en los ejes X, Y y Z

En las gráficas se puede observar que los ejes alcanzan su referencia de forma idéntica a cuando se modifica un eje de forma independiente.

En la gráfica 6.54 las variables de acción U1, U2 y U3 alcanzan su valor limite (11.28 N para U1, 0.66 N para U2 y -0.66 N para U3) en el momento en el que la referencia cambia.

La gráfica 6.55 muestra como los motores 2 y 3 desciende a 212 rad/s mientras que los otros ascienden a la velocidad máxima. Con estas diferencias de velocidades se producen los giros necesarios para alcanzar la referencia en los ejes X e Y. A continuación, los dos motores que habían disminuido su velocidad suben también a 300 rad/s para hacer al dron ascender en el eje Z.

En las siguientes gráficas se muestra el efecto de varias perturbaciones simultaneas sobre el dron:

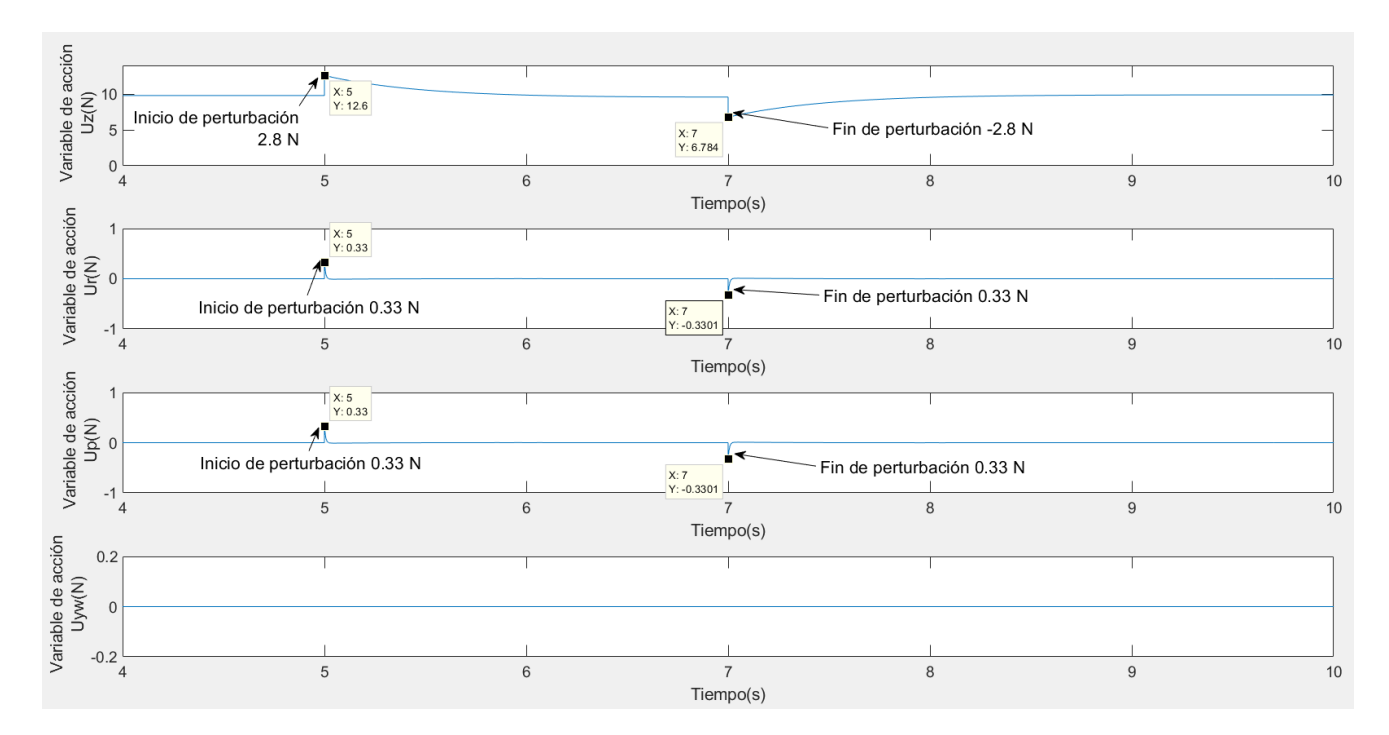

Figura 6.58 Variables de acción. Perturbación en U1, U2 y U3.

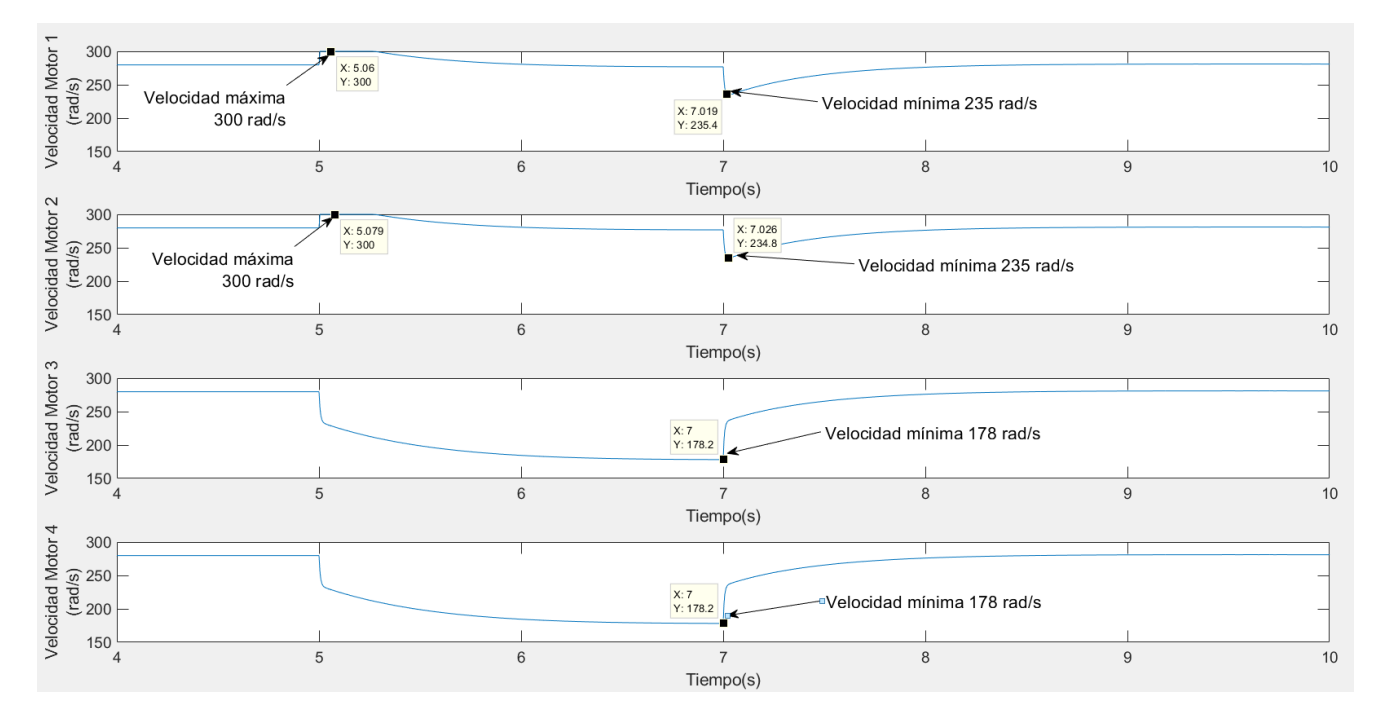

Figura 6.59 Velocidad de los motores. Perturbación en U1, U2 y U3

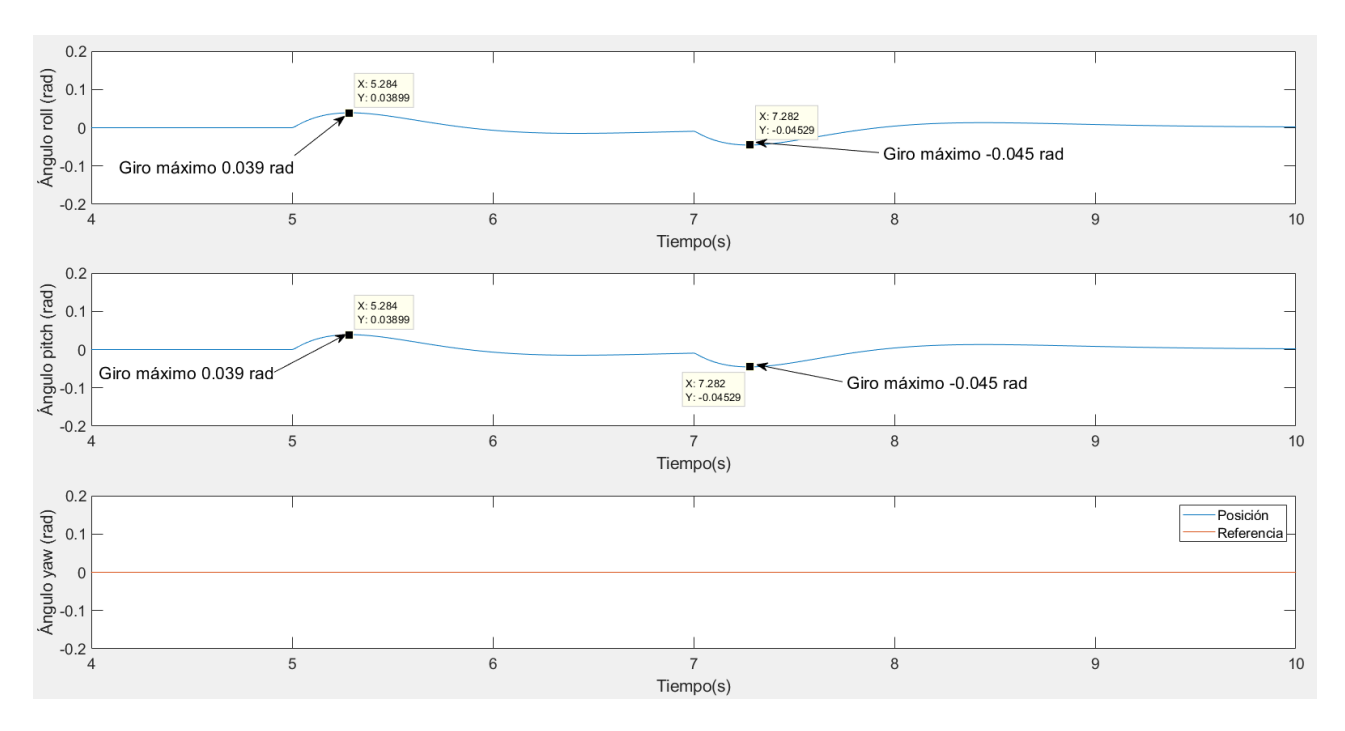

Figura 6.60 Ángulos de giro. Perturbación en U1, U2 y U3.

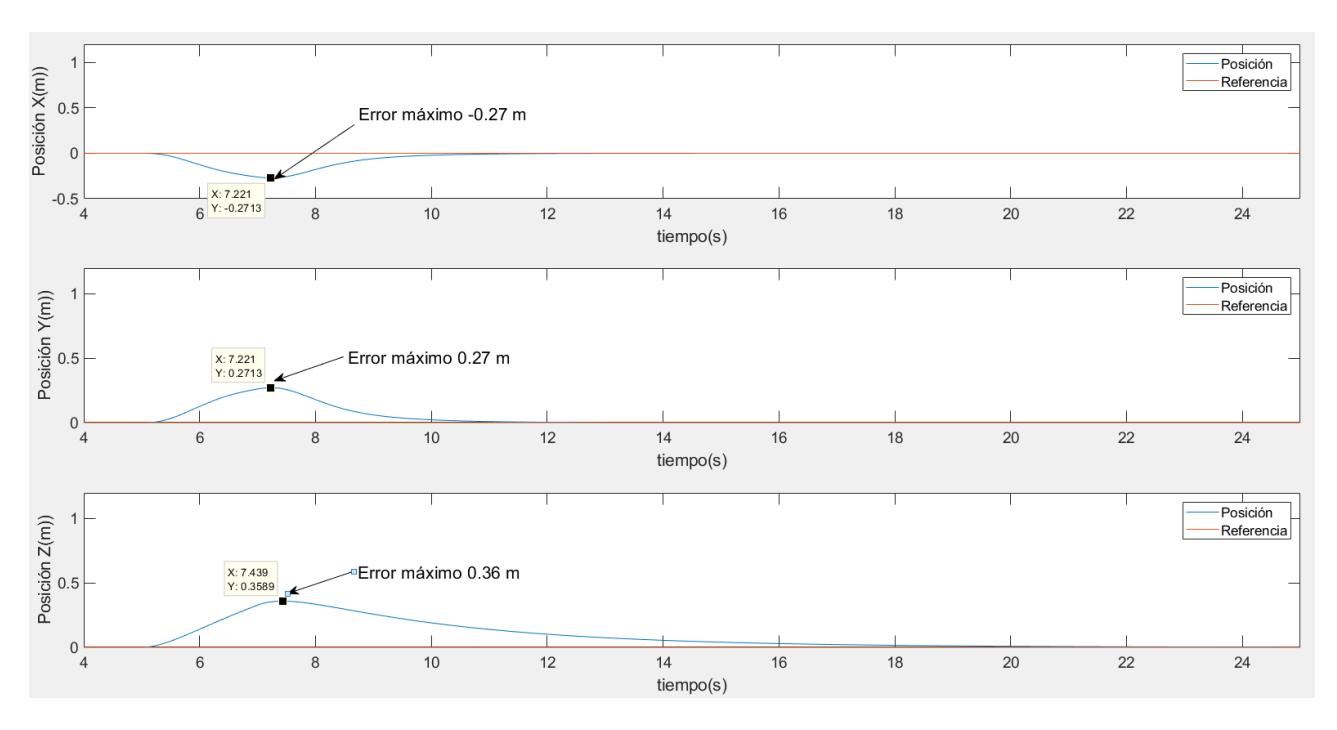

Figura 6.61 Posición y referencia. Perturbación en U1, U2 y U3.

Debido a la dependencia dinámica de los ejes en el modelo usado las fuerzas aplicadas en estos ejes solo afectan al eje en cuestión. Por lo que los efectos son la suma de los analizados en los apartados anteriores.

En la figura 6.59 se puede analizar el efecto de estas perturbaciones. A los 5 segundos, cuando comienza la perturbación, se produce una diferencia de velocidades entre los motores 1 y 3 y 2 y 4 para rechazar la perturbación en los ejes X e Y. A continuación, los cuatro motores aminoran su velocidad de forma idéntica para rechazar la perturbación en el eje Z sin causar ningún giro indeseado.

# **7 SIMULACIONES DE SUPERVISIÓN SOBRE LA CENTRAL FOTOVOLTAICA**

# **7.1 Introducción**

En el capítulo anterior se realizaron simulaciones dedicadas a estudiar la respuesta del sistema ante cambios de referencias y perturbaciones para comprobar la rapidez con y la oscilación con la que se alcanzaban las referencias o se rechazaban las perturbaciones.

No se tuvieron en cuenta distintos factores como el coste computacional, el gasto de batería y las necesidades específicas de control para cada eje en la supervisión de centrales fotovoltaicas.

En este capítulo, se realizarán simulaciones sobre la central fotovoltaica simulada explicada en el capítulo 4.

Para empezar, se volverá a incidir sobre el estudio de las matrices de ponderación Q y R, ahora teniendo en cuenta los factores comentados.

Se realizarán simulaciones de supervisión de la central estudiando el sistema en la trayectoria planeada, en los momentos de carga de la batería y la comunicación entre los distintos bloques del sistema.

# **7.2 Ajuste de las matrices Q y R**

Tal y como se ajustaron las matrices de ponderacion en el el capitulo anterior tenia sentido en el estudio aislado de los ejes. En este capítulo se ajustarán pensando en el uso práctico del sistema para la supervisión de la central fotovoltaica.

Se comenzará estudiando el eje X. En el mapa de la central fotovoltaica (Figura 4.1) se observa que el mayor número de cambios de referencia se dara en este eje, ya que cada placa fotovoltaica equivale a una coordenada distinta para el eje X.

El tiempo que el dron tarde en alcanzar la referencia en el eje X sera clave en el tiempo total que el dron tarda en completar una vuelta de supervisión de la central. Esto es debido a como se ha diseñado el sistema generador de trayectoria (Figura 4.6) en el que este espera la señal "flag" para proporcionar la siguiente referencia.

Esta señal se activará al cumplirse ciertos requisitos en los ejes que se explicarán a los largo de este apartado. Tanto para el eje X como para el eje Y, el requisito es que el error absoluto en este eje sea menor de 0.2 metros.

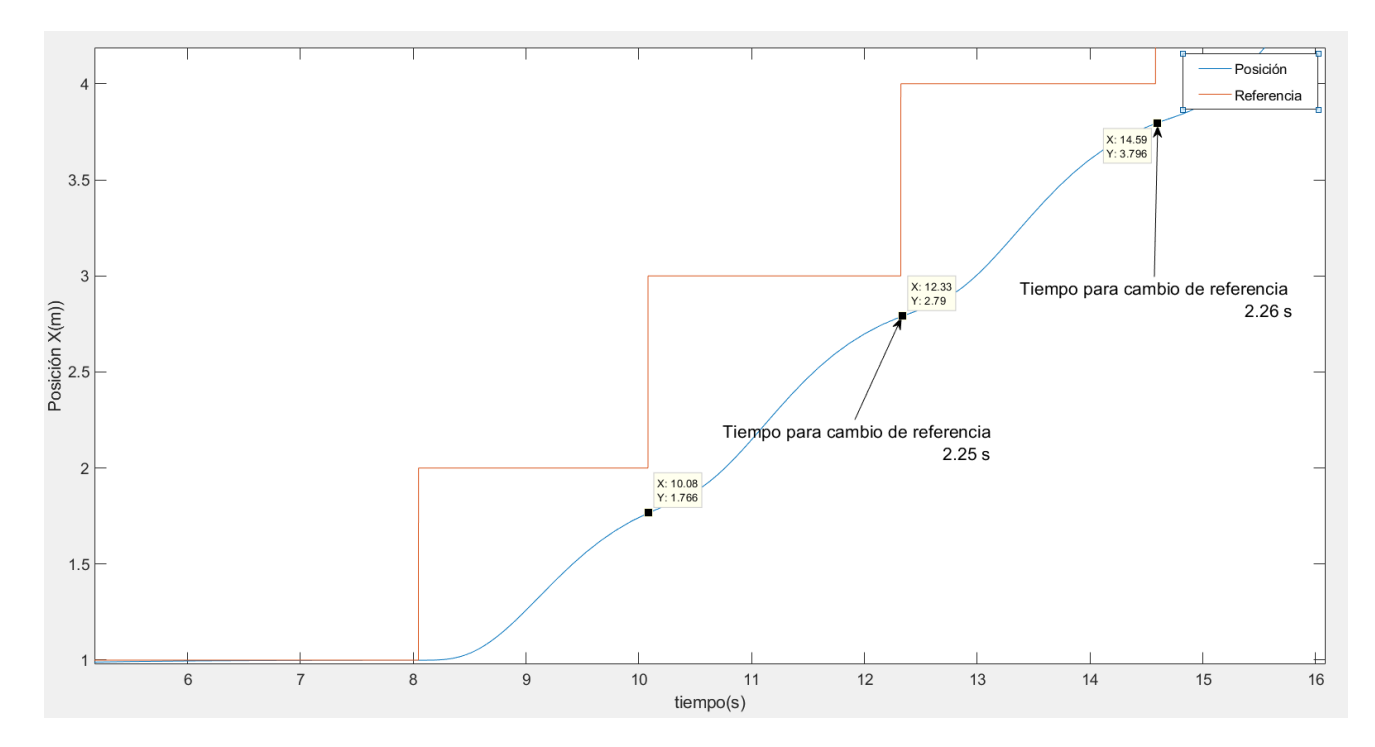

Figura 7.1 Eje X en la supervisión de la planta. Q=1 R=1000

En esta gráfica se muestra el seguimiento de la referencia del eje X usando R(3,3)=1000. Este valor es el elegido tras observar los resultados del subapartado 6.3.1 donde la disminución de R a partir de estos valores resultaba en reducciones muy pequeñas del tiempo de subida. Debido al gran número de cambios de referencias en X un pequeño aumento del valor de la matriz Q resulta en grandes aumentos del tiempo de simulación y gasto de batería.

A la hora de examinar el eje Y hay que tener en cuenta que su referencia solo cambia al terminar la revisión de una fila de placas fotovoltaicas por lo que su tiempo de subida no es crítico para esta aplicación, siendo más importante su precisión al alcanzar la referencia ya que un error en este eje generaría errores de supervisión en todas las filas.

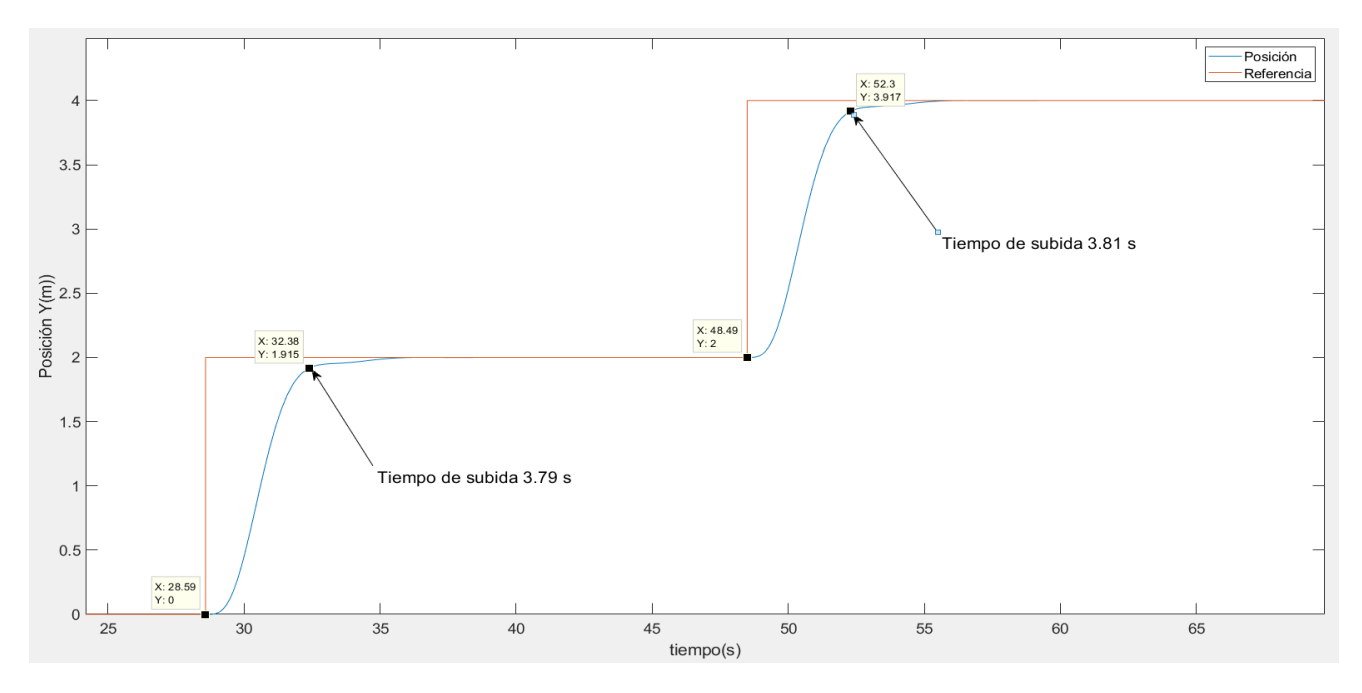

Figura 7.2 Eje Y en la supervisión de la planta. Q=1 R=100000
Para este eje se ha decidido usar el valor de las matrices de ponderación R(2,2)=100000. En este caso si hay margen de mejora en el tiempo de subida, pero como ya se ha comentado, el impacto de esta mejoría para esta aplicación es muy baja. El tiempo de subida de 3.8 segundos es suficientemente bajo como para ser útil y no genera grandes gastos de batería.

Con respecto al eje Z hay que volver al efecto de la variable "flag" al control. El requisito en este eje para activar el generador de trayectoria es que el dron esté a suficiente altura, en este caso 10 metros, para que pueda alcanzar una altura de seguridad antes de comenzar la supervisión o tras recargar la batería.

Como se estudió en el apartado 6.3.3 el tiempo de subida en el eje Z disminuía considerablemente cuando el valor de la matriz R se reducía.

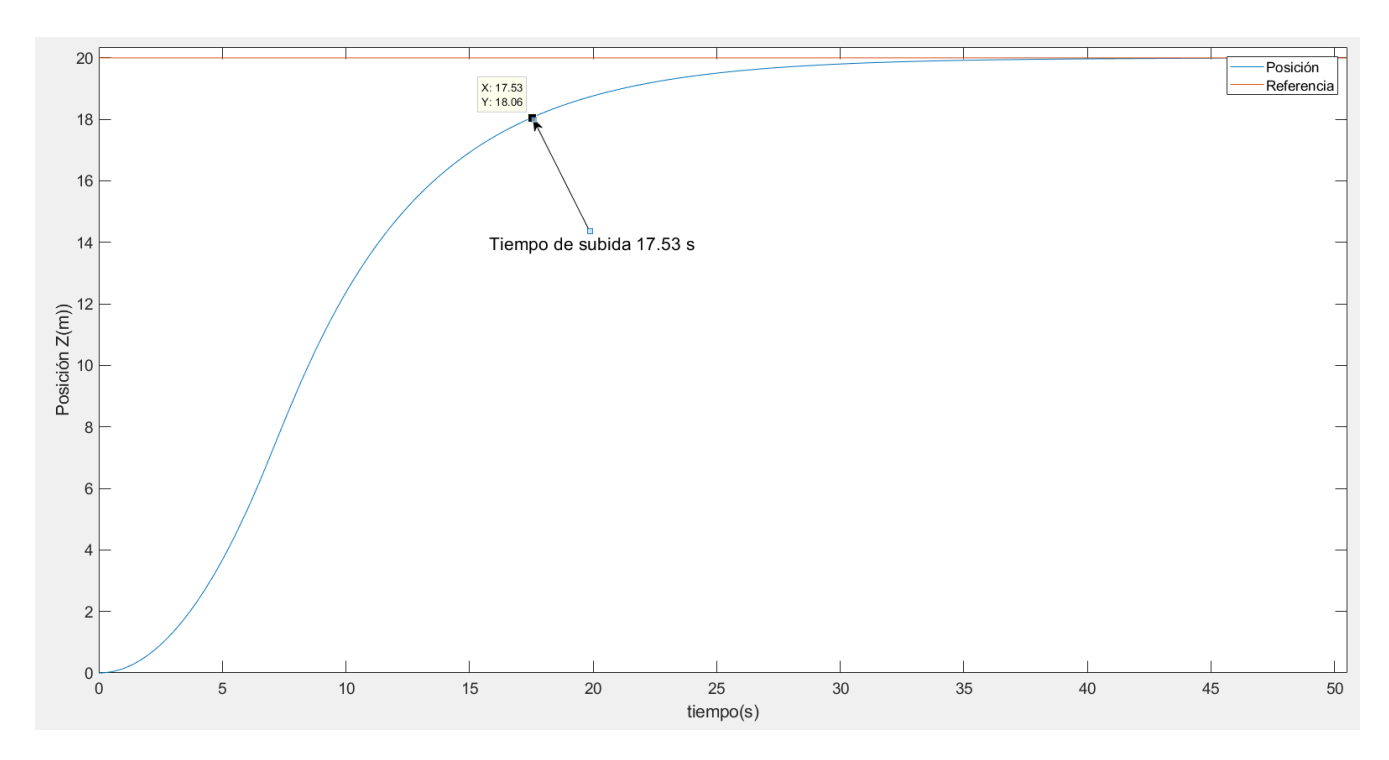

Figura 7.3 Eje Z en la supervisión de la planta Q=1 R=1

Se ha optado por usar R(1,1)=1 en el caso del eje Z debido, además de lo ya comentado, al hecho de los pocos cambios de referencia en este eje. Esto hace que valores altos de la matriz Q no afecten de manera significativa al coste computacional y el gasto de batería.

Con respecto al último eje controlable, Yaw, se ha optado por usar el mismo valor en las matrices de ponderación que en el eje Y (R=100000). En esta aplicación este eje nunca cambia de referencia ni se ve influenciado por los demás por lo que este valor no debería afectar a la totalidad del sistema de manera significativa.

En resumen, el valor de las matrices de ponderación es el siguiente:

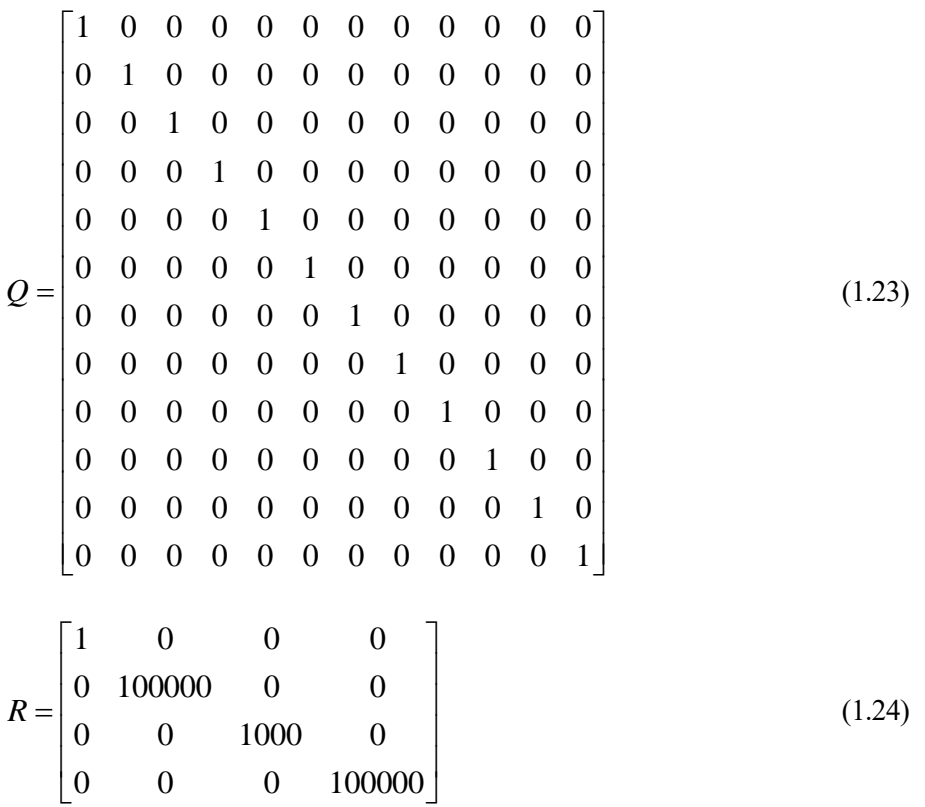

### **7.3 Vuelta completa de supervision**

En este apartado se analizarán los resultados de la simulación de una vuelta completa a la central fotovoltaica con los valores de las matrices de ponderación elegidos en el apartado anterior.

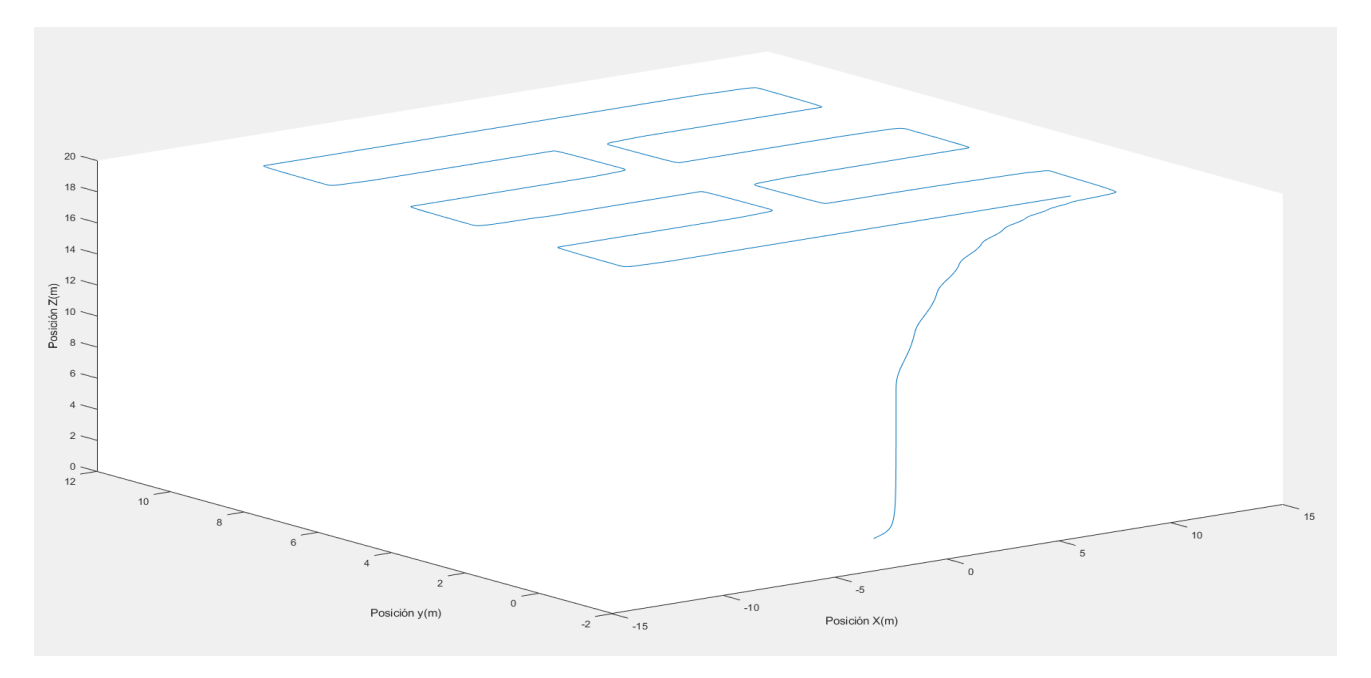

Figura 7.3 Trayectoria de supervisión en 3 dimensiones.

Como se puede observar en la anterior figura el dron despega del punto (0,0,0), realiza la supervisión completa de toda la central y una vez finaliza vuelve a empezar.

Esta simulación es de una duración de 300 segundos, la vuelta completa se realiza en 280 segundos y será el tramo de tiempo estudiado en este apartado.

Se comenzará el estudio por el momento del despegue:

Al despegar, el generador de trayectoria fijara la referencia (x=1 y=0) y esta se mantendrá hasta que las tres condiciones para activar la variable "flag" y con ello la siguiente referencia se cumplan: Error en los ejes X e Y menor de 0.2 metros y altura mayor de 10 metros en el eje Z.

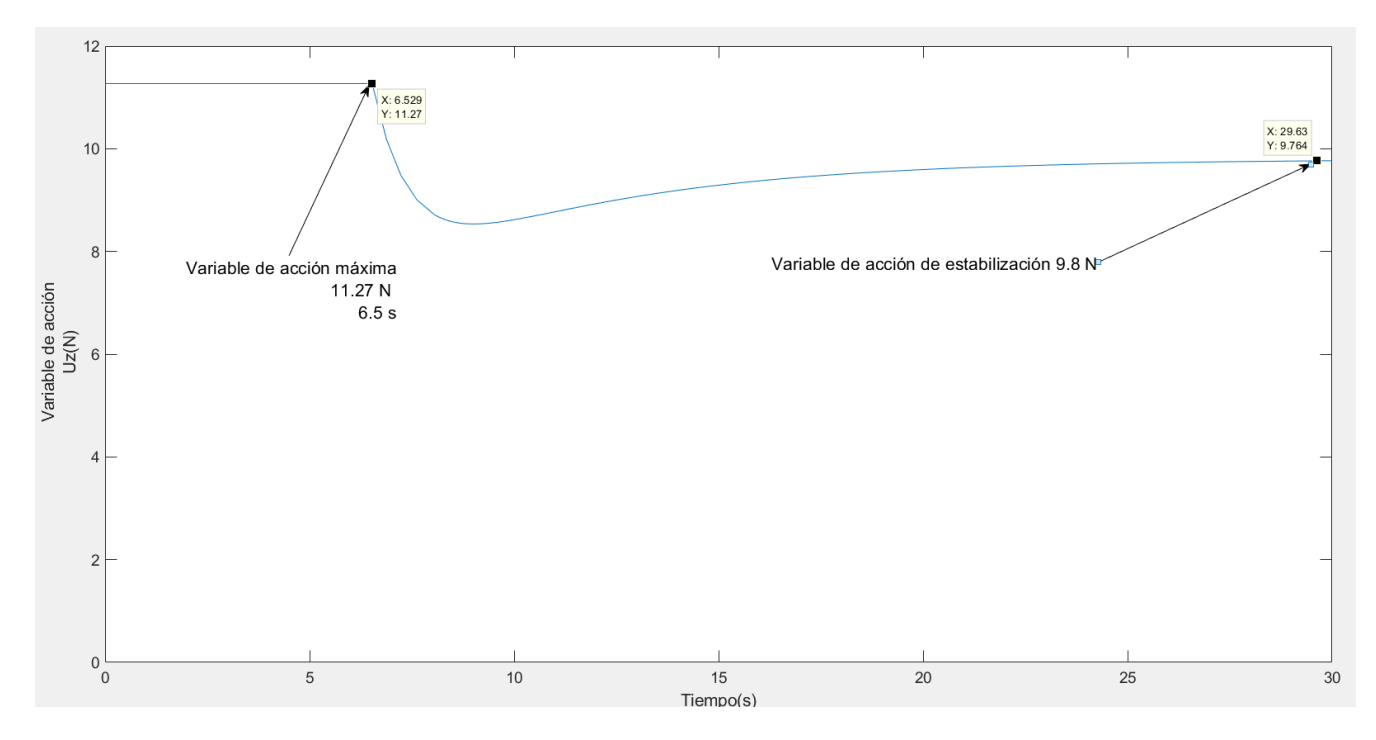

Figura 7.4 Despegue. Variable Uz de acción

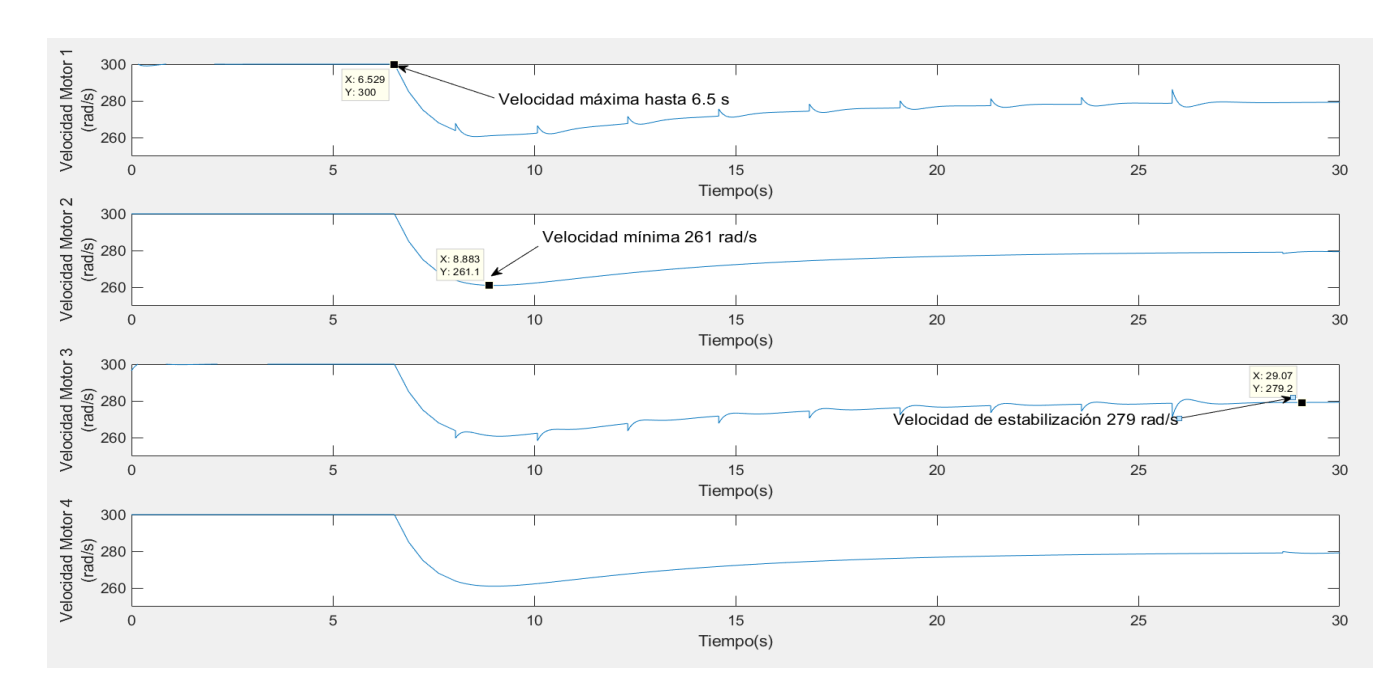

Figura 7.5 Despegue. Velocidad de los motores

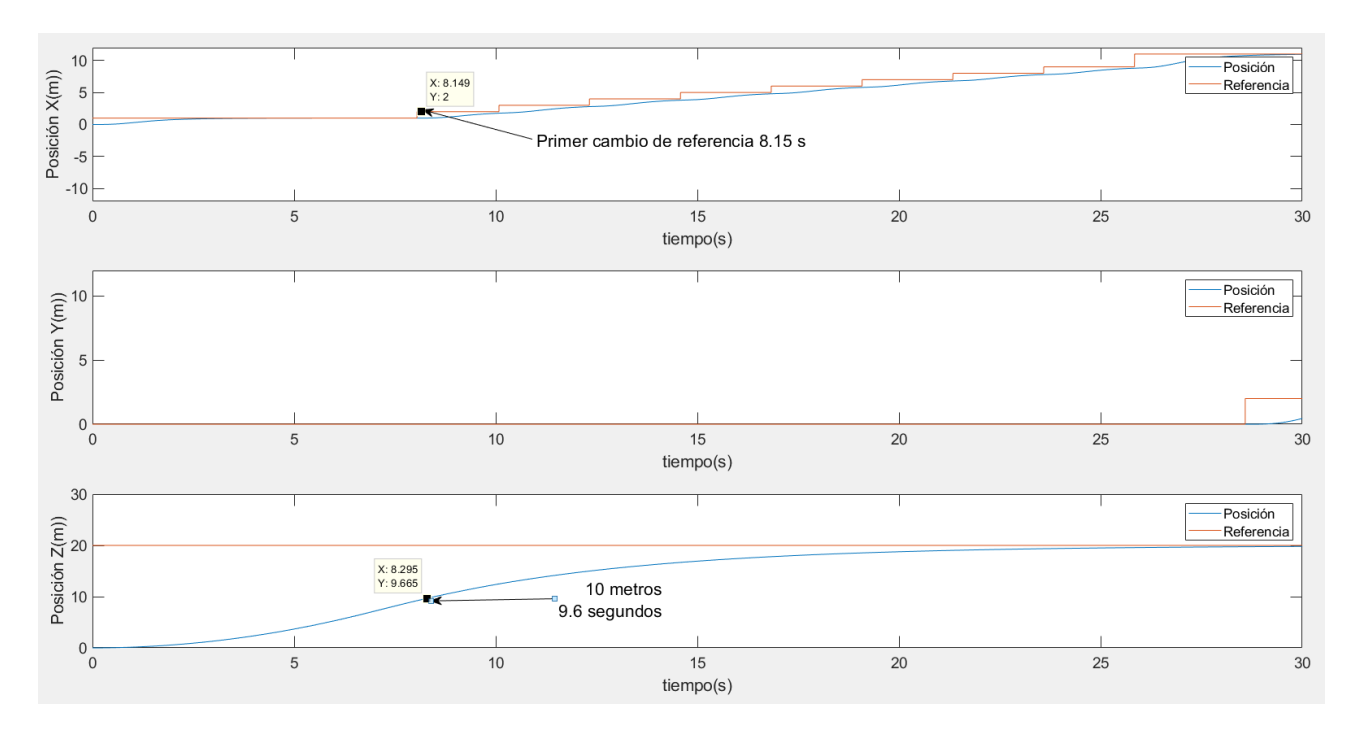

Figura 7.6 Despegue. Posición y referencia

En la figura 7.4 la variable de acción Uz alcanza su valor máximo (11.27 N) desde que se inicia el despegue del dron durante 6.5 segundos. Esto genera una respuesta similar en los cuatro motores (Figura 7,5), los cuales alcanzan su velocidad máxima durante el mismo periodo de tiempo para acabar estabilizándose a los 30 segundos con una velocidad de 279 rad/s equivalente a 9.8 N en el eje Z. Las pequeñas variaciones en los motores 1 y 3 son debido a los primeros movimientos del dron en el eje X.

En la figura 7.6 se observa como, tras el primer cambio de referencia el generador de trayectoria espera a que el dron haya alcanzado la altura de seguridad (10 metros) para comenzar a generar nuevas referencias para la trayectoria.

Esta condición se ha añadido debido a que no se ha optado por un control selectivo por fases y el dron en el despegue podría chocar con alguna placa fotovoltaica.

A continuación, se estudiará el sistema durante el resto de la trayectoria de supervisión:

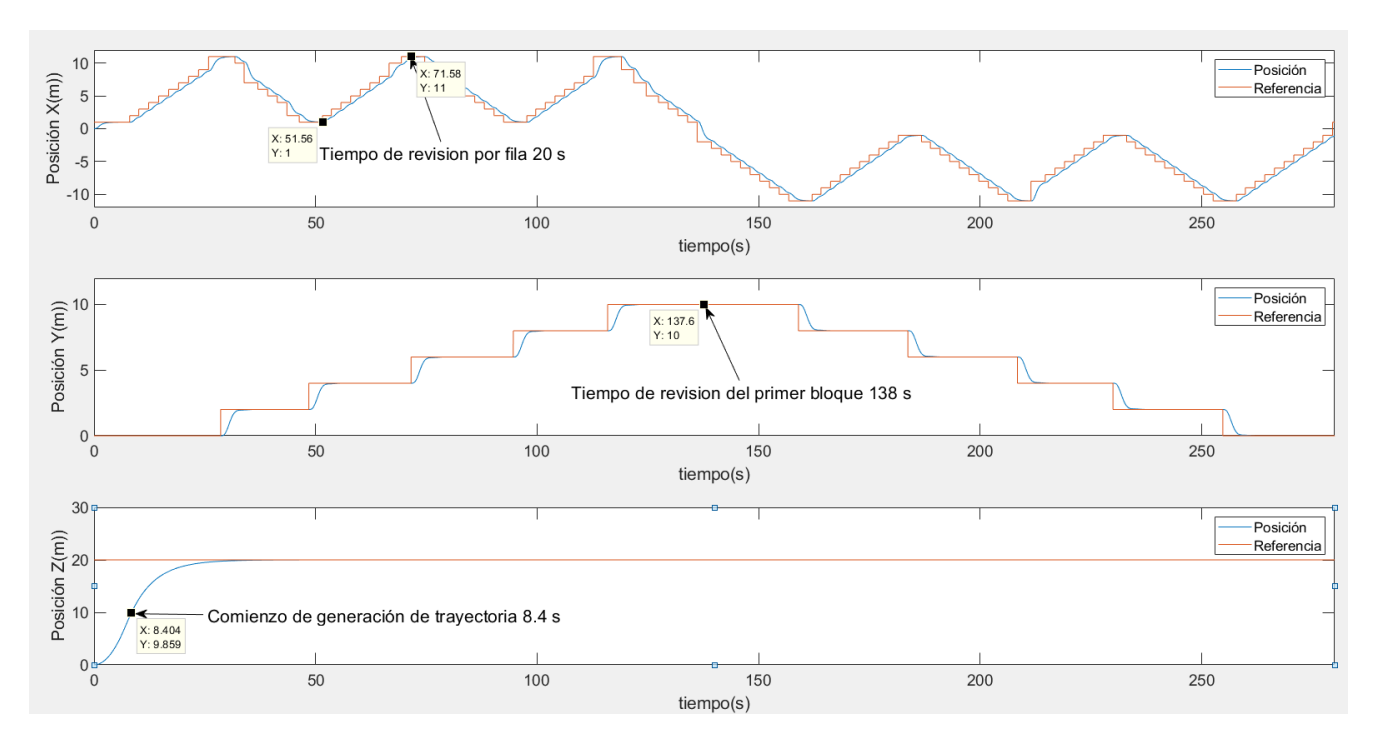

Figura 7.7 Supervisión completa. Posición y referencia

En esta figura se observa el recorrido completo del dron separado por ejes. El tiempo que tarda en completarse una supervisión de la central es 280 segundos. Tardando 138 segundos en completar la primera mitad, con 20 segundos por fila, teniendo en cuenta los 8 segundos de despegue antes de comenzar la generación de trayectoria.

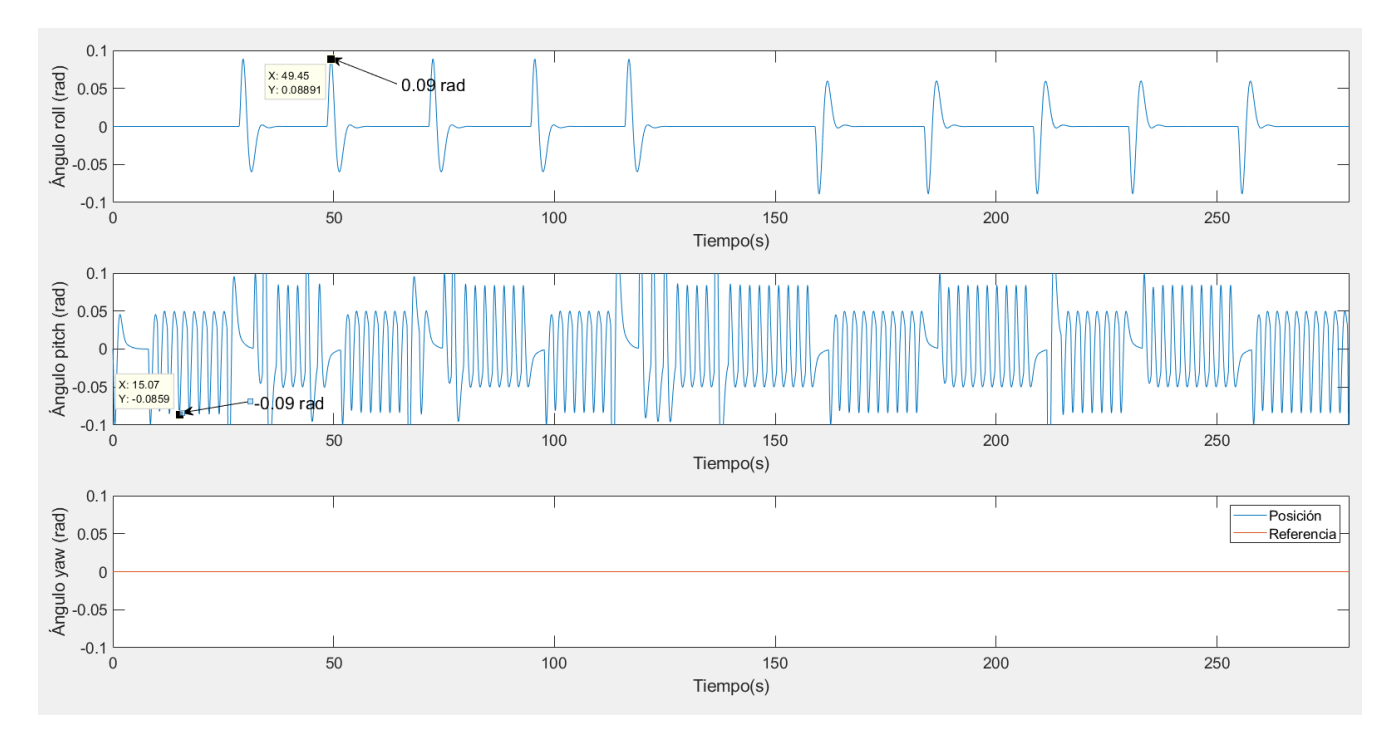

Figura 7.8 Supervisión completa. Ángulos de giro

Aquí se muestran los giros en el eje roll y pitch, causantes del movimiento en los ejes Y y X respectivamente.

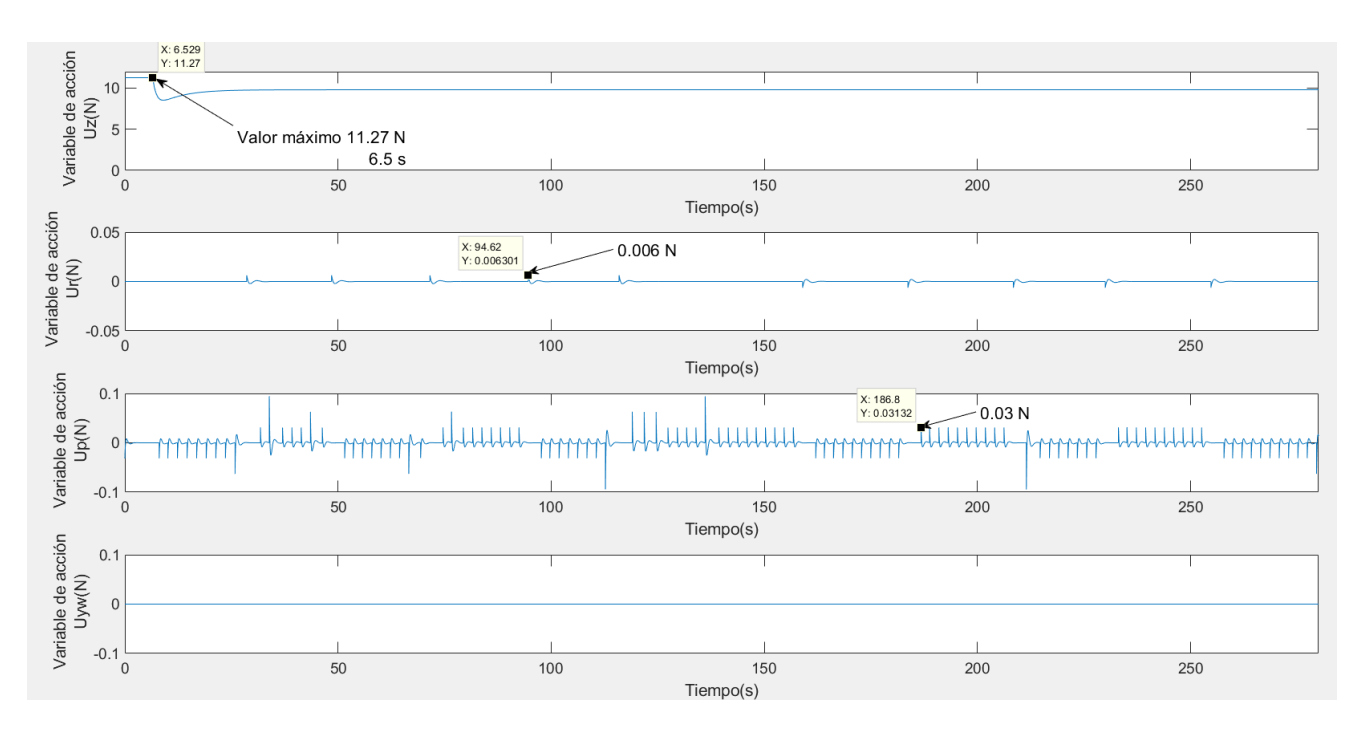

Figura 7.9 Supervisión completa. Variables de acción.

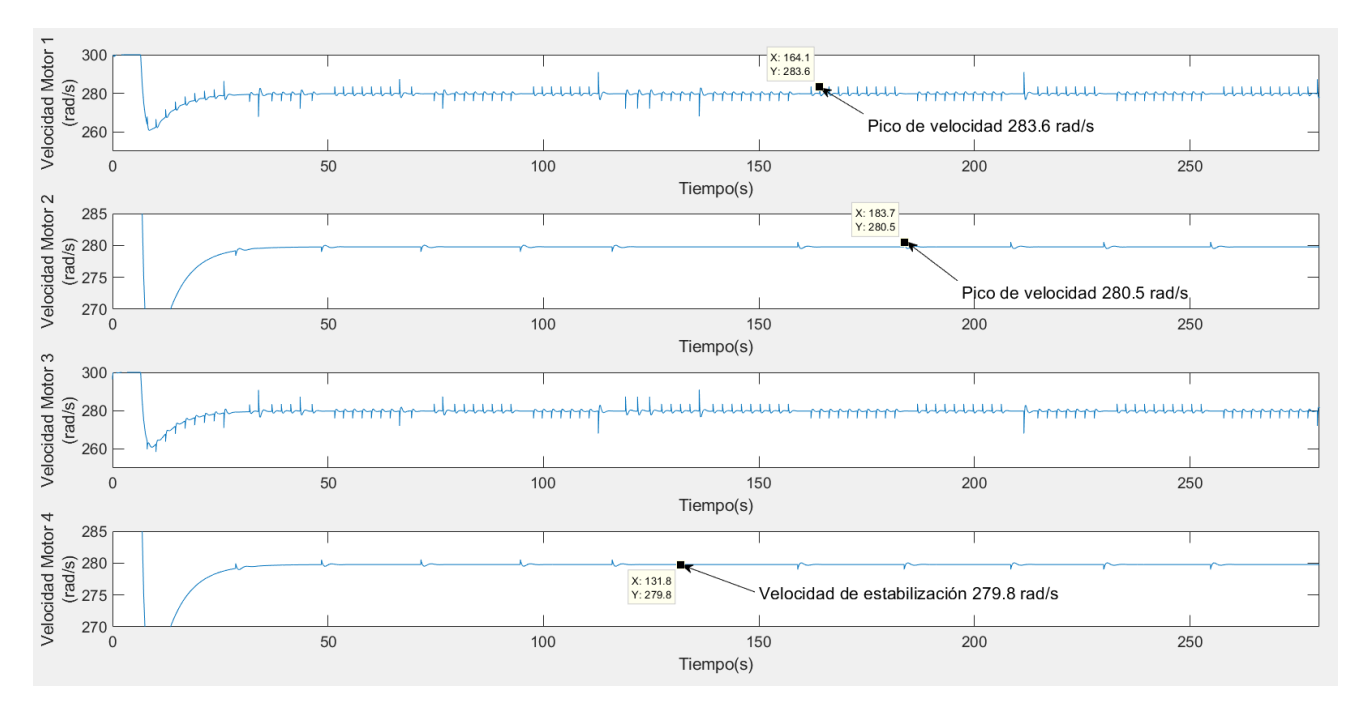

Figura 7.10 Supervisión completa. Velocidad de los motores.

En las figuras 7.9 y 7.10 se observan los efectos de las matrices de ponderación y la trayectoria en los distintos ejes.

Los motores 1 y 3, relacionados con el movimiento en el eje X, en cada cambio de referencia generan un pico de velocidad de 3.8 rad/s con respecto a la velocidad de estabilización de 279.8 rad/s necesaria para mantener la altura del dron. Este pico de velocidad será simétrico, generando una diferencia de velocidad entre los motores de 7.6 rad/s. El movimiento será positivo en el eje X cuando la velocidad del motor 1 aumente y será negativo cuando lo haga en el motor 3.

Estos picos de velocidad se relacionan con la variable de acción Up mostrada en la figura 7.9, con picos de fuerza de 0.03 N de valor absoluto.

En el eje Y, debido a el alto valor de la matriz R, los picos de velocidad son de 0.7 rad/s, 1.4 rad/s de diferencia entre los dos motores generados por la variable de acción Ur con picos de 0.006 N de valor absoluto.

En los primeros segundos de las dos graficas se muestra el momento del despegue, ya estudiado previamente. La variable de acción Uz se mantiene en su valor máximo (11.27 N) hasta 6.5 segundos. La cantidad de tiempo que Uz este en su valor máximo determinará la velocidad con la que el dron alcance la altura de referencia.

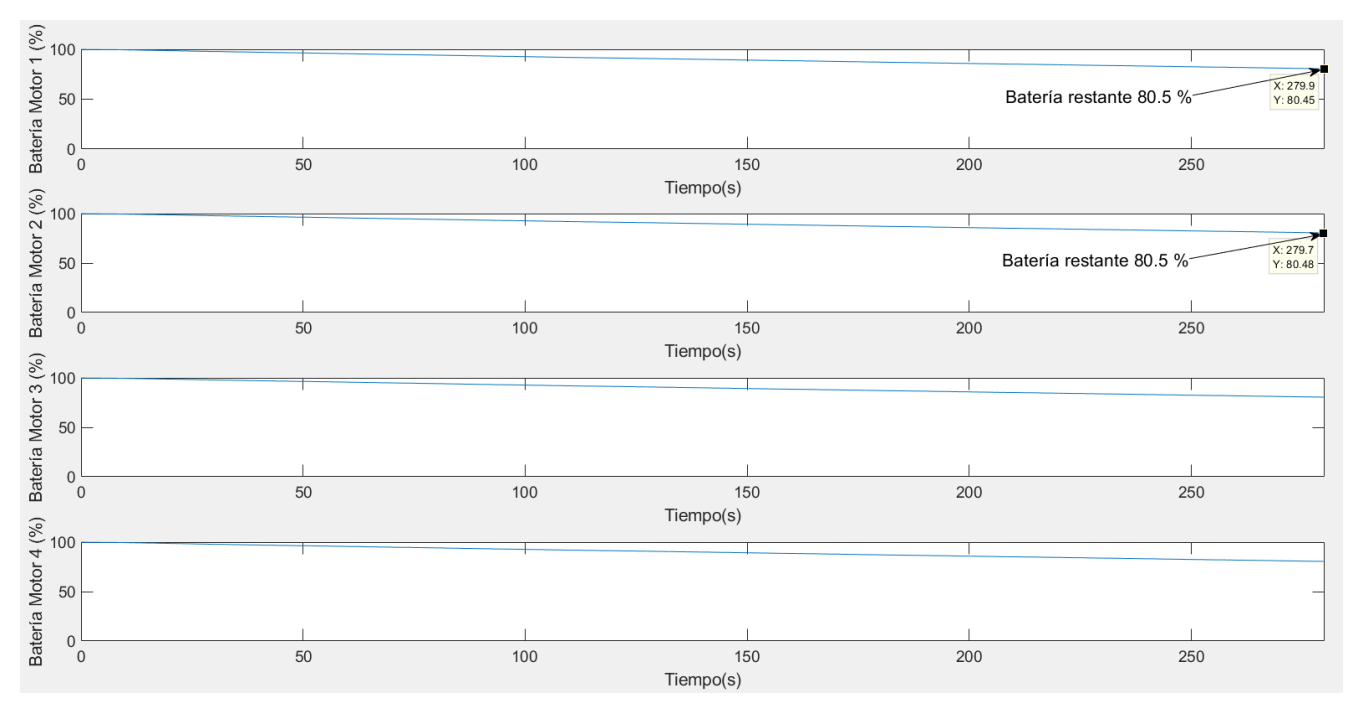

Figura 7.11 Supervisión completa. Batería restante

Por último, el gasto de batería de una supervisión completa a la central es del 20%. Se puede observar que el gasto de batería es lineal, esto es debido a, como ya se comentó en el capítulo 2, el uso de un modelo con voltaje constante a lo largo del tiempo.

### **7.4 Revisión con recarga de batería**

En este apartado se simulará la misma trayectoria que en el apartado anterior, en este caso se estudiará que ocurre cuando la batería alcanza el nivel necesario para su recarga. Este porcentaje será elegido por el diseñador, usando para esta simulación el 25% como el momento en el que el dron cambia la referencia para buscar un punto de recarga.

Debido a que el gasto por revisión, calculado en el apartado anterior, es del 20%, se realizará la simulación asumiendo que el máximo porcentaje que puede alcanzar la batería es del 35%.

Cabe recordar que en la distribución de la planta (apartado 4.2.2) se fijaron cuatro puntos de recarga (figura 4.5) con el objetivo de que el dron no tenga que recorrer grandes distancias cuando la batería se está agotando.

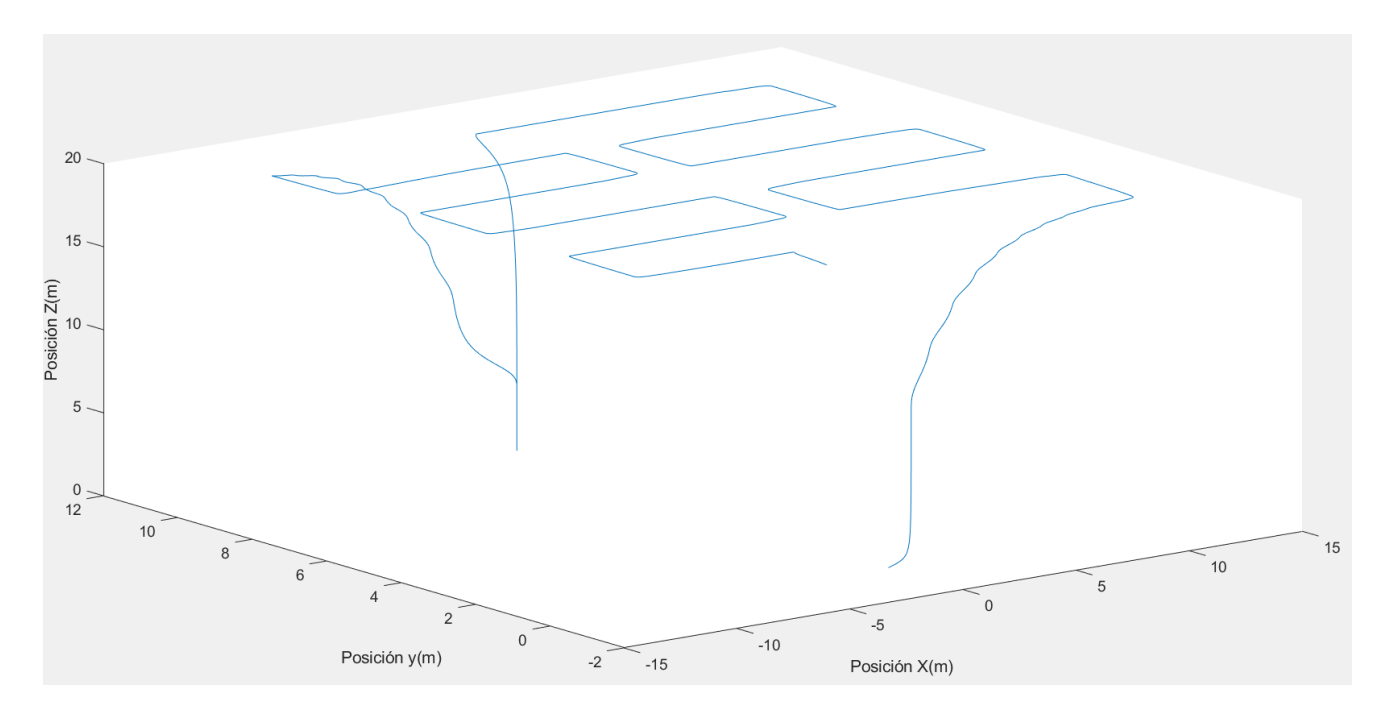

Figura 7.12 Supervisión con recarga. Representación 3D

En esta figura se muestra en tres dimensiones el recorrido llevado a cabo por el dron en esta simulación. El recorrido comienza siendo el mismo del apartado anterior hasta el momento en el que el dron cambia su trayectoria a uno de los puntos de recarga. Después de recargar continua su revisión por el punto en el que lo había dejado y completa el recorrido.

Para comenzar se mostrarán detalladamente los bloques y señales encargados de la gestión de la trayectoria cuando las baterías necesitan recargarse, ya comentados en el apartado 4.2.2.

Usando como referencia la figura 4.6 el estudio se centrará en tres bloques: la batería, el generador de trayectoria y el bloque "referencia", incluido estos dos últimos en el mismo bloque del esquema por simplicidad en su representación. En el siguiente esquema se detallarán solo las señales implicadas en la referencia final:

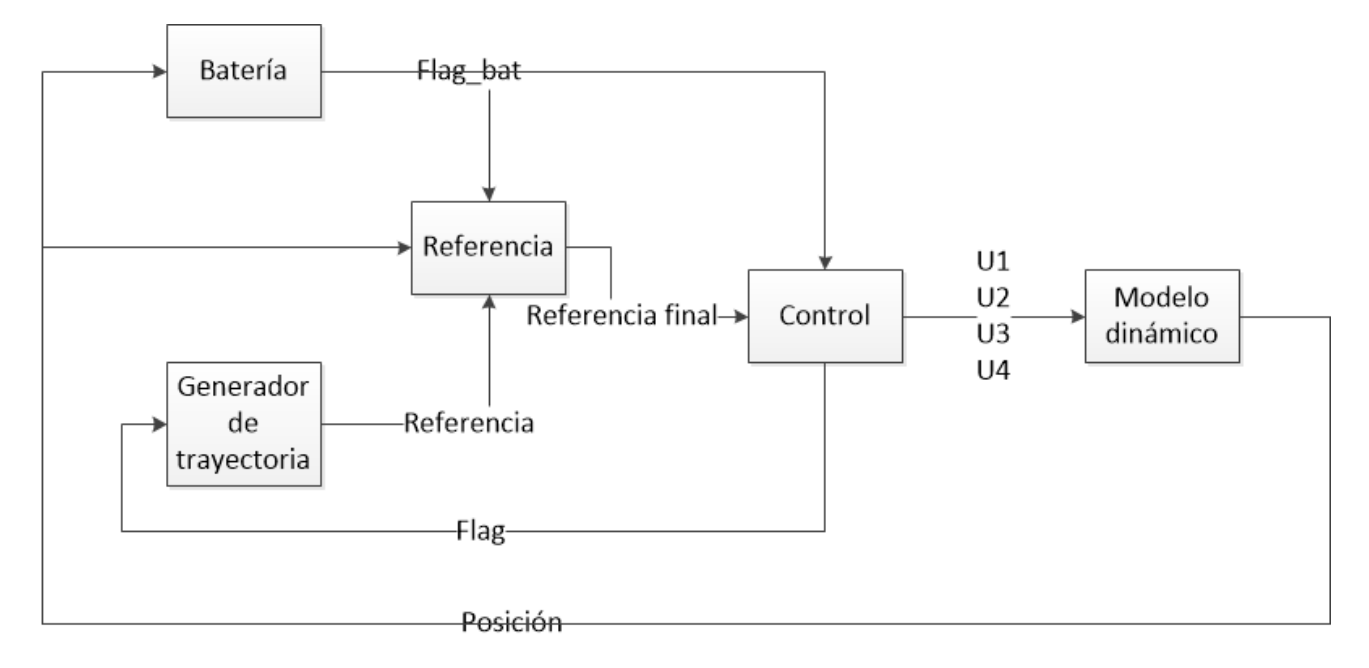

Figura 7.13 Esquema de generación de referencia

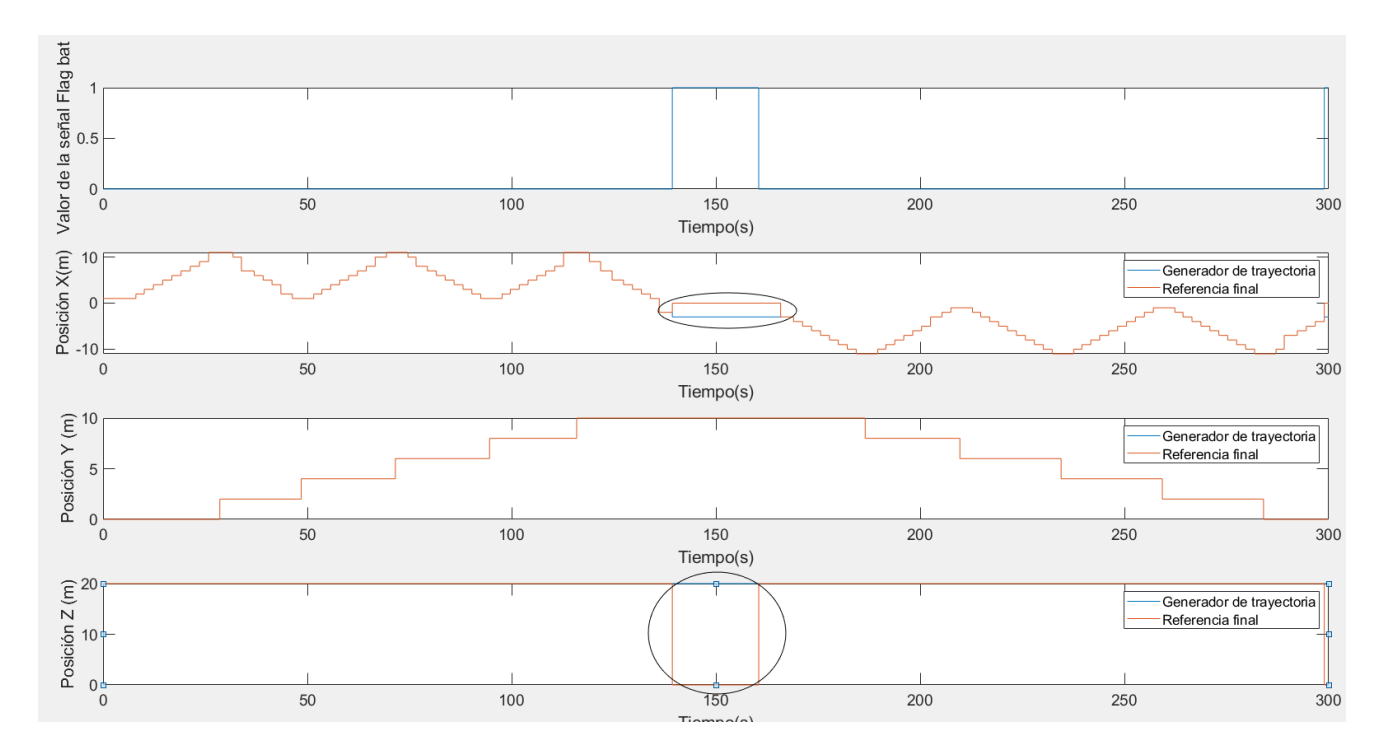

Figura 7.14 Supervisión con recarga. Referencias

Una vez el nivel de batería ha alcanzado el 25% la señal "flag\_bat" se activará. Esto causará que el bloque referencia, usando la posición en la que se encuentra el dron, calcule el punto más cercano de recarga y cambie la referencia a este punto.

Para que el generador de trayectoria no siga generando referencias nuevas y el quadrotor pueda continuar por donde lo dejó se ha añadido una nueva condición para que la señal "flag" se pueda activar: esto es que la señal "flag bat" este desactivada, es decir, que el dron no esté en proceso de recarga.

Una vez que el dron ha alcanzado el punto de recarga la batería, que tiene la información de la posición del dron, se recargará automáticamente, la señal "flag bat" volverá a cero y el quadrotor seguirá la referencia previamente establecida por el generador de trayectoria.

A continuación, se mostrarán todos los resultados de la simulación:

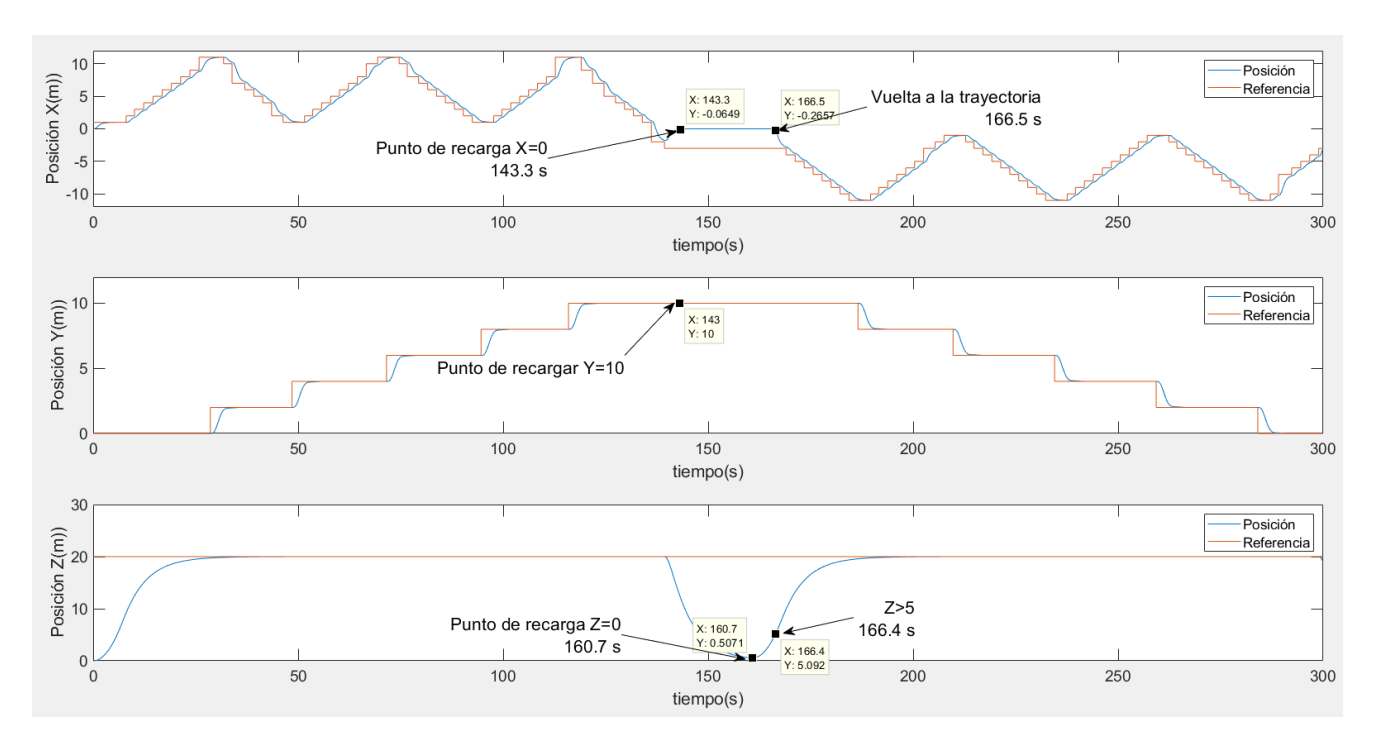

Figura 7.15 Supervisión con recarga. Posición y referencia

Esta grafica mostrando la posición del dron y la referencia del generador de trayectoria sirve para ilustrar que ocurre cuando el dron se está quedando sin batería. El quadrotor se encuentra en la última fila del primer bloque cuando su batería desciende más del 25%. En este caso, el punto de recarga más cercano es el colocado en las coordenadas (0,10,0) por lo que abandona el seguimiento de la trayectoria y va hacia este punto, alcanzándolo en el segundo 160.5.

Una vez se ha recargado la batería el algoritmo de generación de referencia pasa por un estado de transición (entre 160.7 y 166.4 segundos) en el que las referencias de los ejes X e Y siguen siendo el punto de recarga. pero la referencia en Z cambia a la altura de vuelo con el objetivo de no colisionar con ninguna placa fotovoltaica. Una vez que la altura es suficiente (Z>5) las referencias de X e Y vuelven a apuntar hacia el siguiente panel.

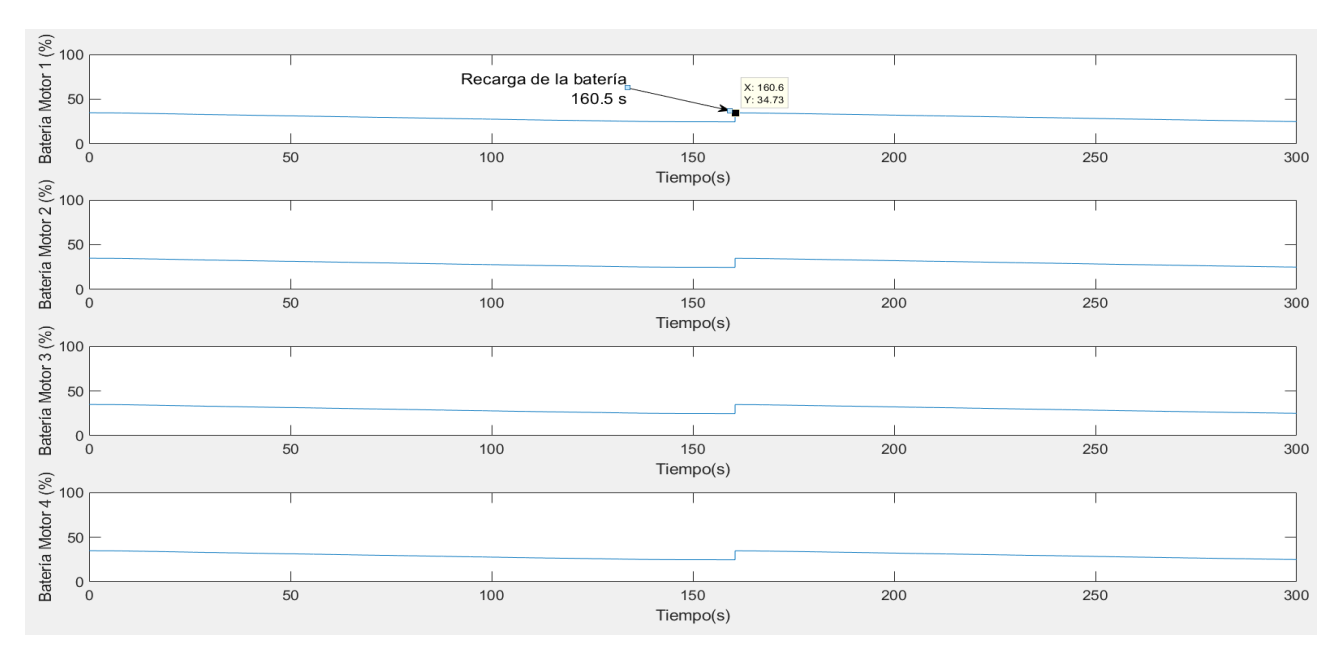

Figura 7.16 Supervisión con recarga. Batería restante

Una vez alcanzado el punto de recarga la batería sube instantáneamente al máximo, en este caso 35%.

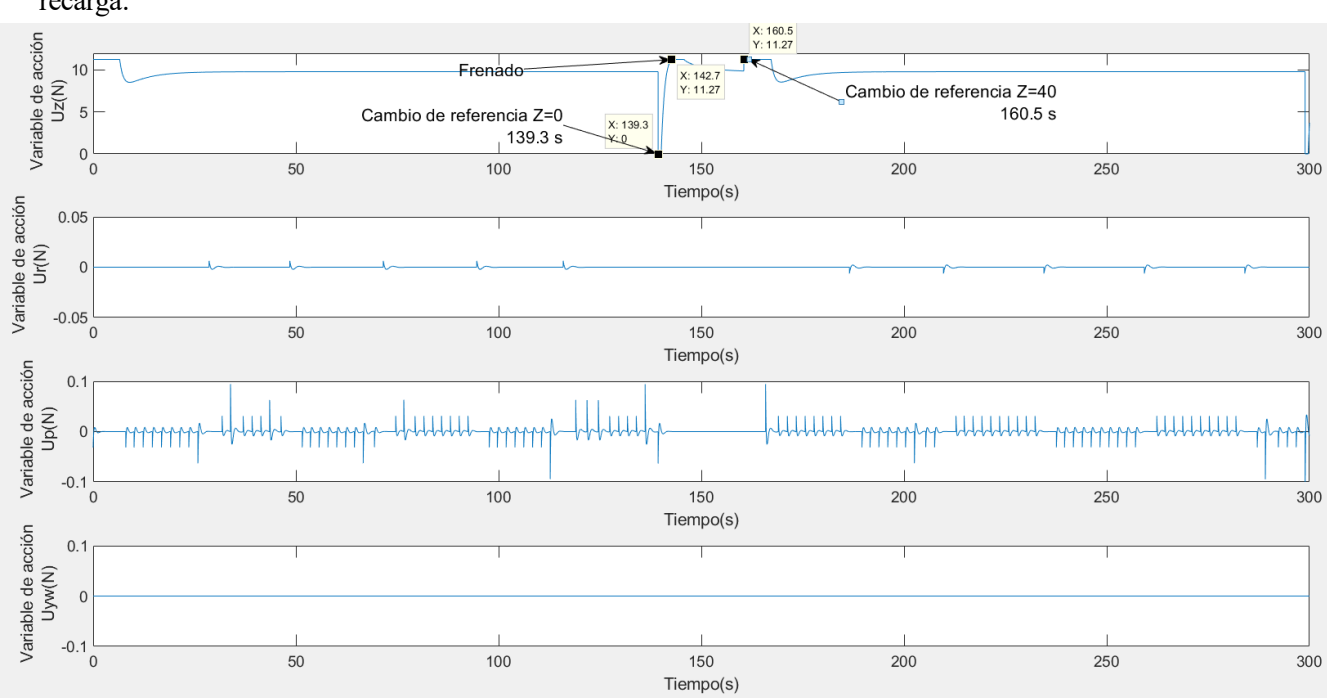

A continuación, se mostrarán el comportamiento de las variables de acción y los motores en el proceso de recarga:

Figura 7.17 Revisión con recarga. Variables de acción.

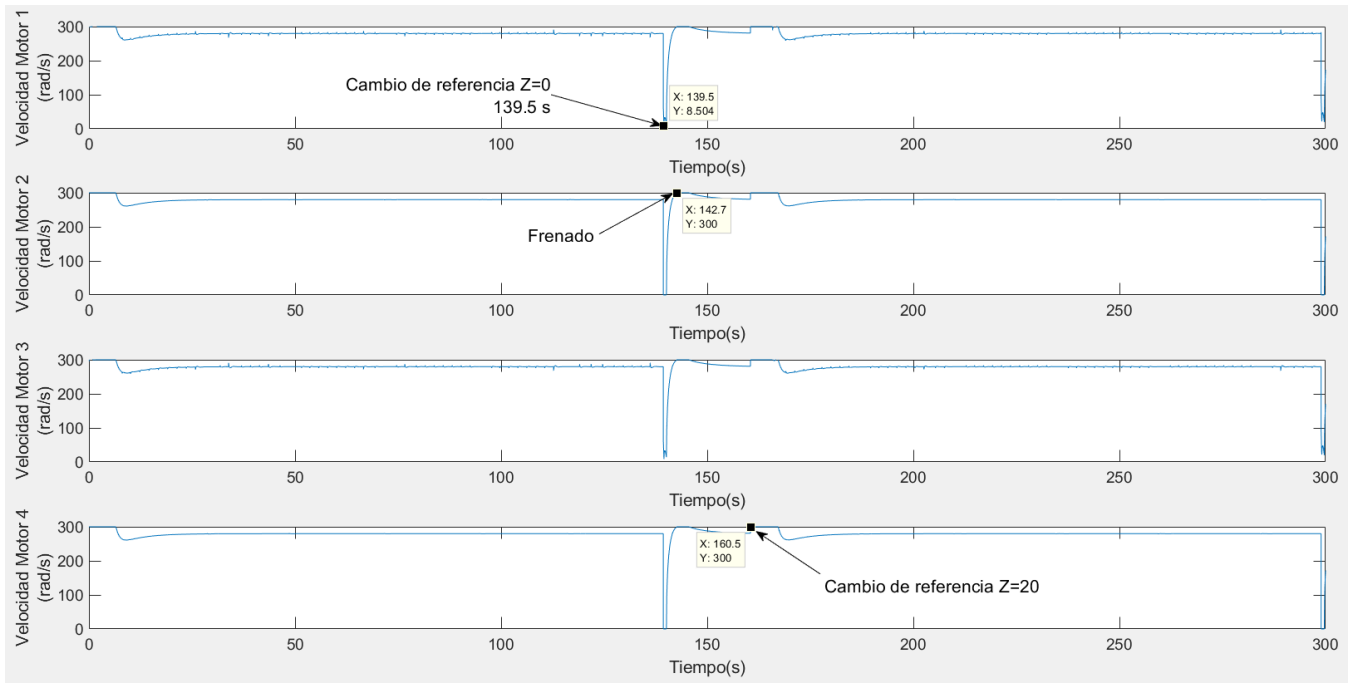

Figura 7.18 Revisión con recarga. Velocidad de los motores

Ya que los efectos de las variables de acción Up y Ur son similares a los ya estudiados en el apartado anterior se observará los efectos de Uz en el momento de la recarga.

En el segundo 139.3 cambia la referencia a Z=0, generando que la variable Uz baje hasta su mínimo. Esto se ve reflejado en los cuatro motores, que se paran completamente. Cuando el quadrotor se esta aproximando al suelo Uz vuelve a su valor máximo para frenar su velocidad. Más tarde, cuando se han recargado las baterías y la referencia vuelve a cambiar a Z=20 Uz vuelve a su valor máximo para alcanzar este valor, llegando los cuatro motores a su mayor velocidad.

# **8 SIMULACIONES DEL MODELO DE DETECCIÓN DE ERRORES**

### **8.1 Introducción**

En este capítulo se analizarán los resultados de las simulaciones del modelo de detección de errores. El primer apartado se dedicará al estudio de la detección de errores con respecto a la trayectoria y el segundo se describirán los resultados de la detección de errores en la batería.

Se analizarán tanto la generación de los errores como los efectos de estos en los sistemas, analizando también las distintas señales implicadas en estos modelos.

#### **8.1.1 Trayectoria**

Para probar el modelo de detección de errores sobre la trayectoria se realizará un experimento en el que las variables de acción a la entrada de uno de los modelos idénticos sufrirán un error inducido que variará la trayectoria de este como ya se explicó en el capítulo 5.

Cada eje tendrá un límite distinto con respecto al error debido a la distribución de la central fotovoltaica. Debido a que la altura de vuelo es de 20 metros para las simulaciones, el error en este eje es más aceptable que en el eje X o Y por lo que se ha elegido un límite de 5 metros de error en la altura.

Con respecto a los ejes X e Y el más crítico en el error es el eje Y debido a que un fallo de tan solo 1 metro en este eje conllevaría un error en la supervisión de toda la central. Por este motivo se ha elegido un límite de 1 metro de error en el eje Y y 2 metros en el eje X.

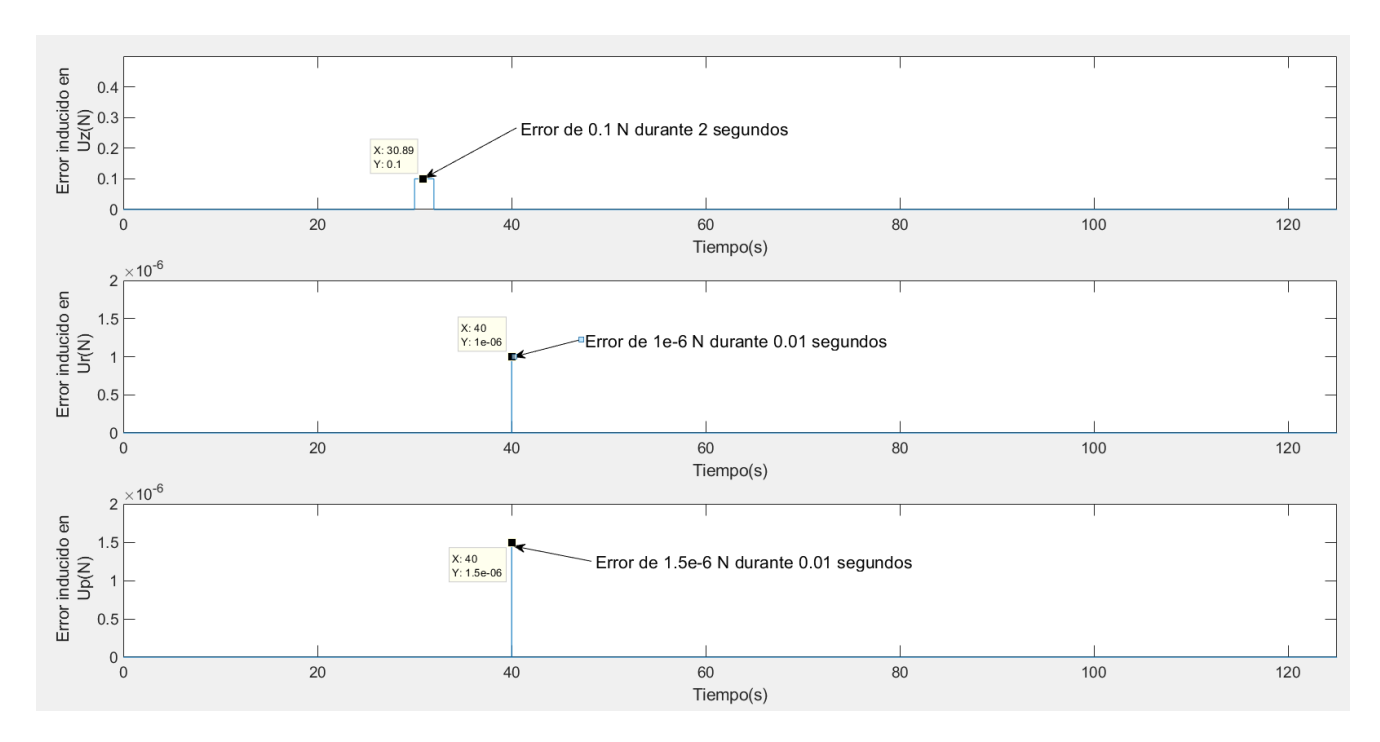

Figura 8.1 Errores inducidos en las variables de acción. Detección de error la en trayectoria

En la anterior gráfica se muestran los errores inducidos en las diferentes variables de acción. Ya que el rango de acción en Uz es mayor que en los otros ejes se ha inducido un error de 0.1 N durante 2 segundos a partir del segundo 30.

Para las variables Ur y Up se ha creado un error de 1e-6 N y 1.5e-6 N respectivamente durante 0.01 segundos en estos ejes en el segundo 40.

Este experimento provoca una disparidad en la posición que se muestra a continuación:

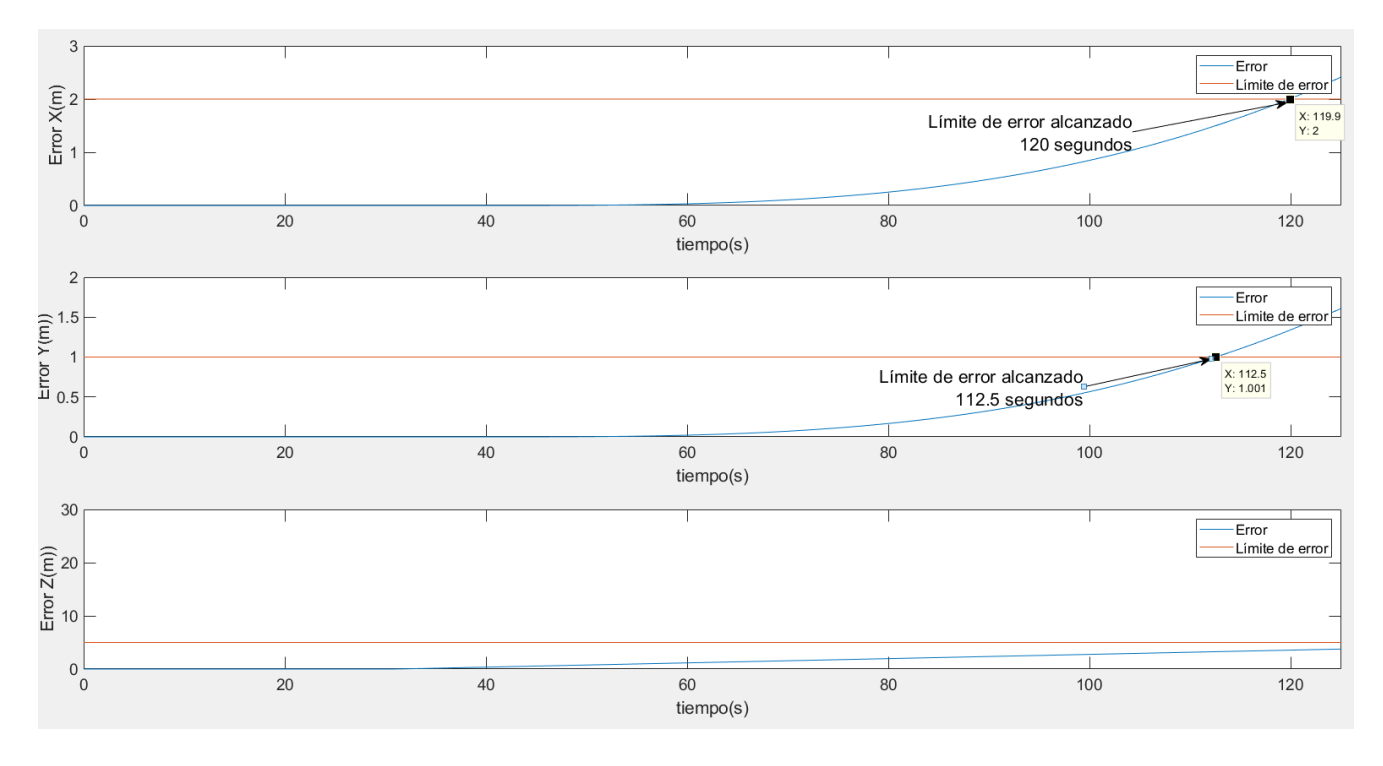

Figura 8.2 Error en posición. Detección de error en trayectoria

El primer eje que alcanza su error límite es el eje Y a los 112.5 segundos, seguido del eje X a los 120 segundos. El eje Z no llega alcanzar su límite en esta simulación.

Por lo que a los 112.5 segundos la salida del bloque de control del error activará la señal "flag error" comunicándose con el bloque generador de trayectoria y este cambiará la referencia a la base para dar por finalizado el experimento.

A continuación se mostrará la trayectoria seguida por el modelo teórico sin error y la referencia, seguido de una comparación entre ambas trayectorias:

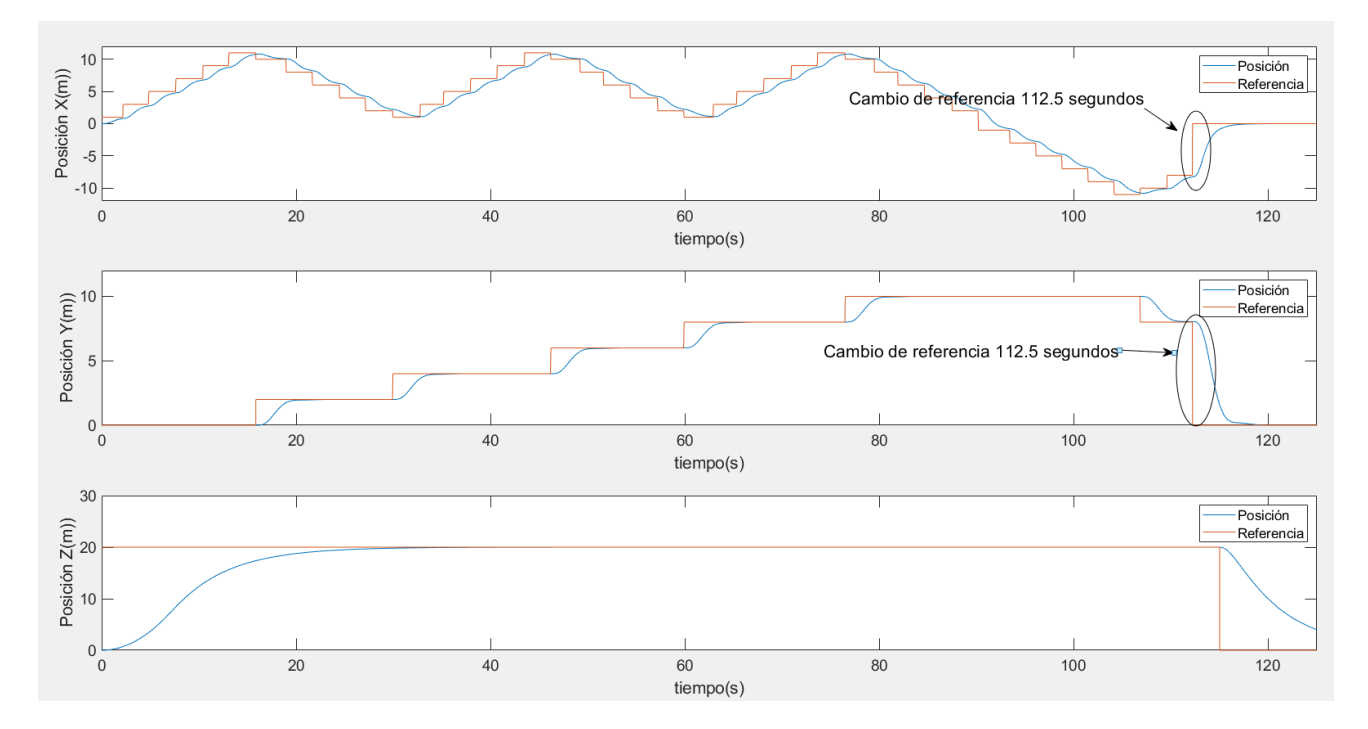

Figura 8.3 Posición del modelo sin error y referencia. Detección de error en trayectoria.

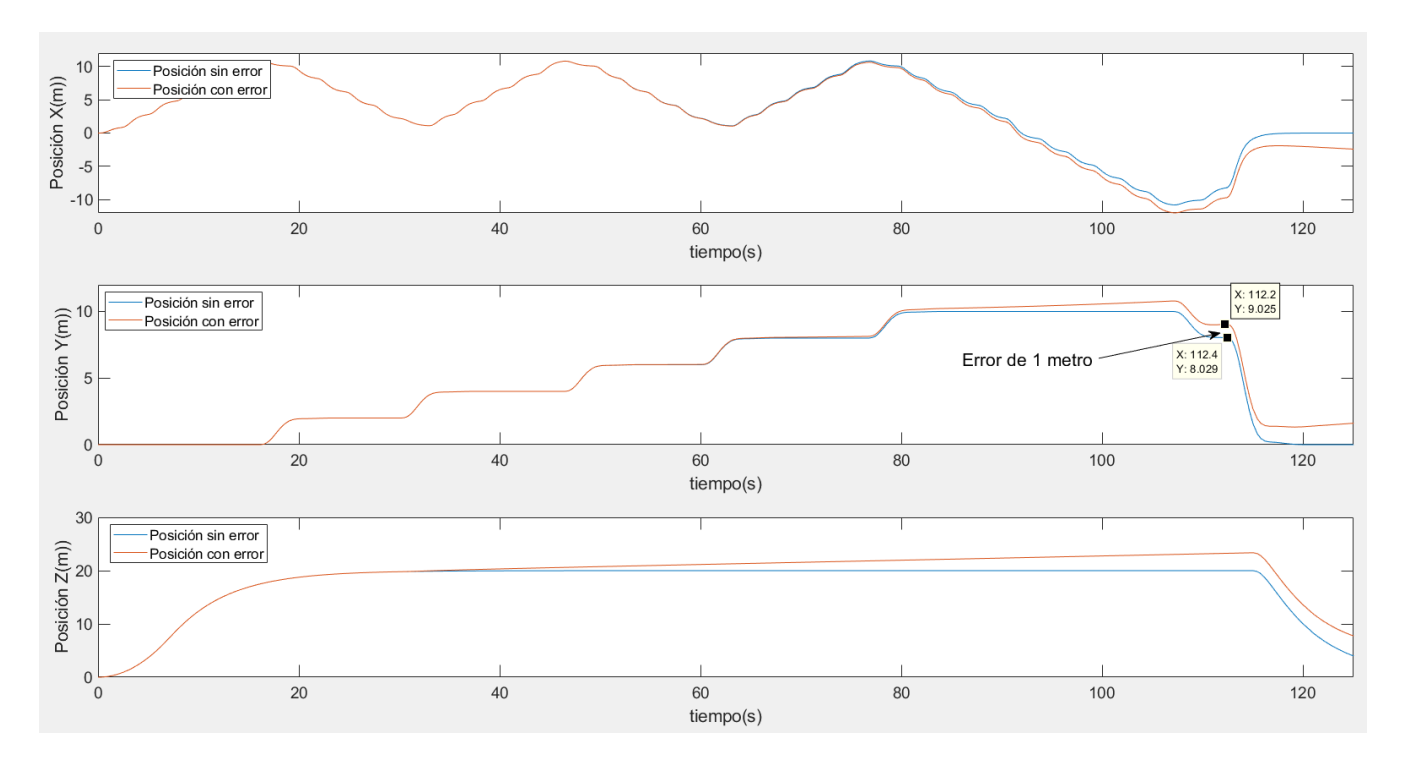

Figura 8.4 Comparación de trayectorias. Detección de error en trayectoria.

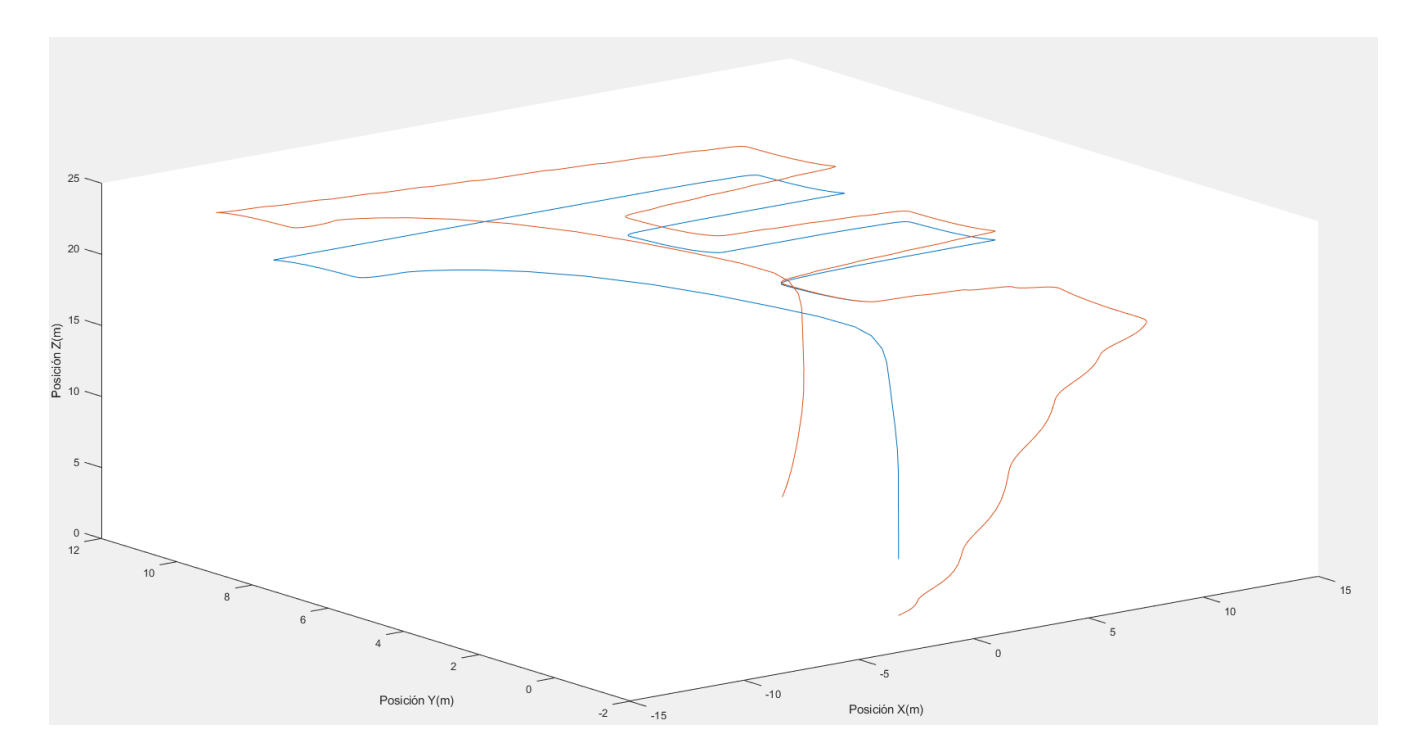

Figura 8.5 Comparación de trayectorias 3D. Detección de error en trayectoria

#### **8.1.2 Batería**

En este apartado se mostrarán los resultados de las simulaciones del modelo de detección de errores en la batería.

Para estos experimentos, como ya se desarrolló en el capítulo 5 se usarán dos modelos de baterías con distinto voltaje y rendimiento eléctrico.

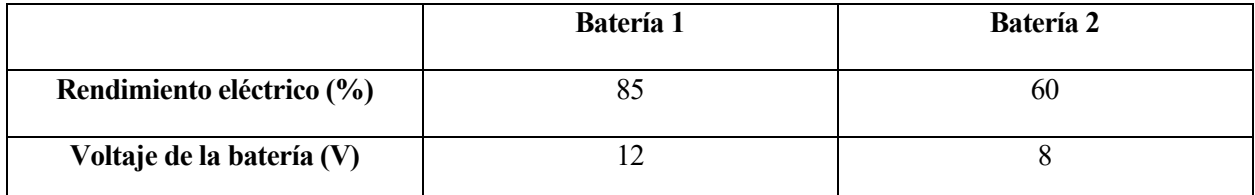

Tabla 8.1 Modelos de batería para la detección de errores

En estos experimentos se mostrará una revisión de la central fotovoltaica con los dos modelos de batería recibiendo las mismas variables de acción del bloque de control. Se detallará el distinto gasto de batería de los dos modelos y se estudiarán las señales implicadas en el control del modelo de detección de errores.

Primero se mostrará el efecto en la trayectoria del error provocado por la disparidad entre las dos baterías, usando como límite de discrepancia entre las baterías un 10%.

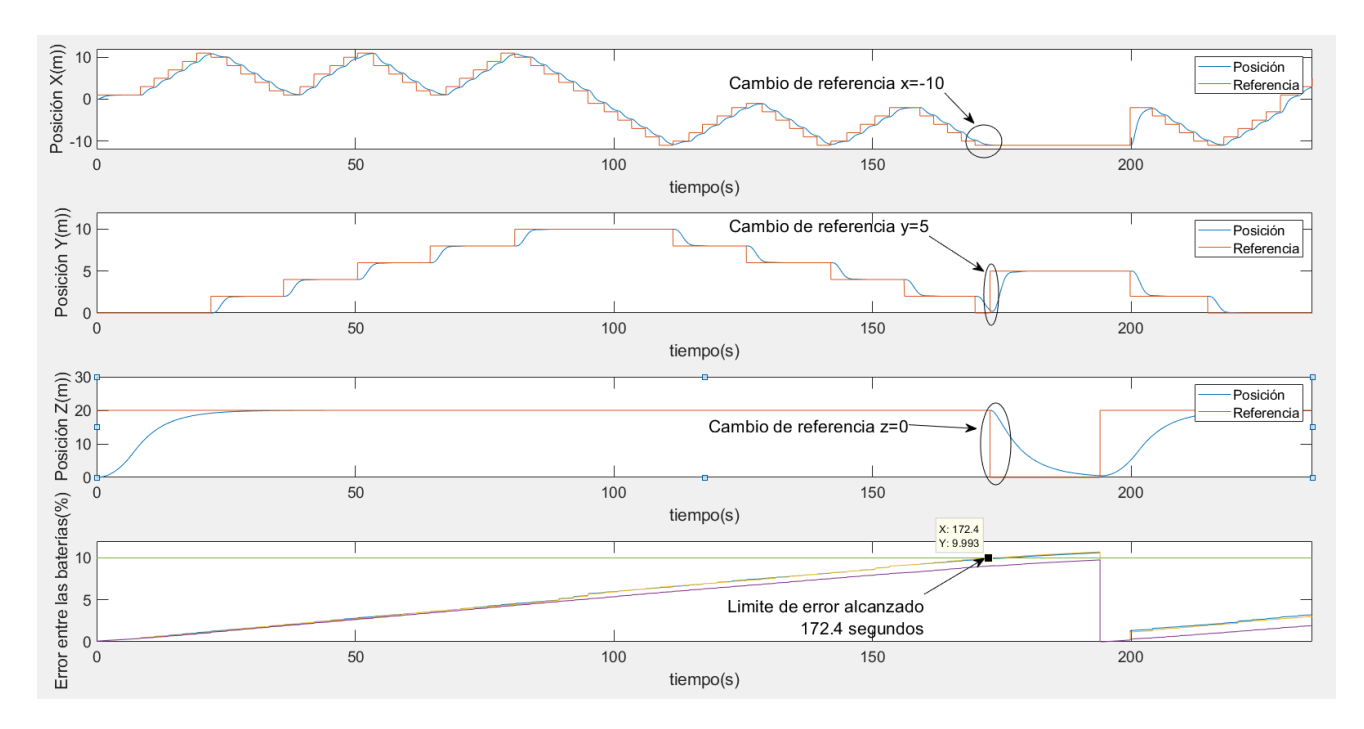

Figura 8.6 Efecto del error entre baterías en la trayectoria. Modelo de detección de errores en la batería.

En las tres primeras gráficas se puede observar la posición del quadrotor y su referencia, en la última, la diferencia de carga entre cada una de las cuatro baterías de los dos modelos. A los 172.4 segundos el error en una de las cuatro baterías alcanza el 10% generando un cambio de referencia al punto de recarga de la posición (-10,5,0) (Figura 4,5). Tras recargar, la discrepancia entre los dos modelos desaparece y el quadrotor sigue con su revisión.

Ahora se mostrarán los distintos gastos de batería de los dos modelos:

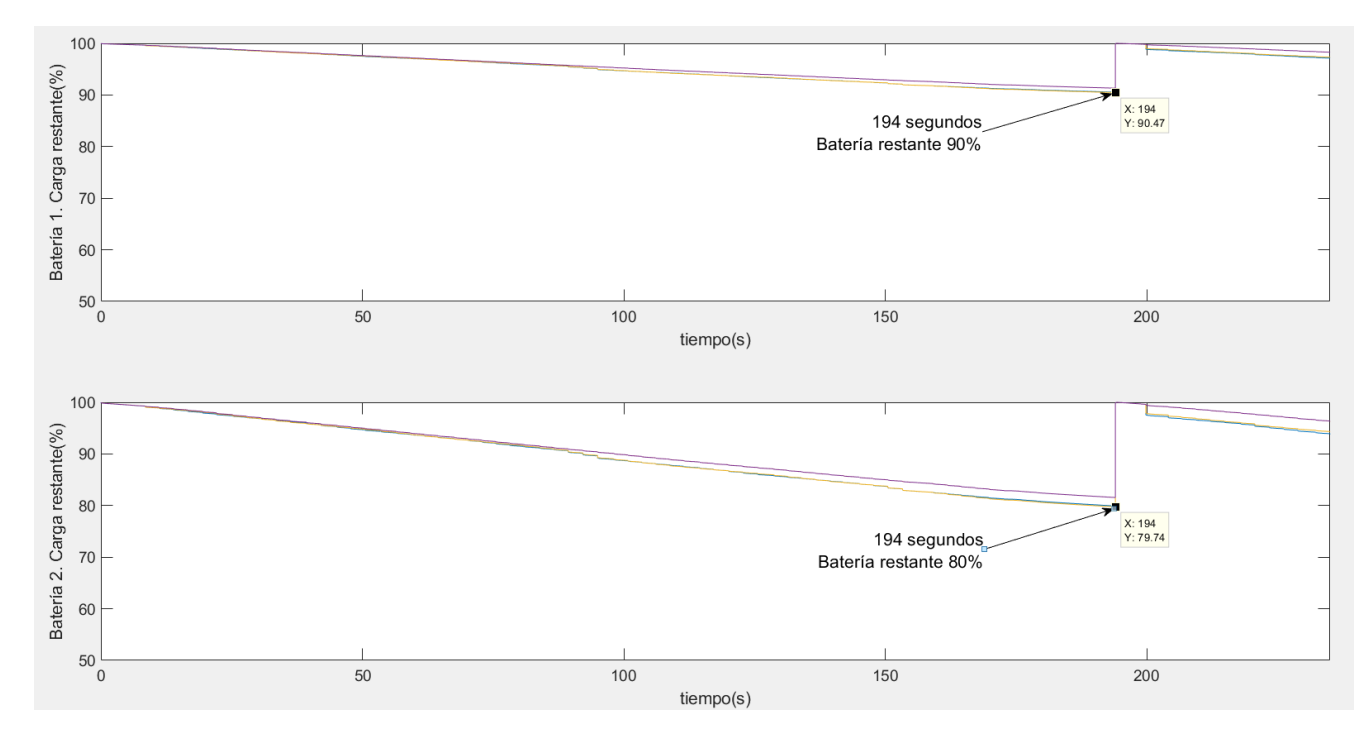

Figura 8.7 Comparación del consumo de las baterías. Modelo de detección de errores en la batería.

El efecto de un cambio en el rendimiento eléctrico de las baterías del 15% y una diferencia de 4 voltios entre ellas genera una discrepancia del 10% con respecto a la carga restante a los 194 segundos de comenzar la revisión, es decir, casi una revisión completa a la planta.

Esto generaría una discrepancia en la autonomía del vuelo en un 50% aproximadamente; mientras un quadrotor equipado con la primera batería podría completar unas diez vueltas de revisión de la central, la batería dos podría completar unas cinco vueltas.

# **9 CONCLUSIÓN Y POSIBLES AMPLIACIONES**

En conclusión, este trabajo ha estudiado la aplicación del control de un quadrotor para la supervisión de una central fotovoltaica.

En los primeros capítulos se ha estudiado de forma teórica los modelos propuestos para la construcción del sistema. Comenzando por el modelo dinámico del quadrotor y la relación entre las fuerzas de entrada en el modelo y la posición del dron. A continuación se analizó la relación de este modelo dinámico con su gasto de energía y las fuentes que suministran la potencia para el vuelo del quadrotor.

A continuación se realizó un análisis más práctico del entorno en el que se quería hacer funcionar este dron y los diferentes algoritmos necesarios para supervisar una central fotovoltaica mediante el quadrotor. La distribución de la central y los puntos de recarga han sido parte indispensable del análisis de la relación del quadrotor con el entorno para su aplicación práctica.

También se ha querido dotar al trabajo de una herramienta para la comparación tanto de modelos teóricos como para la comparación de lecturas reales de experimentos con los modelos teóricos ya establecidos y la comprobación de su fidelidad.

Por último, todo lo analizado durante el trabajo se ha llevado a la práctica mediante simulaciones en Simulink y así poder analizar detalladamente los tiempos empleados en la supervisión, el estado de las baterías y el modelo dinámico a lo largo de una revisión de la central y los diferentes problemas que pudieran surgir durante los vuelos.

Como posible ampliación se podrían elegir modelos teóricos más complejos y afines a la realidad. También haber estudiado el efecto de diferentes métodos de control en el seguimiento de la trayectoria, como por ejemplo un LQR selectivo dependiendo del momento del vuelo del quadrotor. Otra posible ampliación sería la de dotar al sistema con una herramienta para guardar en memoria las coordenadas de las placas fotovoltaicas en las que hubiera detectado un teórico error.

En definitiva, se ha realizado una herramienta para la simulación del vuelo de un quadrotor en la supervisión de una central fotovoltaica como posible paso previo para su aplicación práctica. Siendo esto de gran utilidad debido al incremento en el uso de las energías renovables y la posible reducción de costes que llevaría consigo una supervisión automática de grandes centrales fotovoltaica.

# **BIBLIOGRAFÍA**

RC LiPo Battey guide: Explanation, Safety and Care (2017) [\(http://learningrc.com/lipo-battery/\)](http://learningrc.com/lipo-battery/) [1]

Bouabdallah, Samir & Siegwart, Roland. (2007). Full control of a quadrotor. IEEE International Conference on Intelligent Robots and Systems. 153 - 158. 10.1109/IROS.2007.4399042. [2]

Juan Maria Diaz Cano. Modelo y control LQR de una nave de cuatro rotores (2007). Universidad de Sevilla:[3]

[\(http://bibing.us.es/proyectos/abreproy/50040/fichero/PFC+Modelo+y+Control+LQR+de+una+aeronave+de+](http://bibing.us.es/proyectos/abreproy/50040/fichero/PFC+Modelo+y+Control+LQR+de+una+aeronave+de+cuatro+rotores.pdf) [cuatro+rotores.pdf\)](http://bibing.us.es/proyectos/abreproy/50040/fichero/PFC+Modelo+y+Control+LQR+de+una+aeronave+de+cuatro+rotores.pdf)

Francisco Javier de la Sierra Rivas. Selección de una hélice para una aeronave eléctrica (2014). Universidad Politécnica de Madrid:[4]

[\(http://oa.upm.es/36350/122/Selecci%C3%B3n%20de%20una%20h%C3%A9lice%20para%20una%20aeron](http://oa.upm.es/36350/122/Selecci%C3%B3n%20de%20una%20h%C3%A9lice%20para%20una%20aeronave%20el%C3%A9ctrica%20-%20Javier%20de%20la%20Sierra.pdf) [ave%20el%C3%A9ctrica%20-%20Javier%20de%20la%20Sierra.pdf\)](http://oa.upm.es/36350/122/Selecci%C3%B3n%20de%20una%20h%C3%A9lice%20para%20una%20aeronave%20el%C3%A9ctrica%20-%20Javier%20de%20la%20Sierra.pdf)

## **Notación**

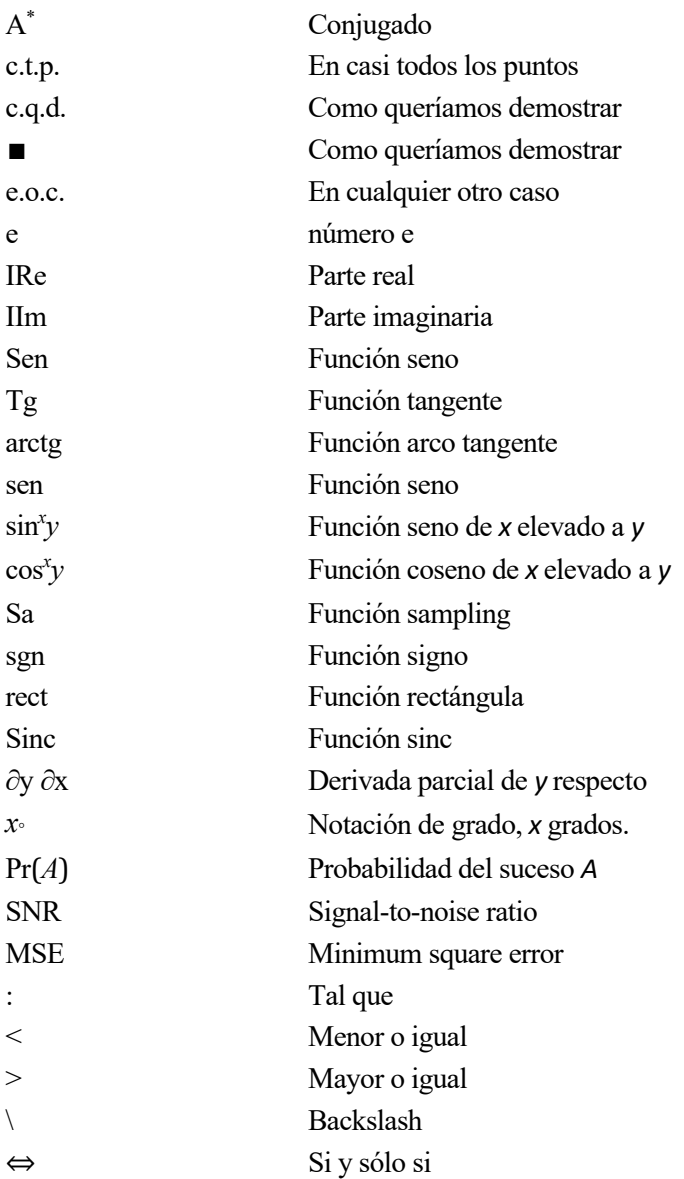